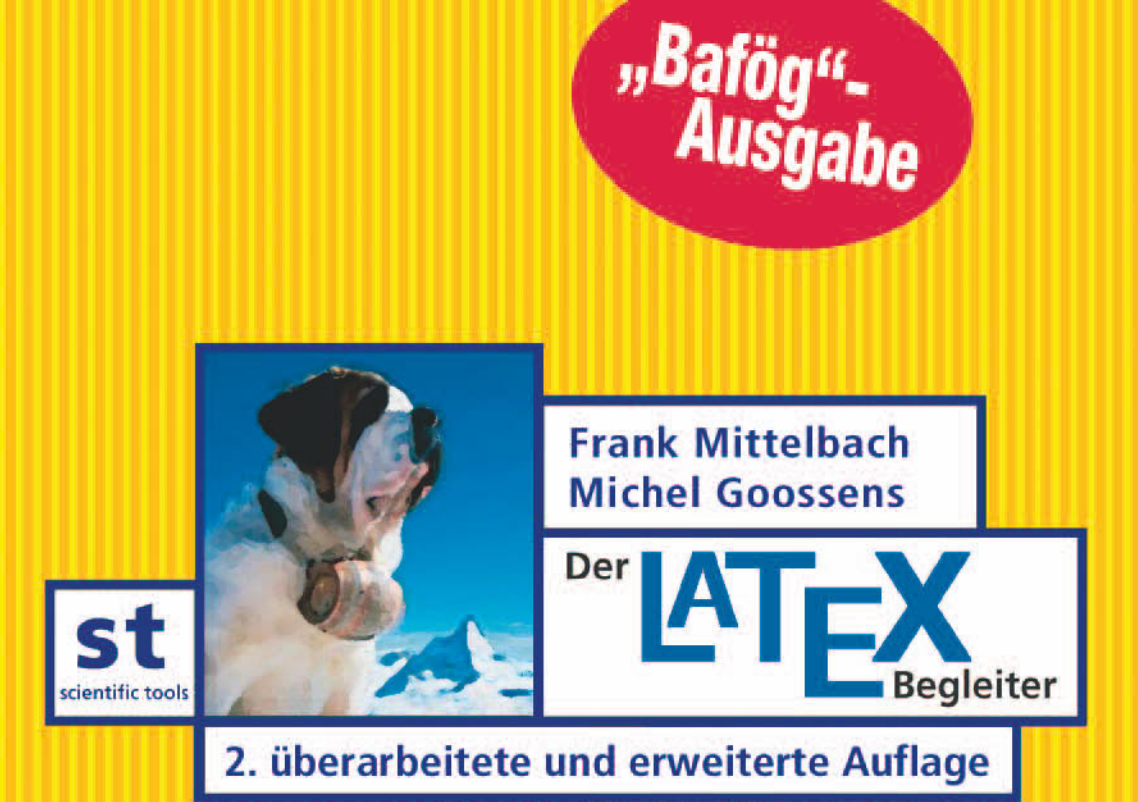

Unter Mitarbeit von J. Braams, D. Carlisle und C.Rowley

PEARSON Studium

# **KAPITEL** 3

# **Formatierungswerkzeuge**

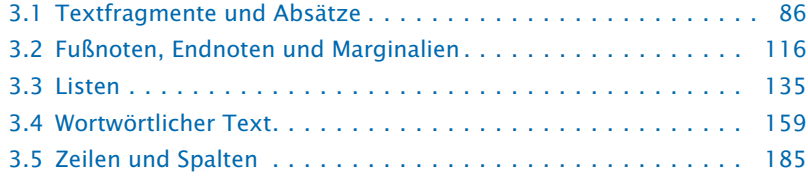

Die Art und Weise, in der Informationen visuell präsentiert werden, kann das Verständnis einer Aussage durch den Leser stark beeinflussen. Darum ist es wichtig, die besten verfügbaren Werkzeuge zu verwenden, um die genaue Bedeutung der eigenen Worte zu vermitteln. Gleichzeitig gilt jedoch, dass Formen der visuellen Darstellung dem Benutzer immer nur das Verständnis eines Textes erleichtern dürfen, nicht aber seine Aufmerksamkeit ablenken. Daher sind eine einheitliche Darstellung und einheitliche Konventionen für die visuellen Merkmale ein absolutes Muss. Ebenso sollte die Art und Weise, in der gegebene Strukturelemente hervorgehoben werden, im gesamten Dokument immer gleich sein. Diese Regeln lassen sich leicht festschreiben, indem man für jedes Dokumentenelement, das besonders behandelt werden soll, einen eigenen Befehl oder eine Umgebung definiert und diese Befehle und Umgebungen in einer Paketdatei oder in der Dokumentenpräambel zusammenfasst. Indem man dann ausschließlich diese Befehle verwendet, ist eine einheitliche Präsentationsform gewährleistet.

Das vorliegende Kapitel erklärt verschiedene Wege, Teile eines Dokumentes hervorzuheben. Der erste Abschnitt befasst sich mit der Hervorhebung kurzer Textfragmente oder Absätze und beschreibt Werkzeuge, mit denen diese verändert werden können.

Der zweite Abschnitt wirft einen Blick auf die verschiedenen Arten von Anmerkungen, wie z.B. Fußnoten, Marginalien und Endnoten, und erläutert, wie ihr Layout angepasst werden kann.

Der dritte Abschnitt behandelt dann das Formatieren von Listen. Zunächst werden die verschiedenen Parameter und Befehle untersucht, mit denen die LATFX-Listenumgebungen enumerate, itemize und description

gesteuert werden. Anschließend werden die Erweiterungen, die durch das paralist-Paket bereitgestellt werden, sowie das Konzept der "theoremähnlichen Strukturen" am Beispiel des amsthm-Paketes besprochen. Für die Struktur- und Layoutanforderungen der meisten Leser sind diese Erweiterungen ausreichend. Für alle anderen wird im restlichen Teil des Abschnitts die allgemeine Listenumgebung list vorgestellt. Es wird gezeigt, wie sich durch Variieren der Parameterwerte, mit denen die Umgebung list gesteuert wird, Layouts anpassen lassen.

Der vierte Teil beschreibt, wie die wortwörtliche Ausgabe von Text (englisch: verbatim) simuliert werden kann. In diesem Zusammenhang gilt ein spezielles Augenmerk den leistungsfähigen Paketen fancyvrb und listings.

Das Kapitel schließt mit der Betrachtung von Paketen, die sich mit der Zeilennummerierung, Handhabung von Spalten (etwa von parallelem Text in zwei Spalten) oder den Problemen beim mehrspaltigen Satz beschäftigen.

# **3.1 Textfragmente und Absätze**

Dieser Abschnitt befasst sich mit Textfragmenten und erläutert, wie sie bearbeitet und hervorgehoben werden können, indem man ihnen ein anderes Erscheinungsbild zuweist als dem übrigen Text.

Zunächst wird besprochen, wie man Befehle definiert, die automatisch korrekten Leerraum nach ihrer Anwendung erzeugen. Anschließend wird gezeigt, wie professionelle Auslassungspunkte erzeugt werden.

Zur Hervorhebung von Text können Parameter wie Schriftform, -stärke und -grad angepasst werden (siehe Abschnitt 7.3.1 auf Seite 349). Genauso kann Text unterstrichen oder die Laufweite einer Schrift verändert werden. Mittel, mit denen sich diese Effekte erzielen lassen, werden durch die Pakete relsize, textcase, ulem und soul angeboten.

Der Rest des Abschnitts wendet sich absatzbezogenen Fragen zu, wie etwa der Erzeugung von großen Anfangsbuchstaben zu Beginn eines Absatzes, der Änderung der Absatzausrichtung oder Einstellung des Zeilenvorschubs innerhalb eines Absatzes sowie dem Einfügen von rechteckigen Löchern in einem Absatz, die unter anderem mit kleinen Bildern gefüllt werden können.

## **3.1.1** xspace **– Korrekte Leerräume nach Makros**

Das kleine Paket xspace (von David Carlisle) definiert den Befehl \xspace, der am Ende von Makros verwendet werden sollte, die hauptsächlich zur Textproduktion dienen. Er fügt ein Leerzeichen ein, sofern dem Makro nicht bestimmte Satzzeichen folgen.

Durch die Verwendung von \xspace müssen Befehle ohne Argument nicht mehr mit  $\setminus_{\square}$  oder {} abgeschlossen werden, damit nach ihnen ein Leerzeichen ausgegeben wird. Wenn jedoch eine dieser Konstruktionen auf \xspace folgt, fügt \xspace kein zusätzliches Leerzeichen ein. Das bedeutet, dass man \xspace ohne Risiko an das Ende eines bereits existierenden Makros anfügen kann, ohne dass man Änderungen in seinem Dokument vornehmen müsste. Mögliche Kandidaten für die Verwendung von \xspace sind

Befehle für Abkürzungen, wie "z.B." oder "d.h.".

```
\newcommand\zB{}{z.B.,\xspace}
\newcommand\xdh{}{d.h.,\xspace}
\newcommand\usw{}{usw.\@\xspace}
```
Wichtig ist die richtige Verwendung des Befehls \@ zur Erzeugung der richtigen Art von Leerraum: Rechts von einem Punkt verhindert er, dass zusätzlicher Abstand eingefügt wird, da der Punkt in diesem Fall nicht als ein Satzendezeichen gewertet wird. Links von einem Punkt bewirkt er, dass LATFX den Punkt immer als Satzendezeichen interpretiert.

Unter Umständen kann es vorkommen, dass \xspace an der falschen Stelle einen Leerraum einfügt. In solchen Fällen kann man an das Makro einfach {} anschließen, wodurch der Leerraum unterdrückt wird.

```
Die Bundesrepublik Deutschland
hat 16 Länder.
Großbritannien, die Bundesrepublik
Deutschland und Frankreich haben
enge kulturelle Verbindungen.
                                    \usepackage{xspace}
                                    \newcommand\BRD{Bundesrepublik Deutschland\xspace}
                                    \newcommand\GB {Großbritannien\xspace}
                                   Die \BRD hat 16 Länder.\\ \GB, die \BRD und
                                   Frankreich haben enge kulturelle Verbindungen.
```
# **3.1.2** ellipsis**,** lips **– Auslassungspunkte**

Auslassungspunkte werden im Allgemeinen durch drei aufeinander folgende Punkte dargestellt (auch als *Ellipse* bekannt). Der Abstand der Punkte untereinander hängt von typographischen und verlagsspezifischen Konventionen ab. Hier sind deutliche Unterschiede zu beobachten. Im Französischen werden nach Hart [65] oder dem *Chicago Manual of Style* [38], "points de suspension" dicht aneinander gesetzt und sie folgen dem vorangegangenen Wort mit einem Leerraum auf der rechten Seite:

C'est une chose. . . bien difficile.

Bsp. 3-1-1

> Im Deutschen haben Auslassungspunkte gemäß Duden [45] einen Leerraum auf der linken *und* rechten Seite, es sei denn, sie stellen ausgelassene Buchstaben innerhalb eines Wortes dar oder ein Satzzeichen folgt:

Du F. du! Scher dich zum . .!

In der britischen oder amerikanischen Typographie dagegen werden die Punkte mit vollem Wortabstand gesetzt und recht komplizierte Regeln legen fest, wie andere Satzzeichen an beiden Enden behandelt werden.

LATEX bietet die Befehle \dots und \textellipsis, um Auslassungspunkte mit kleinem Abstand zu erzeugen. Leider produziert die Standarddefinition (die aus Plain-TFX stammt) einen ungleichmäßigen Abstand auf der linken und rechten Seite – dies ist für den korrekten Satz von einigen der obigen Beispiele völlig ungeeignet. Der zusätzliche kleine Abstand rechts der Auslassungspunkte ist in manchen Situationen richtig (z.B. wenn ein Satzzeichen folgt). Wenn den Auslassungspunkten ein Leerzeichen folgt, sieht dieser

Abstand jedoch recht unpassend aus und sollte am besten weggelassen werden, wie das Beispiel unten zeigt (auch wenn durch Auslassen des Abstandes im zweiten Fall das Ausrufezeichen ein wenig zu nah an die Auslassungspunkte rutscht).

> Bsp. 3-1-2

Bsp. 3-1-3

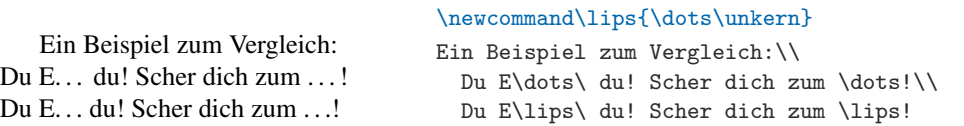

Dieses Problem wird mit dem Paket ellipsis von Peter Heslin angepackt. Es definiert den Befehl \dots neu. Für die Entscheidung, ob ein Nachabstand gesetzt werden soll, wird das auf die Auslassungspunkte folgende Zeichen herangezogen. Ein zusätzlicher Leerraum wird nur eingefügt, wenn das folgende Zeichen im Befehl \ellipsispunctuation aufgelistet ist, der standardmä- $\beta$ ig den Wert ",.:;!?" hat. Bei einigen Sprachunterstützungspaketen werden bestimmte Zeichen aktiviert. Werden diese in der Liste verwendet, muss sie neu deklariert werden, damit das Paket die Zeichen weiterhin erkennt.

Der Abstand zwischen den Punkten sowie der hinter den Auslassungspunkten gegebenenfalls eingefügte Leerraum kann über den Befehl \ellipsisgap festgelegt werden. Automatische Anpassungen, die vom Schriftgrad abhängen, lassen sich über fontabhängige Einheiten, wie em, oder einen Bruchteil eines \fontdimen-Befehls steuern (siehe Seite 439).

### \usepackage{ellipsis}

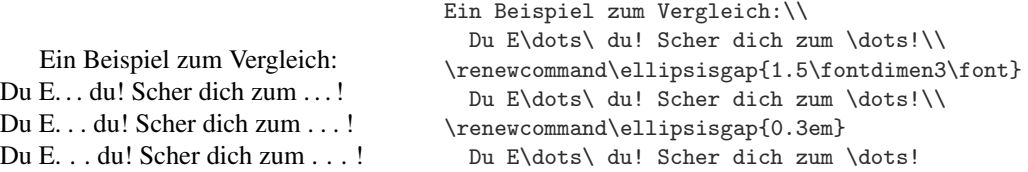

Für den Spezialfall, dass Auslassungspunkte mitten im Wort benötigt werden (oder aus anderen Gründen nur ein kleiner Abstand auf beiden Seiten gewünscht ist), bietet das Paket den Befehl \midwordellipsis. Wenn das Paket mit der Option mla (Modern Language Association Style) geladen wurde, werden die Auslassungspunkte automatisch eingeklammert und hinter dem letzten Punkt folgt kein zusätzlicher Abstand.

Gemäß dem *Chicago Manual of Style* [38] werden Auslassungspunkte mit vollem Wortabstand zwischen den Punkten gesetzt. Dieses Erscheinungsbild erreicht man mit dem Paket lips<sup>1</sup> von Matt Swift. Es implementiert den Befehl \lips, der den Empfehlungen in diesem Referenzbuch folgt. Auslassungspunkte, die beispielsweise das Fehlen des Satzendes markieren, sollten nach [38, §10.48–63] aus vier Punkten bestehen, wobei der *erste* Punkt das Satzendezeichen darstellt.<sup>2</sup> Der Befehl \lips realisiert dies, indem er "\lips." als ".\lips" interpretiert, wie das nächste Beispiel zeigt.

<sup>1</sup>lips ist, genaugenommen, Teil einer größeren Paketsammlung. Wenn nur dieses Paket verwendet werden soll, muss auch das Paket moredefs desselben Autors geladen werden.

<sup>&</sup>lt;sup>2</sup>Nicht, dass die Autoren dieses Buches irgendeine Logik darin sehen könnten ...

normalerweise mit vollem Wortabstand gesetzt \lips. Ein Beispiel hierfür ist dieser Absatz.

\usepackage{moredefs,lips}

In \lips werden Auslassungspunkte

In . . . werden Auslassungspunkte normalerweise mit vollem Wortabstand gesetzt. . . . Ein Beispiel hierfür ist dieser Absatz.

Bsp. 3-1-4

> Der Befehl \lips sucht nach Satzzeichen, die auf den Befehl folgen, und sorgt dafür, dass Auslassungspunkte und Satzzeichen im Fall von ",:;?!)']/" nicht durch einen Zeilenumbruch getrennt werden. In anderen Fällen (z.B. einer öffnenden Klammer) ist ein Zeilenumbruch zugelassen. Die obige Liste wird in \LPNobreakList gespeichert und kann bei Bedarf angepasst werden. Um einen umbruchgeschützten Leerraum nach \lips zu erzwingen, muss der Befehl durch eine Tilde ergänzt werden (~).

> Bei Verwendung der Option mla werden die erzeugten Auslassungspunkte automatisch eingeklammert und ein Punkt nach dem Befehl \lips wird nicht an den Anfang verschoben. Wenn erforderlich, erzeugt \olips die ursprüngliche Version ohne Klammern.

In . . . werden Auslassungspunkte mit vollem Wortabstand zwischen den Punkten gesetzt [. . .]. Ein Beispiel hierfür ist dieser Absatz. \usepackage{moredefs}\usepackage[mla]{lips} In \olips werden Auslassungspunkte mit vollem Wortabstand zwischen den Punkten gesetzt \lips. Ein Beispiel hierfür ist dieser Absatz.

# **3.1.3** amsmath **– Geschützte Bindestriche**

Das amsmath-Paket, das ausführlich in Kapitel 8 besprochen wird, bietet ebenfalls einen Befehl zur Verwendung in Absätzen. Der Befehl \nobreakdash unterdrückt jede Möglichkeit, nach dem Bindestrich einen Zeilenumbruch vorzunehmen. Eine sehr verbreitete Verwendung von \nobreakdash ist die Unterdrückung von unerwünschten Zeilenumbrüchen in Fällen wie "p-adic", aber es gibt noch ein weiteres Beispiel: Wenn "Seite 3–9" als Seite 3\nobreakdash--9 kodiert ist, wird zwischen dem Bindestrich und der 9 kein Zeilenumbruch eingefügt.

Dieser Befehl muss *unmittelbar* vor dem Bindestrich (-, -- oder ---) angegeben werden. Das folgende Beispiel zeigt, wie ein Zeilenumbruch nach einem Bindestrich unterdrückt wird, aber die normalen Bindestriche im folgenden Wort zugelassen werden (es reicht, nach dem Bindestrich einen Leerraum ohne horizontale Ausdehnung einzufügen). Bei häufiger Verwendung empfiehlt es sich, Abkürzungen wie \p zu definieren. Danach wird das Wort "dimensionalen" umbrochen, während ein Umbruch nach "p-" verhindert (was im Beispiel zur überlaufenden Zeile führt) und dann "3-9" auf die nächste Zeile verschoben wird.

Die Verallgemeinerung des n-dimensionalen Falls (mittels Standard p-adic-Topologie) kann man auf den Seiten 3–9 von Band IV finden.

```
\newcommand\Ndash{\nobreakdash--}
\newcommand\n[1]{$n$\nobreakdash-\hspace{0pt}}
Die Verallgemeinerung des \n-dimensionalen
Falls (mittels Standard \p-adic{}-Topologie) kann
man auf den Seiten 3\Ndash 9 von Band IV finden.
```
\usepackage{amsmath}

\newcommand\p{\$p\$\nobreakdash}

Bsp. 3-1-6

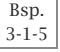

# **3.1.4** relsize **– Relative Skalierung der Schriftgröße**

Standard-LATEX bietet zehn vordefinierte Befehle zur Änderung der Schriftgröße (siehe Tabelle 7.1 auf Seite 353). Die von ihnen erzeugten Schriftgrade werden jeweils von der Dokumentenklasse festgelegt, bleiben aber innerhalb eines Dokumentes vom Wert unverändert. Dies bedeutet, dass z.B. \small in einem Dokument immer denselben Wert wählt, ungeachtet der umgebenden Bedingungen.

In vielen Fällen ist es jedoch wünschenswert, die Schriftgröße relativ zur aktuellen Größe zu ändern. Dies lässt sich durch das Paket relsize bewerkstelligen, das ursprünglich von Bernie Cosell entwickelt und später für L<sup>AT</sup>F<sub>X2ε</sub> von Donald Arseneau und Matt Swift aktualisiert und erweitert wurde.

Das Paket enthält den deklarativen Befehl \relsize, der als Argument eine Zahl erwartet. Diese gibt die Anzahl an Schritten an, um welche die Schriftgröße geändert werden soll. Wenn z.B. die aktuelle Schriftgröße \Large ist, ändert \relsize{-2} die Schriftgröße auf \normalsize. Wenn die gewünschte Anzahl an Schritten nicht verfügbar ist, wird die kleinste (d.h. \tiny) bzw. größte (d.h. \Huge) Schriftgröße gewählt. Eine Umkehr der Skalierung durch Negation des Argumentwertes muss also nicht notwendigerweise wieder zur Ausgangsgröße führen. Besser ist es, nur lokale Veränderungen vorzunehmen (etwa innerhalb einer Gruppe geschweifter Klammern) und L<sup>a</sup>T<sub>E</sub>X die Rückänderungen selbst zu überlassen.

Das Paket definiert außerdem \smaller und \larger, welche einfach Abkürzungen für den Befehl \relsize mit den Argumenten -1 bzw. 1 sind. Weitere bequeme Alternativen sind \textsmaller und \textlarger, die als Argument den zu verkleinernden oder zu vergrößernden Text haben. Diesen vier Befehlen kann als optionales Argument die Anzahl der Skalierungsschritte mitgegeben werden, wenn ein anderer Wert als der voreingestellte Wert 1 benötigt wird.

# Großer Text mit ein paar kleinen Worten integriert.

KAPITÄLCHEN (gefälscht) KAPITÄLCHEN (echt; vgl. Lauflänge und Strichstärke zur vorherigen Zeile).

### \usepackage{relsize}

```
\Large Großer Text mit ein paar \\
  {\relsize{-2}kleinen Worten} integriert.
\par\medskip
\normalsize\noindent
K\textsmaller[2]{APITÄLCHEN} (gefälscht)\\
\textsc{Kapitälchen} (echt; vgl.\ Lauf\/länge
  und \\ Strichstärke zur vorherigen Zeile).
```
Die obige Beschreibung für \relsize ist nicht ganz korrekt: Bei jedem Schritt versucht der Befehl, die Schriftgröße um 20% zu vergrößern oder zu verkleinern, und wählt dann den Schriftgrößenbefehl von L<sup>a</sup>T<sub>E</sub>X, welcher der gewünschten Zielgröße am nächsten kommt. Anschließend werden die gewünschte Schriftgröße und die Zielgröße verglichen. Wenn sie um mehr als den aktuellen Wert von \RSpercentTolerance (angegeben in Prozent) differieren, ruft das Paket den Befehl \fontsize mit der Zielgröße als einem der Parameter auf. Bei diesem Prozess versucht LATFXs Zeichensatz-Auswahlschema, einen Font zu finden, welcher der Anforderung am nächsten kommt. Standardmäßig ist \RSpercentTolerance ein leeres Makro, das als 30 (Prozent) interpretiert wird, wenn die aktuelle Schriftformgruppe nur

aus separaten Größen besteht (siehe Abschnitt 7.10.3), und als 5, wenn die Schriftformdefinition einen Bereich von Schriftgrößen umfasst.

In einigen Fällen kann ein fester Faktor von 1.2 für jeden Schritt eine zu große Einschränkung darstellen. Aus diesem Grund bietet das Paket zusätzlich den allgemeineren deklarativen Befehl \relscale{*faktor*} und seine Variante \textscale{*faktor*}{*text*}, mit denen die Schriftgröße basierend auf dem gegebenen *faktor*, wie etwa 1.3 (Vergrößerung um 30%), ausgewählt werden kann.

Zwei weitere Befehle dienen zur Skalierung im mathematischen Modus: \mathsmaller und \mathlarger. LaTEX erkennt nur vier verschiedene mathematische Schriftgrößen, von denen zwei (\displaystyle und \textstyle) für die meisten Symbole nahezu identisch sind; dadurch ist das Anwendungsgebiet dieser Befehle etwas begrenzt. Die Situation verbessert sich geringfügig, wenn zusätzlich exscale geladen wird: Der Befehl \mathlarger schaltet dann, bei Verwendung in \displaystyle, intern auf eine größere Textschriftgröße um und wählt anschließend den zu dieser Schriftgröße gehörenden \displaystyle.

Bsp. 3-1-8

$$
u \text{nd } \frac{1}{2} \neq \frac{1}{2} \text{ aber } N = N
$$

### \usepackage{exscale,relsize}

\[ \sum \neq \mathlarger{\sum} \] und  $\frac{1}{2} \neq \frac{\mathrm{harger 1}}{2}$ {2}\$ aber \$N = \mathlarger {N}\$

Diese Befehle versuchen, bei großen Operatoren die hoch- und tiefgestellten Indizes richtig zu positionieren. Zum Beispiel:

 $\sum \neq \sum$ 

$$
\boxed{\frac{\text{Bsp.}}{3 \cdot 1 \cdot 9}} \sum_{i=1}^{n} \neq \sum_{i=1}^{n} \neq \sum_{i=1}^{n} \qquad \int_{0}^{\infty} \neq \int_{0}^{\infty} \neq \int_{0}^{\infty}
$$

\usepackage{exscale,relsize}  $\sqrt{2}$ \mathsmaller\sum\_{i=1}^n \neq \sum\_{i=1}^n \neq \mathlarger\sum\_{i=1}^n \qquad \mathsmaller\int\_0^\infty \neq \int\_0^\infty \neq \mathlarger\int\_0^\infty \]

Zu beachten ist, dass die Verwendung dieser Befehle innerhalb von Formeln die wahre Natur der mathematischen Objekte in ihrem Argument verbergen, so dass die Abstände in der Formel ohne zusätzliche Hilfe missraten können. Wie das folgende Beispiel zeigt, muss man deshalb möglicherweise explizit \mathrel, \mathbin oder \mathop verwenden, um korrekte Abstände zu erhalten.

Bsp.

```
3-1-10 a \times b \neq a \times b \neq a \times b\setminus[
                                                        a \times b \neq a \mathlarger{\times} b \neq
                                                        a \mathbin{\mathlarger\times} b
                                                    \setminus]
```
\usepackage{exscale,relsize}

Aufgrund dieser Unwägbarkeiten sollten die Befehle \mathlarger und \mathsmaller nicht blindlings eingesetzt werden, sie sind nicht in jedem Fall empfehlenswert.

# **3.1.5** textcase **– Intelligente Groß- und Kleinschreibung**

Die LATEX-Standardbefehle \MakeUppercase und \MakeLowercase ändern die Schreibweise der Zeichen ihrer Argumente in Groß- bzw. Kleinschreibung, wodurch die Makros nach Bedarf expandiert werden. Beispielsweise ergibt

\MakeUppercase{Am \today}

"AM 29. MÄRZ 2005". Manchmal werden dadurch mehr Zeichen als gewünscht geändert. Wenn der Text z.B. eine mathematische Formel enthält, ist die Umsetzung in Großbuchstaben nicht so empfehlenswert, weil sich damit die Bedeutung ändert. Auf ähnliche Weise stellen die Argumente der Befehle \label, \ref und \cite semantische Informationen dar, die bei Änderung der Schreibweise zu falschen oder fehlenden Querverweisen führen, weil LATEX nach den falschen Einträgen sucht.

\MakeTextUppercase{*text*} \MakeTextLowercase{*text*}

Das Paket textcase von David Carlisle löst die oben angesprochenen Probleme, indem es \MakeTextUppercase und \MakeTextLowercase als Alternativbefehle bereitstellt, die mathematische Formeln und Querverweise erkennen und diese unberücksichtigt lassen.

# **1 Groß-/Kleinschreibung**

# \usepackage{textcase}

TEXT IM ABSCHNITT 1, ÜBER  $a = b$ UND  $\alpha \neq a$ 

\section{Groß-/Kleinschreibung}\label{exa} \MakeTextUppercase{Text im Abschnitt~\ref{exa}, über \$a=b\$ und \(\alpha \neq a \) }

Bsp. 3-1-11

Bsp. 3-1-13

Manchmal sollten Teile des Textes aus dem einen oder anderen Grund unverändert bleiben. Mit \NoCaseChange bietet das Paket eine allgemeine Vorgehensweise, um solche Teile zu markieren. Ein Beispiel:

### \usepackage{textcase}

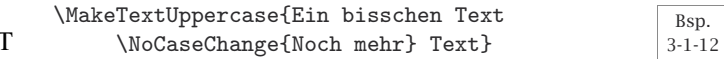

EIN BISSCHEN TEXT Noch mehr TEXT

Wenn notwendig, kann dieses Verfahren verwendet werden, um syntaktische Informationen zu verbergen, wie in

```
\NoCaseChange{\begin{tabular}{ll}}...\NoCaseChange{\end{tabular}}
```
Dadurch wird verhindert, dass tabular und ll fälschlicherweise großgeschrieben werden.

Dies alles funktioniert nur, wenn sich der betreffende Text auf der obersten Ebene befindet. Alles, was in geschweiften Klammern steht (mit Ausnahme der Argumentklammern von \label, \ref, \cite oder \NoCaseChange), wird in Groß- bzw. Kleinschreibung umgewandelt, ungeachtet dessen, um was es sich handelt.

### \usepackage{textcase}

\MakeTextUppercase{Diese beiden schlagen immer \textbf{fehl \$a+b=c\$} \emph{\NoCaseChange{, leider}}}

DIESE BEIDEN SCHLAGEN IMMER **FEHL**  $A + B = C$ , *LEIDER* 

Im obigen Fall lässt sich diese Stolperfalle umgehen, indem man die Formel aus dem Argument von \textbf herausnimmt und \emph in das Argument von \NoCaseChange einsetzt. In anderen Fällen ist diese Art der Korrektur möglicherweise nicht machbar. Dann besteht die (etwas mühselige) Lösung darin, den problematischen Teil in einem gesonderten Makro zu verbergen und dieses beim Wechsel der Groß- und Kleinschreibung mit \protect zu schützen. Diese Methode funktioniert auch für die L<sup>AT</sup>EX-Standardbefehle, wie das nächste Beispiel zeigt.

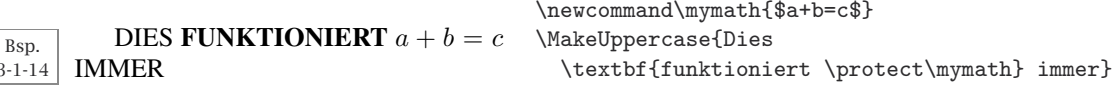

Einige Klassen und Pakete verwenden intern \MakeUppercase, zum Beispiel in Kopfzeilen. Wenn stattdessen \MakeTextUppercase verwendet werden soll, muss das textcase-Paket mit der Option overload geladen werden. Diese Option ersetzt die L<sup>A</sup>T<sub>EX</sub>-Standardbefehle durch die vom Paket definierten Varianten.

# **3.1.6** ulem **– Betonen durch Unterstreichen**

3-1-14

Bsp. 3-1-15 <sup>L</sup>aTEX ermutigt dazu, einzelne Elemente nicht durch explizite Befehle für den Fontwechsel, wie \bfseries oder \itshape, zu betonen, sondern eher mit dem Befehl \emph oder der Deklaration \em hervorzuheben. Das Paket ulem (von Donald Arseneau) definiert den Befehl \emph neu, so dass er anstelle von kursivem Text unterstrichenen Text erzeugt. Innerhalb des unterstrichenen Textes können Zeilenumbrüche und sogar eine einfache Silbentrennung vorgenommen werden.

Jedes Wort wird in einer unterstrichenen Box gesetzt, wodurch die automatische Silbentrennung ausgeschaltet wird. Weiche Trennstriche  $(\neg)$  können aber trotzdem explizit eingesetzt werden. Die Unterstreichung setzt sich zwischen den Worten fort und wird wie normale Leerzeichen gedehnt. Da Leerzeichen normalerweise Wörter begrenzen, können bei syntaktischen Leerzeichen (z.B. "2.3 pt") Schwierigkeiten auftreten. Es wird einiger Aufwand betrieben, um solche Leerzeichen zu handhaben. Wenn Probleme auftreten, kann man versuchen, den störenden Befehl in Klammern zu setzen, da alle Einträge in Klammern in eine \mbox gesetzt werden. Dadurch unterdrücken Klammern die Dehnung und den Umbruch des Textes, den sie einschließen. Konstruktionen, die in mehreren Abstufungen hervorgehoben werden sollen, werden von diesem Paket nicht immer korrekt behandelt. (Man beachte den Aufwand, der im folgenden Beispiel betrieben wurde, um korrekte Wortzwischenräume zu erhalten: Jedes einzelne weiter hervorgehobene Wort wurde mit einem eigenen \emph-Befehl versehen.)

Nein, ich habe nicht in dem Film Die Verfolgung und Ermordung des Jean-Paul Marat, vorgeführt von den Insassen des Asylum of Charenton unter Leitung des Marquis de Sade, mitgespielt! Aber ich habe ihn gesehen.

#### \usepackage{ulem}

Nein, ich habe \emph{nicht} in dem Film \emph{\emph{Die} \emph{Verfolgung} \emph{und} \emph{Ermordung} \emph{des} \emph{Jean-Paul} \emph{Marat}, vorgeführt von den Insassen des Asylum of Charenton unter Leitung des Marquis de~Sade,} mitgespielt! Aber ich \emph{habe} ihn gesehen.

Alternativ kann eine Unterstreichung explizit über den Befehl \uline erzeugt werden. Außerdem gibt es einige weitere Varianten, die in der Satztechnik üblich sind. Diese sind im nächsten Beispiel zu sehen.

### \usepackage{ulem}

Doppelt unterstrichen, mit Wellenlinie ender vollständig *blistellandig* unterschlängelt, einfach (durchgestrichen)

```
Doppelt \uuline{unterstrichen}, mit
Wellenlinie \uwave{unterschlängelt}, einfach
(\sout{durchgestrichen}) oder vollständig
\xout{ausge-x-t}.
```
Bsp. 3-1-16

Die Neudefinition von \emph kann mit \normalem und \ULforem ein- und ausgeschaltet werden. Alternativ kann das Paket mit der Option normalem geladen werden, wodurch diese Neudefinition unterdrückt wird. Eine weitere Paketoption ist UWforbf, die, wo immer möglich, \textbf und \bfseries durch \uwave ersetzt.

Die Position der Linie, die durch \uline erzeugt wird, kann explizit durch Angabe eines Wertes für die Länge \ULdepth gesetzt werden. Der Standardwert ist fontabhängig und wird durch den ansonsten unsinnigen (da viel zu großen) Wert \maxdimen ausgedrückt. Auf ähnliche Weise kann die Dicke der Linie über den Befehl \ULthickness gesteuert werden; er muss aus historischen Gründen mithilfe von \renewcommand geändert werden.

## **3.1.7** soul **– Sperren oder Schafe stehlen**

Frederic Goudy soll gesagt haben "Jeder, der Frakturschrift sperrt, stiehlt auch Schafe." Egal, ob die Aussage wahr oder erfunden ist – das Thema "Sperren" ruft heftige Diskussionen unter Typographen hervor und wird in den meisten Fällen als Unart betrachtet, weil es den "Grauwert" des Textes ändert und damit den Lesefluss stört. Trotzdem gibt es durchaus Gründe für eine Sperrung. Layoutschriften benötigen beispielsweise häufig einen lockeren Satz und in den meisten Schriftarten wird großgeschriebener Text auf diese Weise aufgewertet. Manchmal wird Sperrung auch zur Betonung eingesetzt, dabei tritt das Grauwertproblem jedoch besonders deutlich hervor.

TEX bietet nur wenige Möglichkeiten zum Sperren von Text. Theoretisch ist es am besten, speziell dafür vorgesehene Zeichensätze zu verwenden, anstatt zu versuchen, das Problem mithilfe eines Makropaketes zu lösen. Da dies jedoch voraussetzt, dass ein solcher Zeichensatz verfügbar ist, müssen sich die meisten Benutzer anders behelfen. In der Praxis ist daher eine makrobasierte Lösung viel einfacher umzusetzen, auch wenn dies bedeutet, dass man einige Beschränkungen hinnehmen muss. Einige Informationen über den Lösungsansatz mit Fonts sind in der Dokumentation des fontinst-Paketes [74,75] aufgeführt.

Das soul-Paket von Melchior Franz bietet Möglichkeiten zur Sperrung und zur Unterstreichung, erhält dabei aber die TFX-Funktion der automatischen Silbentrennung. Diese Funktion ist im ulem-Paket nicht verfügbar. Bei soul wird der Text Zeichen für Zeichen syntaktisch analysiert, was zu einer Reihe von Eigenheiten und Einschränkungen führt. Benutzer, die nur ein paar Wörter unterstreichen möchten und keine automatische Silbentrennung benötigen, sind daher besser mit ulem bedient, das bei der Eingabe weniger pingelig ist.

\caps{*text*} \hl{*text*} \so{*text*} \st{*text*} \ul{*text*}

Die Verwendung der fünf wichtigsten Anwenderbefehle des soul-Paketes zeigt das nächste Beispiel. In den Fällen, in denen es der Silbentrennungsalgorithmus von TEX nicht schafft, die richtige Trennstelle zu finden, kann man wie gewohnt die Stelle mit dem Befehl \- markieren. Wenn das color-Paket geladen ist, funktioniert \hl wie ein Textmarker, wobei er standardmäßig den Hintergrund gelb einfärbt; ansonsten verhält er sich wie \ul und unterstreicht sein Argument.

Mit dem soul-Paket können W ö r ter und Phrasen gesperrt werden. Großbuchstaben werden mit einem anderen Befehl GESPERRT. Auch zum Unterstreichen, Durchstreichen und Hervorheben gibt es eigene Befehle.

#### \usepackage{soul,color}

Mit dem \texttt{soul}-Paket können \so{Wörter und Phrasen gesperrt} werden. Großbuchstaben werden mit einem anderen Befehl \caps{GESPERRT}. Auch zum \ul{Unterstreichen}, \st{Durchstreichen} und \hl{Hervorheben} gibt es eigene Befehle.

Normalerweise interpretiert das soul-Paket den Text im Argument von \so, \st usw. Buchstabe für Buchstabe. Wenn Buchstaben jedoch durch mehr als ein Zeichen dargestellt werden (z.B. akzentuierte Zeichen), kann diese Vorgehensweise mit hässlichen TEX-Fehlermeldungen fehlschlagen. Glücklicherweise kennt das Paket bereits alle üblichen Akzentbefehle, so dass diese richtig behandelt werden. Alle anderen, z.B. diejenigen, die vom Paket textcomp bereitgestellt werden, können mithilfe einer \soulaccent-Deklaration dem soul-Paket bekannt gemacht werden. Eine andere Möglichkeit ist, die Zeichen einzuklammern.

# Bsp.

Bsp. 3-1-17

# $\text{Lisepackage} \$ <br>
3-1-18  $\overrightarrow{d} \overrightarrow{d} \overrightarrow{d} \overrightarrow{d} \times \text{V}$ \Huge \st{\"a \'u \~O \capitalgrave X {\capitalbreve Y}} \soulaccent{\capitalgrave}

Das soul-Paket weiß bereits, dass Anführungsstriche, Gedankenstriche und Geviertstriche aus mehreren Zeichen bestehen, und behandelt diese richtig. Andere syntaktische Ligaturen, wie das spanische Ausrufezeichen, müssen zur korrekten Bearbeitung in Klammern eingefasst werden.

 $\langle$ usepackage{soul}

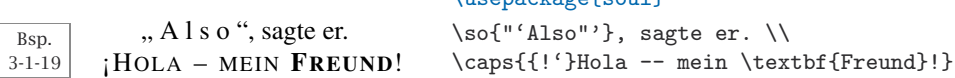

Das soul-Paket erkennt auch Formeln, solange diese in \$-Zeichen eingeschlossen sind (die Form  $\langle \ldots \rangle$ ) wird nicht unterstützt), sowie alle Fontbefehle mit Argument, wie \textbf. Ein selbstdefinierter Fontbefehl oder solche, die von einem Paket bereitgestellt werden, müssen allerdings mit der Deklaration \soulregister im soul-Paket registriert werden. Bei dieser Deklaration wird der Fontbefehl als erstes Argument und die Anzahl der Argumente (d.h. 0 oder 1) für diesen Befehl als zweites Argument angegeben. Innerhalb des soul-Paketes bietet keiner der Fontbefehle Kursivkorrekturen. Wenn eine solche erforderlich ist, muss sie manuell per \/ durchgeführt werden.

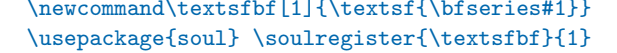

Hier sehen wir **soul** in  $A$ *ktion*:  $x \neq y$  OK?

```
\so{Hier sehen wir \textsfbf{soul} in \emph{Aktion}:
    $x\neq y$ OK?}
```
Bsp. 3-1-20

Bsp. 3-1-22

Bei genauerer Betrachtung sieht man, dass die Fontbefehle eine direkt vorangehende und nachfolgende Sperrung unterdrücken, wie zwischen "Aktion" und dem Doppelpunkt. Dies lässt sich korrigieren, indem man den Befehl \> hinzufügt, der einen größeren Abstand erzeugt.

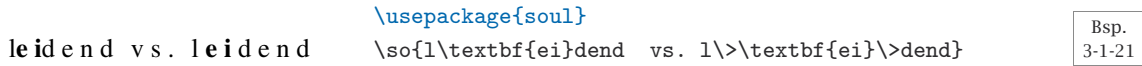

Eingeklammerter Text wird während der syntaktischen Analyse als ein Objekt betrachtet und daher nicht gesperrt. Dies ist ein sehr willkommener Effekt, wenn bestimmte Ligaturen innerhalb eines gesperrten Textes zusammengehalten werden sollen. Diese Methode funktioniert jedoch nur, wenn der Text innerhalb der Klammern keine Trennstellen zur Silbentrennung enthält. Wenn Trennstellen vorhanden sind, wird die Paketfehlermeldung "Reconstruction failed" ausgegeben. Um die Trennstellen zu verbergen, muss der Text in eine \mbox eingefügt werden, wie die zweite Textzeile des nächsten Beispiels zeigt. (T<sub>E</sub>X würde hier in "Es-cher" trennen – mitten im "sch", das stets zusammengehalten werden sollte.) Dieser Effekt lässt sich auch durch \soulomit erreichen, aber dann lässt sich der Text nur kompilieren, wenn das soul-Paket geladen ist.

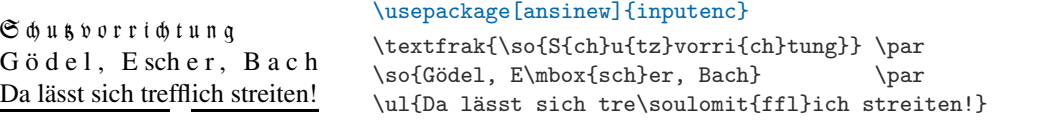

\usepackage{soul,yfonts}

Eine der größten Einschränkungen der obigen Befehle ist, dass sie nicht verschachtelt werden können. Jegliche Versuche, soul-Befehle zu verschachteln, führen unweigerlich zu systemnahen TEX-Fehlern. Wenn wirklich eine Verschachtelung erforderlich ist, muss der innere Teil in einer Box platziert werden. Dies bedeutet aber, dass er nicht mehr am Zeilenende umbrochen werden kann.

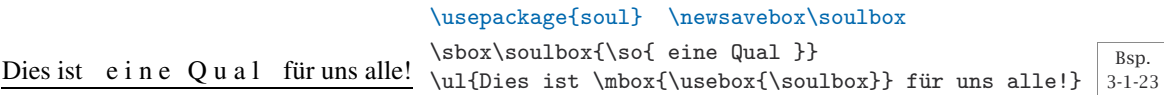

Einige andere Befehle zeigen innerhalb des Argumentes von \so und Co. ein besonderes Verhalten. Wie oben zu sehen war, kann eine Sperrung an bestimmten Punkten mit \< unterdrückt oder mit \> erzwungen werden. Wie bei <sup>L</sup>aTEX üblich, erzeugt ~ ein geschütztes Leerzeichen. Der Befehl \\ wird zwar unterstützt, allerdings nur in seiner Grundform – d.h. ohne Stern und ohne optionales Argument. Mit \linebreak kann an bestimmten Punkten eine Zeile umbrochen werden, doch auch hier wird das optionale Argument nicht unterstützt. Andere LAT<sub>EX</sub>-Befehle werden das Paket wahrscheinlich eher sprengen

– hier hilft nur auszuprobieren, um herauszufinden, was sicher funktioniert und was zur Katastrophe führt. Das nächste Beispiel zeigt ein paar Anwendungen für diese besonderen Fälle.

```
Bsp.
3-1-24
       "A l s o", s a g t e e r. D a n n w o l -
     len wir mal eine kurze und
     eine gesperrte Zeile
     produzieren, OK?
```

```
\usepackage{soul}
\so{{"'}\<Also\<{"'}, sagte er.
   Dann wollen wir mal eine kurze und \\
   eine gesperrte Zeile\linebreak
   produzieren, OK?}
```
\sodef{*befehl*}{*font*}{*zwischenraum*}{*wortabstand*}{*endabstand*}

Mit der Deklaration \sodef kann man eigene Befehle zur Sperrung definieren. Außerdem bietet sie die Möglichkeit, die Standardwerte für den Befehl \so zu überschreiben.

Dieser Sperrungs-Algorithmus fügt zwischen Zeichen einen bestimmten *zwischenraum*, zwischen Wörtern einen *wortabstand* und am Anfang und Ende eines Textabschnitts einen *endabstand* ein. Letzterer wird nur eingefügt, wenn es an dieser Stelle passend ist. Die Standardwerte für diese Abstände sind auf den Satz von Texten in Frakturschriften ausgerichtet, aber sie lassen sich recht leicht mithilfe der Deklaration \sodef den eigenen Anforderungen anpassen. Im Argument *font* können Fontattribute angegeben werden; in den meisten Fällen bleibt es leer. Es empfiehlt sich, in den anderen Argumenten keine expliziten Maße anzugeben, sondern stattdessen auf em-Werte zurückzugreifen, damit die Definition vom aktuellen Font und seiner Größe abhängig wird.

#### \usepackage{soul}

Bsp. 3-1-25 Hier **werden einige Wörter** betont. \sodef\sobf{\bfseries}{.3em}{1em plus .1em} {1.3em plus.1em minus.2em} Hier \sobf{werden einige Wörter} betont.

Während bei \so oder jedem neuen, über \sodef definierten Befehl die gespeicherte Definition ausgelesen und ausgeführt wird, funktioniert der Befehl \caps anders. Er untersucht den aktuellen Font und versucht, diesen (oder einen ihm möglichst ähnlichen) in einer internen Datenbank zu finden. Danach wendet er die dort gespeicherten Werte zur Sperrung an. Die Datenbank ist erweiterbar. Mit der Deklaration \capsdef können Werte für einzelne Fonts oder Fontgruppen bereitgestellt werden. Auf diese Weise kann die Sperrung feinabgestimmt werden – zum Beispiel im Überschriftentext. Es ist sogar möglich, mehrere Datenbanken anzulegen und sie während der Bearbeitung im Dokument auszutauschen.

\capsdef{*muster*}{*font*}{*zwischenraum*}{*wortabstand*}{*endabstand*}

Bis auf das erste Argument, das sich von den anderen stark unterscheidet, sind die anderen Argumente von \capsdef mit jenen von \sodef identisch. Das erste Argument *muster* definiert den Font oder die Fonts, auf welche die aktuelle Deklaration angewendet werden soll.

Seine Syntax ist *schriftkodierung*, -*familie*, -*serie*, -*form* und -*grad*, getrennt durch Schrägstriche, wobei die Namenskonvention des NFSS verwendet wird. Wenn ein Wert leer ist, bedeutet dies, dass es für dieses Attribut keine Einschränkung gibt, d.h. bei //// werden alle Fonts gesperrt, bei /ptm///10 werden alle Times Fonts im Schriftgrad 10 Punkt gesperrt, und bei OT1/cmr/m/n/ wird Computer Modern (cmr), Serie Medium (m), normale Form (n), kodiert in OT1 in jeglichem Schriftgrad gesperrt. Darüber hinaus ist es möglich, Größenbereiche anzugeben. 5-14 bedeutet beispielsweise 5 pt  $\leq$ *grad <* 14pt und 14- heißt, dass alle Grade von 14pt und größer gesperrt werden. Einzelheiten über die Fontnamenskonventionen von NFSS sind in Kapitel 7 aufgeführt.

Wie bei \sodef ist das Argument *font* auch in den meisten Deklarationen leer. In einigen Fällen kann es sinnvoll sein, hier \scshape zu verwenden, zum Beispiel wenn die Schriftform vor der Sperrung in Kapitälchen umgewandelt werden soll.

\caps verwendet immer den ersten passenden Eintrag in seiner Datenbank, daher ist die Reihenfolge der \capsdef-Deklarationen wichtig. Nachfolgende Deklarationen werden zuerst untersucht, so dass bestehende Deklarationen überschrieben oder erweitert werden können.

## EINE BEISPIEL-ÜBERSCHRIFT

Hier ist die Deklaration \capsdef anzuwenden, weil in der Definition für die Überschrift eine serifenlose Schrift spezifiziert ist und die Beispiele in diesem Buch in Times und Helvetica (phv) gesetzt sind.

```
\usepackage{titlesec,soul}
\newcommand\allcaps[1]{\MakeUppercase{\caps{#1}}}
\titleformat{\section}[block]{\centering\sffamily}
                             {\thesection.}{.5em}{\allcaps}
\titlespacing*{\section}{0pt}{8pt}{3pt}
\capsdef{/phv///}{\scshape}{.17em}{.55em}{.4em}
\section*{Eine Beispielüberschrift}
Hier ist die Deklaration \verb=\capsdef= anzuwenden, weil
in der Definition für die Überschrift eine serifenlose
Schrift spezifiziert ist und die Beispiele in diesem Buch
in Times und Helvetica (\texttt{phv}) gesetzt sind.
```
Bsp. 3-1-26

Das vorangegangene Beispiel enthielt eine interessante Kombination von \caps und \MakeUppercase: Der Befehl \allcaps wandelt den Text des Argumentes in Großbuchstaben um und sperrt ihn dann mit dem Befehl \caps.

\capssave{*name*} \capsselect{*name*} \capsreset

*Sperrung für verschiedene Fälle*

Mit \capsreset wird die Datenbank wieder in ihren ursprünglichen Zustand zurückgesetzt, der nur generische Standardwerte enthält. Mit \capsdef kön-*Benutzerdefinierte* nen anschließend neue Einträge hinzugefügt werden. Der aktuelle Status der \caps-Datenbank kann mit \capssave unter einem *name*n abgespeichert werden. Dieser Status kann über \capsselect später wieder hergestellt werden. Wenn beim Laden des Paketes die Option capsdefault verwendet wird, werden alle Verwendungen von \caps, zu denen es keine entsprechende Deklaration gibt, durch Unterstreichung des Textes markiert.

# **3.1 Textfragmente und Absätze**

# EINE BEISPIELÜBER-**SCHRIFT**

Man beachte die unterschiedliche Laufweite der Sperrung im Überschriftentext und im LAU-FENDEN TEXT. Für Times gibt es hier keine Definition, so dass die STANDARDEINSTELLUNG wirksam ist.

Bsp. 3-1-27

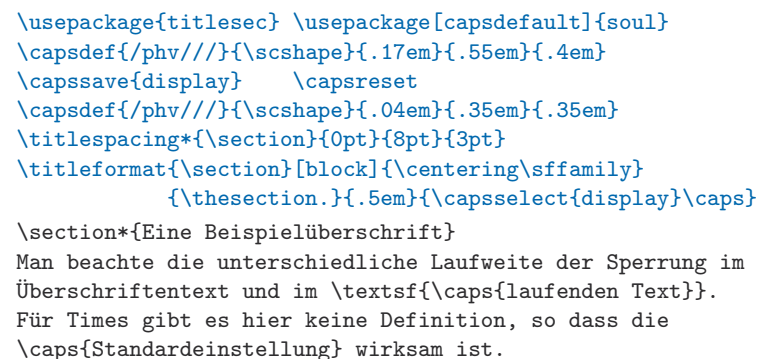

Mit \setul bzw. \setuldepth kann man die Position und die Dicke der ren. Der Befehl \setul hat zwei Argumente: Im ersten wird die Position der Linie in Bezug auf die Grundlinie und im zweiten die Dicke der Linie angegeben. Alternativ kann man \setuldepth verwenden, um anzugeben, dass die Linie unter dem im Argument enthaltenen Text angeordnet werden soll. Mit \resetul können die Standardeinstellungen des Paketes wiederhergestellt werden.

*Unterstreichung*

Linie, die vom Befehl \u1 erzeugt wird, nach eigenen Anforderungen definie- *Benutzerdefinierte* 

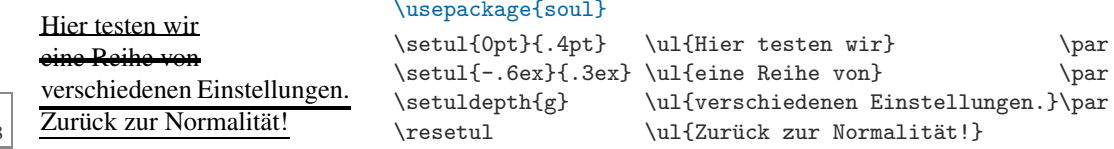

Sowohl \ul als auch \st verwenden standardmäßig eine schwarze Linie. Wenn zusätzlich das Paket color geladen wird, können stattdessen auch farbige Linien eingesetzt werden und, wenn gewünscht, kann die Hervorhebungsfarbe von \hl geändert werden, wie das Beispiel unten zeigt:

Bsp. 3-1-29

Bsp. 3-1-28

> Linien können schwarz oder blau sein. \usepackage{soul,color} \sethlcolor{green} \setulcolor{blue} \setstcolor{red} Linien \hl{können} \st{schwarz} oder \ul{blau} sein.

# **3.1.8** url **– URLs, Pfadnamen und Ähnliches**

E-Mail-Adressen, URLs, Pfad- oder Verzeichnisnamen und ähnliche Objekte zu formatieren ist in der Regel nicht ganz so einfach. Zum Einen enthalten sie oft Zeichen, die eine besondere Bedeutung für LAT<sub>E</sub>X haben, wie ~, #, &, { oder }. Zum Anderen sollten sie möglichst nicht umbrochen werden oder, wenn nicht vermeidbar, zumindest mit Bedacht umbrochen werden. Es ist beispielsweise nicht empfehlenswert, an einem Bindestrich zu umbrechen, denn damit bleibt unklar, ob der Bindestrich aufgrund des Zeilenumbruchs eingefügt wurde (wie bei normalen Wörtern) oder Teil des Ausdrucks ist. Aus demselben Grund sollte man auch keinen Umbruch an einer Leerstelle vornehmen. Als kleine Hilfe entwickelte Donald Arseneau das Paket url, das versucht, die meisten dieser Probleme zu lösen.

\url{*text*} \url!*text*! \path{*text*} \path=*text*=

Der Grundbefehl dieses Paketes ist \url, den es in zwei Syntaxvarianten gibt: Das Argument *text* kann entweder in Klammern eingefasst werden (in diesem Fall muss der *text* immer genauso viele öffnende wie schließende Klammern enthalten) oder kann, wie \verb, durch willkürliche Zeichen (die nicht im *text* auftauchen) auf beiden Seiten begrenzt werden. (In der Syntaxbox oben werden ! und = verwendet, aber das sind nur Beispiele.) Im zweiten Fall darf es auch eine ungleiche Anzahl an öffnenden und schließenden Klammern im Argument geben.

Der Befehl \path funktioniert genauso, außer dass er stets Typewriter Fonts (\ttfamily) verwendet, während \url individuell angepasst werden kann. Das Argument beider Befehle wird mehr oder weniger wortwörtlich ausgegeben. \url{~} erzeugt z.B. eine Tilde. Leerzeichen werden standardmäßig ignoriert, wie das folgende Beispiel zeigt.

```
Die Webadresse des LATEX-Projektes
lautet http://www.latex-project.org
und mein Homeverzeichnis ist (manchmal)
~frank.
                                        \usepackage{url}
                                        Die Webadresse des \LaTeX{}-Projektes lautet
                                         \url{http://www . latex-project . org} und mein
                                        Homeverzeichnis ist (manchmal) \path+~frank+.
                                                                                            Bsp.
                                                                                           3-1-30
```
Zeilenumbrüche können an bestimmten Sonderzeichen durchgeführt werden (standardmäßig nicht zwischen Buchstaben oder Bindestrichen), aber Bindestriche werden von den Befehlen an der Umbruchstelle nicht hinzugefügt. Wenn der *text* die Zeichen % oder # enthält oder auf \ endet, kann er nicht im Argument eines anderen Befehls verwendet werden, ansonsten generiert dieser Befehl einen Fehler (genau wie der Befehl \verb). Eine weitere Zeichenfolge, die im Argument eines anderen Befehls nicht richtig funktioniert, sind zwei aufeinander folgende ^-Zeichen. Dieser Fall ist sogar noch schlimmer, denn hierbei wird möglicherweise nicht mal eine Fehlermeldung ausgegeben, sondern einfach eine falsche Ausgabe erzeugt. $<sup>1</sup>$  Dies zeigt auch das nächste</sup> Beispiel.

 $\hat{r}$ frank und  $\hat{r}$ frank (OK) ^^frank aber &rank (falsch)

# \usepackage{url}

\url{^frank} und \mbox{\url{^frank}} (OK)\par \url{^^frank} aber \mbox{\url{^^frank}} (falsch)

Selbst wenn der *text* keine kritischen Sonderzeichen enthält, ist es nie zulässig, solch einen Befehl in einem bewegten Argument zu verwenden – z.B. im Argument des \section-Befehls. Hier wird die Fehlermeldung

! Undefined control sequence. \Url Error ->\url used in a moving argument.

ausgegeben, gefolgt von vielen seltsamen Fehlern. Selbst die Verwendung von \protect hilft in diesem Fall nicht. Was kann man also machen, wenn man einen Pfadnamen oder eine URL an einer solchen Stellen zitieren muss? Wenn man sorgfältig arbeitet und ausschließlich "sichere" Zeichen im *text* verwendet, kann man die Befehle beim Laden des Paketes mithilfe der Option allowmove für die Verwendung in bewegten Argumenten freigeben. Dies ist

Bsp. 3-1-31

 $1$ Dies hängt vom nachfolgenden Buchstaben ab. Ein großes F erzeugt z.B. einen Fehler.

jedoch nicht wirklich hilfreich, wenn ein Zeichen wie "#" verwendet werden soll. In diesem Fall muss die Information zunächst mit \urldef gespeichert werden, bevor sie später verwendet werden kann.

\urldef{*befehl*}{*url-befehl*}{*text*} \urldef{*befehl*}{*url-befehl*}=*text*=

Die Deklaration \urldef definiert einen neuen Befehl *befehl*, der den *urlbefehl* (dies kann \url, \path oder ein neu definierter Befehl sein – siehe unten) so auf den *text* anwendet, dass er an jeder Stelle (einschließlich bewegter Argumente) eingesetzt werden kann. Der *url-befehl* wird an dieser Stelle nicht ausgeführt, was bedeutet, dass sich Änderungen des Schriftstils auf die Formatierung auswirken (siehe Beispiel 3-1-33). Technisch gesprochen werden hierbei die \catcodes der Zeichen im *text* während der Deklaration eingefroren, damit sie an Stellen wie in Argumenten nicht fehlinterpretiert werden können.

# **1** ^^frank~#\$\ **geht?**

```
\usepackage{url}
\urldef\test\path{^^frank~#$\}
```
Ja, es geht – im Gegensatz zum vorherigen Beispiel.

```
\section{\test{} geht?}
```
Ja, es geht -- im Gegensatz zum vorherigen Beispiel.

# \urlstyle{*stil*}

Die Möglichkeit der Stiländerung wurde bereits erwähnt. Für diese Aufgabe bietet das url-Paket den Befehl \urlstyle an, der ein obligatorisches Argument hat: einen bestimmten *stil*. Vordefinierte Stile sind rm, sf, tt und same. Die ersten drei Werte selektieren die korrespondierende Schriftfamilie, während same die aktuelle Schrift verwendet und nur die Zeilenumbruchsregeln ändert.

Der Befehl \url verwendet den aktuellen *stil* (voreingestellt tt, d.h. Typewriter Font), während \path intern immer auf den Stil tt umschaltet. Im folgenden Beispiel wird eine URL, die in \lproject gespeichert ist, mehrere Male mit verschiedenen Stilen formatiert. Dieses Beispiel sieht immer noch fürchterlich aus, aber wie hätte es wohl ausgesehen, wenn die URL in diesem schmalen Satzspiegel nicht umbrochen werden dürfte?

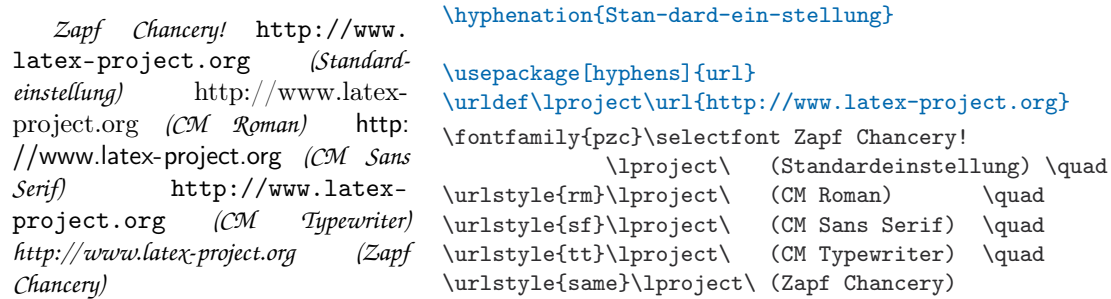

Bsp. 3-1-33

Bsp. 3-1-32

> Bei genauer Betrachtung kann man sehen, dass im obigen Beispiel die Option hyphens verwendet wurde. Diese Option ermöglicht einen expliziten

Zeilenumbruch an Bindestrichen, welches bei \url-ähnlichen Befehlen normalerweise deaktiviert ist. Ohne diese Option sind Umbrüche nur an den Punkten, nach dem Doppelpunkt oder nach "//" zugelassen.

*Leerzeichen im Argument*

Wie bereits erwähnt, werden Leerzeichen im *text* standardmäßig ignoriert. Wenn dies nicht erwünscht ist, kann man die Option obeyspaces verwenden. Sie kann jedoch dazu führen, dass falsche Leerzeichen eingefügt werden, wenn der Befehl im Argument eines anderen Befehls verwendet wird und der *text* irgendwelche "\"-Zeichen enthält. In diesem Fall lässt sich das Problem mit \urldef lösen. Zeilenumbrüche und Leerzeichen werden nur zugelassen, wenn zusätzlich die Option spaces verwendet wird.

Das Paket erkennt automatisch, welche Schriftkodierung gerade verwendet wird. Bei T1-kodierten Schriften verwendet es auch die in dieser Kodierung zusätzlich verfügbaren Zeichen, um das Gesamtergebnis zu verbessern.

Das Paket stellt die beiden Parameter \UrlLeft und \UrlRight bereit, *Text links oder rechts anhängen* die standardmäßig keine Auswirkung haben. Sie können aber so umdefiniert werden, dass sie Material links oder rechts vom *text* setzen. Das Material wird auf dieselbe Weise formatiert wie der *text*. Leerzeichen werden ignoriert, es sei denn, dass  $\setminus_{\sqcup}$  verwendet oder obeyspaces als Option angegeben wird. Wenn die Befehle auf der obersten Ebene neu definiert werden, wirken sie sich auf jeden \url-ähnlichen Befehl aus. Eine Möglichkeit zur Beschränkung ihres Gültigkeitsbereiches ist in Beispiel 3-1-34 dargestellt.

\DeclareUrlCommand{*befehl*}{*stil-information*}

*Definition URL-ähnlicher Befehle* Manchmal ist es hilfreich, eigene Befehle zu definieren, die ähnlich wie \url oder \path funktionieren, aber ihre eigenen Schriften usw. verwenden. Mit dem Befehl \DeclareUrlCommand kann ein neuer \url-ähnlicher Befehl erzeugt oder ein bestehender modifiziert werden. Er hat zwei Argumente: den Befehl, der definiert oder geändert werden soll, und die *stil-information* (z.B. \urlstyle).

Im nächsten Beispiel wird \email so definiert, dass E-Mail-Adressen per \UrlLeft im rm-Stil gesetzt werden, und zwar beginnend mit der Zeichenfolge "E-Mail: ". Das Beispiel zeigt deutlich, dass der Definitionsbereich dieser Neudefinition auf den Befehl \email begrenzt ist. Bei genauerer Betrachtung entdeckt man, dass ein Leerzeichen in \UrlLeft (wie in der Definition auf der obersten Ebene) ohne Wirkung bleibt, während  $\setminus_{\square}$  das gewünschte Ergebnis erzeugt.

```
\usepackage{url}
\renewcommand\UrlLeft{<url: }
\renewcommand\UrlRight{>}
\DeclareUrlCommand\email{\urlstyle{rm}%
   \renewcommand\UrlLeft{E-Mail:\ }%
   \renewcommand\UrlRight{}}
\url{http://www.latex-project.org}
\email{frank.mittelbach@latex-project.org}
\\ \path{$HOME/figures} uups, falsch!
```
Bsp. 3-1-34

Das url-Paket bietet eine Reihe weiterer Parameter, die den Zeilenumbruch beeinflussen, unter anderem \UrlBreaks, \UrlBigBreaks und

<url:http://www.latex-project.org>

E-Mail: frank.mittelbach@latex-project.org <url:\$HOME/figures> uups, falsch!

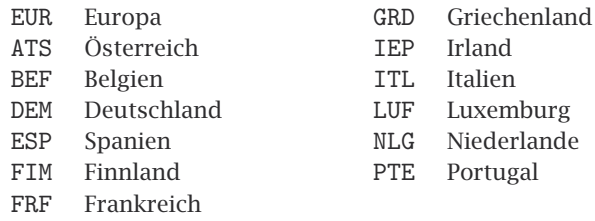

Tabelle 3.1: ISO-Währungscodes des *Euros* und der 12 *Euro-Zonen*-Länder

\UrlNoBreaks. Diese Parameter können im Argument *stil-information* von \DeclareUrlCommand so umdefiniert werden, dass neue oder spezielle Konventionen verwendet werden. Einzelheiten hierzu enthält die Paketdokumentation, die am Ende der Datei url.sty angefügt ist.

# **3.1.9** euro **– Konvertieren und Formatieren von Währungen**

Um die Umrechnung zwischen länderspezifischen Währungen und dem Euro zu vereinfachen, entwickelte Melchior Franz das Paket euro. Dieses Paket berechnet beliebige Wechselkurse auf Basis des Euros. Die Berechnungen werden mithilfe des fp-Paketes von Michael Mehlich mit hoher Genauigkeit durchgeführt. Die Formatierung kann für jede Währung individuell verändert werden, so dass dieses Paket für alle Arten von Anwendungen eingesetzt werden kann, in denen Währungen vorkommen, ungeachtet dessen, ob Umrechnungen erforderlich sind oder nicht.

\EURO{*ausgangs-währung*}[*ziel-währung*]{*betrag*}

Der Hauptbefehl \EURO wandelt einen *betrag* in der *ausgangs-währung* in die *ziel-währung* um oder, wenn dieses optionale Argument fehlt, in Euro. Die Argumente *ausgangs-währung* und *ziel-währung* werden in ISO-Währungscodes angegeben, so wie sie in Tabelle 3.1 aufgelistet sind. Bei der Eingabe des *betrag*s werden die Dezimalstellen durch einen Punkt abgetrennt, selbst wenn die formatierte Zahl normalerweise anders dargestellt würde.

Bei der Standardeinstellung werden der *betrag* in der *ausgangs-währung* und dahinter der entsprechende Wert in der *ziel-währung* in Klammern angezeigt.

Bsp. 3-1-35 7 DM (23,48 FRF) 23,48 FRF (7 DM) 1 Euro (1,96 DM) 2 DM (1,02 Euro)

### \usepackage{euro}

\EURO{DEM}[FRF]{7} \ \EURO{FRF}[DEM]{23.48}  $\setminus$  \EURO{EUR}[DEM]{1.00} \ \EURO{DEM}{2}

Das Paket bietet eine Anzahl von Optionen, die das allgemeine Layout der Ausgabe verändern können (sofern sie nicht von spezifischeren Forma- *Die Paketoptionen* tierungsdeklarationen überschrieben werden, siehe unten). Mit eco wird dem Betrag nur der ISO-Code vorangestellt, individuelle Symbole werden nicht verwendet; bei dots wird zwischen Dreiergruppen von Ziffern jeweils ein Punkt eingefügt (standardmäßig wird ein kleiner Leerraum verwendet).

Standardmäßig werden ganze Beträge unverändert, d.h. ohne Dezimalpunkt und Dezimalnullen, ausgegeben. Wenn die Option table definiert ist, ändert sich diese Darstellung global, und es wird entweder ein — (Option emdash, Voreinstellung), ein – (Option endash) oder die richtige Anzahl von Nullen (Option zeros) ausgegeben.

```
DEM 7,– (FRF 23,48) FRF 23,48 (DEM 7,–)
EUR 1,– (DEM 1,96) DEM 2,– (EUR 1,02)
                                            \usepackage[eco,table,endash]{euro}
                                            \EURO{DEM}[FRF]{7} \ \EURO{FRF}[DEM]{23.48}
                                            \setminus \EURO{EUR}[DEM]{1.00} \ \EURO{DEM}{2}
                                                                                             Bsp.
                                                                                            3-1-36
```
Die spezifischeren Ausgabedefinitionen, die später noch erörtert werden, können überall im Dokument stehen. Es empfiehlt sich jedoch, sie in der Präambel zusammenzuhalten oder sie sogar in die Datei euro.cfg einzutragen, die beim Laden des Paketes gelesen wird.

Die Formatierung der Währungszeichen kann mit der Deklaration \EUROSYM eingestellt werden; standardmäßig verwendet das Paket für die meisten Währungen die ISO-Codes. Im Beispiel wird die Darstellung für Lira und Euro geändert, indem die Währungssymbole aus dem Paket textcomp verwendet werden. Außerdem wird zur einfacheren Darstellung der riesigen Lira-Beträge dots verwendet.

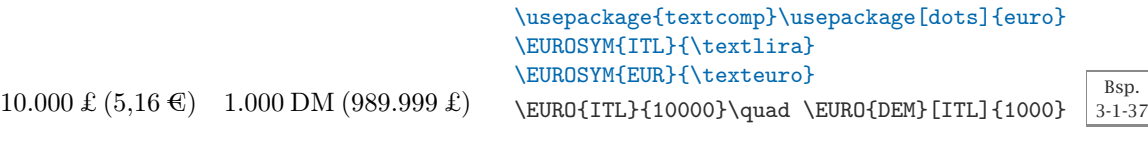

Das Paket kann jederzeit Währungen neuer Länder aufnehmen, die der Euro-Zone beitreten. Es beherrscht die Umrechnung aus und in alle Währungen, solange ihr Umrechnungskurs zum Euro bekannt ist. Zum Hinzufügen einer neuer Währung wird die Deklaration \EUROADD verwendet, die drei Argumente hat: den ISO-Währungscode, das Symbol oder den Text, der für diese Währung angezeigt wird, sowie den Umrechnungskurs zum Euro. Das nächste Beispiel zeigt die Darstellung des Britischen Pfunds. Die Abkürzung \GBP vereinfacht die Eingabe ein wenig.

14,90 £ (22,41 €) 10 £ (98,67 FRF)  $10 \in (6, 65 \text{ f})$ 

```
\usepackage{eurosans,euro}
\EUROADD{GBP}{\textsterling}{0.6648} % 2005/06/21
\newcommand*\GBP{\EURO{GBP}} \EUROSYM{EUR}{\euro}
\noindent \GBP{14.9}\\ \GBP[FRF]{10}\\ \EURO{EUR}[GBP]{10}
```
Die Umrechnungskurse für die einzelnen Währungen der Euro-Zonenländer sind fest (und im Paket vordefiniert). Bei anderen Währungen können sich die Kurse stündlich ändern, man sollte sich daher auf häufige Änderungen einstellen.

Das Paket ermöglicht es, die Darstellung mithilfe von \EUROFORMAT-Deklarationen individuell zu gestalten. Man kann entweder neue Standardwerte bereitstellen oder die Formatierung einzelner Währungen anpassen. Das erste Argument gibt an, welcher Teil der Formatierung verändert werden soll, während das zweite Argument die Formatierung beschreibt.

Bsp. 3-1-38

Das Format main legt fest, wie die Ausgangs- und Zielwährungen angeordnet werden sollen. Dabei wird mit den reservierten Schlüsselwörtern \in und \out auf die Ausgangs- bzw. Zielwährungen verwiesen. Im Beispiel unten wird in der ersten Zeile ein Format definiert, das den Standardeinstellungen sehr ähnlich ist. Die zweite Zeile zeigt das Ergebnis der Umrechnung und in der dritten Zeile ist überhaupt keine Umrechnung zu sehen (obwohl diese hinter den Kulissen durchaus stattgefunden hat). Letzteres ist nützlich, wenn man die Formatierungsfunktion für die Währungen verwenden möchte, aber nicht an einer tatsächlichen Umrechnung interessiert ist.

Bsp. 3-1-39

### \usepackage{euro}

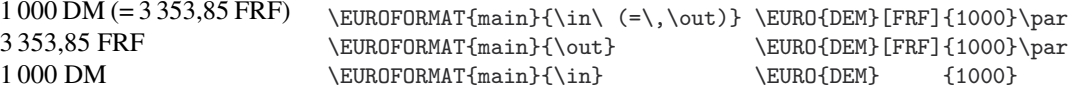

Die Formate in und out geben an, wie die Ausgangs- und Zielwährungen formatiert werden sollen. Dies geschieht unter Verwendung der reservierten Schlüsselwörter \val (monetärer Betrag), \iso (Währungscode) und \sym (Währungssymbol, sofern vorhanden, ansonsten der ISO-Code).

Bsp.

 $3-1-40$  DM 1 000 (FRF 3 353,85)

### \usepackage{euro} \EUROFORMAT{in}{\sym~\val} \EUROFORMAT{out}{\iso~\val} \EURO{DEM}[FRF]{1000}

Interessanter sind vielleicht die Möglichkeiten, die Formatierung der monetären Beträge zu verändern. Hierfür bietet das Paket fünf Deklarationen, die im zweiten Argument von \EUROFORMAT verwendet werden können. Die Deklaration \round gibt an, an welcher Stelle der monetäre Betrag gerundet wird: Bei positiven Werten wird der ganzzahlige Anteil gerundet, bei negativen Werten die Nachkommastellen. \round{-3} bedeutet beispielsweise, dass auf drei Nachkommastellen gerundet wird und auch nur diese drei angezeigt werden. Die Deklaration \form hat drei Argumente: das Trennzeichen für die Zifferngruppen des ganzzahligen Anteils (standardmäßig \,), das Dezimaltrennzeichen (standardmäßig ein Komma) und das Trennzeichen für die Zifferngruppen der Nachkommastellen (standardmäßig \,).

Das erste Argument kann entweder all lauten (dann wird die Standard-Zahlenformatierung definiert) oder ein ISO-Währungscode sein (dann wird die Formatierung einer einzelnen Währung geändert).

Bsp. 3-1-41

1,022·5838 Euro −335·3855 FRF 9,900,000 Lit.

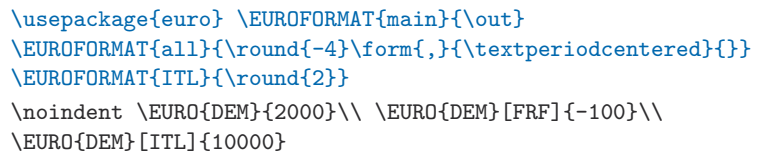

Die Deklaration \minus formatiert negative Werte, indem sie ihr erstes Argument vor der Zahl und das zweite Argument nach der Zahl ausführt (voreingestellt \minus{\$-\$}{}). Die Zahl selbst wird ohne Vorzeichen formatiert, dieses wird von der Deklaration hinzugefügt. Die Deklaration \plus funktioniert analog für positive Zahlen (voreingestellt \plus{}{}).

```
+1022.58 Euro -335.39 FRF
                             \usepackage{color,euro} \EUROFORMAT{main}{\out}
                             \EUROFORMAT{all}{\plus{$+$}{}\minus{\color{blue}$-$}{}}
                             \EURO{DEM}{2000}\quad \EURO{DEM}[FRF]{-100}
```
Die Deklaration \zero hat drei Argumente, die den Fall behandeln, wenn alles null ist, der ganzzahlige Anteil null ist oder die Nachkommastellen null sind. Im ersten und dritten Argument muss auch das Dezimaltrennzeichen eingegeben werden; dies sollte also dem Standard oder dem Wert des Befehls \form entsprechen.

 $0.00 \in 0.51 \in 1 - \in$ \usepackage{eurosans,euro} \EUROFORMAT{main}{\out} \EUROSYM{EUR}{\euro} \EUROFORMAT{all}{\zero{0,00}{0}{,--}} \EURO{DEM}{0}\quad \EURO{DEM}{1}\quad \EURO{EUR}{1}

# **3.1.10** lettrine **– Schmücken von Absätzen**

Bei einigen Arten von Veröffentlichungen wird manchmal der Anfangsbuchstabe einiger Absätze durch einen sehr großen Buchstaben dargestellt, der häufig in den Absatz hineingesetzt wird (der um diesen Buchstaben herumfließt). Der restliche Teil des Satzes oder der Phrase folgt gewöhnlich in einer speziellen Schrift. Diese Art des Satzes wird nicht nur für Kapitelanfänge von Romanen, sondern auch zur Aufnahme neuer Gedankengänge bis hin zur reinen Dekoration und Auflockerung eines Zeitschriftentextes verwendet. Sie lässt sich bis zu den Anfangstagen des Buchdrucks zurückverfolgen, als solche Initiale häufig nach dem Druckvorgang von Hand koloriert wurden. Initiale finden sich sogar in Manuskripten des Mittelalters, also noch vor der Erfindung des Buchdrucks.

### \lettrine[*schlüssel-wert-liste*]{*initial*}{*text*}

Das Paket lettrine von Daniel Flipo bietet die Möglichkeit, solche Initiale mit dem Befehl \lettrine zu erstellen. In der einfachsten Form hat er zwei Argumente: den Buchstaben, der als Initial gesetzt werden soll, und den Folgetext, der in einer besonderen Schrift gesetzt werden soll, standardmäßig ist dies \scshape.

LA MOITIÉ DES PASSAGERS, affaiblis, expirants de ces angoisses inconcevables que le roulis d'un vaisseau porte dans les nerfs et dans toutes les humeurs du corps agitées en sens contraire, . . .

### \usepackage{lettrine} \usepackage[ansinew]{inputenc} \usepackage[french]{babel}

\lettrine{L}{a moitié des passagers,} affaiblis, expirants de ces angoisses inconcevables que le roulis d'un vaisseau porte dans les nerfs et dans toutes les humeurs du corps agitées en sens contraire, \ldots

Bsp. 3-1-44

Bsp. 3-1-42

Bsp. 3-1-43

Das Initial unterscheidet sich normalerweise vom übrigen Text nur in der Schriftgröße. Wenn man den Befehl \LettrineFontHook umdefiniert und die Standardbefehle des NFSS verwendet, kann man aber auch eine andere Schriftfamilie für das Initial definieren. Auf dieselbe Art kann auch für den Text im zweiten Argument durch Neudefinition von \LettrineTextFont die Schrift geändert werden.

Da der Befehl \lettrine die Größe des Initials so berechnet, dass es über mehrere Zeilen passt, sollten nur skalierbare Schriften eingesetzt werden, um optimale Ergebnisse zu erzielen. Die Beispiele in diesem Buch sind standardmäßig mit Adobe Times und Helvetica formatiert, hier ergeben sich also keine Probleme. Später gibt es Beispiele in Palatino, bei der es sich auch um eine skalierbare Type 1-Schrift handelt. Bei Verwendung einer Bitmap-Schrift, wie Computer Modern, müssen jedoch spezielle .fd-Dateien verwendet werden (siehe Kapitel 7, Seiten 430ff), um zufriedenstellende Ergebnisse zu erzielen.

**L**A MOITIÉ DES PASSAGERS,<br>affaiblis, expirants de ces angoisses inconcevables que le roulis d'un vaisseau porte dans les nerfs et dans toutes les humeurs du corps agitées en sens contraire, . . .

\usepackage{lettrine} \usepackage[ansinew]{inputenc} \usepackage[french]{babel} \renewcommand\LettrineFontHook{\sffamily\bfseries}

\renewcommand\LettrineTextFont{\sffamily\scshape}

\lettrine{L}{a moitié des passagers,} affaiblis, expirants de ces angoisses inconcevables que le roulis d'un vaisseau porte dans les nerfs et dans toutes les humeurs du corps agitées en sens contraire, \ldots

Viele Bücher über Typographie geben Empfehlungen über die Art, wie große Initiale in Bezug auf den umgebenden Text am besten formatiert werden sollten. Für höchste Qualität ist es oft erforderlich, die Positionierung je nach Form des Initials manuell nachzukorrigieren. Bei Buchstaben mit einem nach links auslaufenden Balken wird z.B. häufig empfohlen, sie in den Rand hineinragen zu lassen. Der Befehl \lettrine berücksichtigt diese Anforderungen durch Bereitstellung eines optionalen Argumentes, in dem die Anpassungen in Form einer durch Kommas getrennten Liste eines Schlüssel-Wert-Paares angegeben werden können.

Die Größe des Initials wird standardmäßig so berechnet, dass sie zwei Textzeilen umfasst (gespeichert in \DefaultLines); mit dem Schlüsselwort lines kann die Anzahl an Zeilen geändert werden. Es gibt eine Ausnahme: Bei Angabe von lines=1 wird das Initial trotzdem zwei Zeilen hoch formatiert, aber nicht in den Absatz eingefügt, sondern auf der Grundlinie der ersten Textzeile platziert.

Wenn das Initial sowohl in den Absatz eingebettet sein und über die erste Textzeile herausragen soll, ist das Schlüsselwort loversize von Nutzen. Der Wert .2 vergrößert das Initial um 20%. Der Standardwert für dieses Schlüsselwort wird in \DefaultLoversize gespeichert. Dieses Schlüsselwort ist auch in Verbindung mit lraise hilfreich (voreingestellt 0 in \DefaultLraise). Bei einem Initial mit einer größeren Unterlänge, wie einem "Q", muss der gesamte Buchstabe möglicherweise etwas angehoben werden, um das Überdrucken der Folgezeilen zu verhindern. In diesem Fall kann man mithilfe von loversize die Höhe reduzieren, um das Initial korrekt auszurichten.

Mit dem Schlüsselwort lhang kann man angeben, wie weit das Initial in den Rand hineinragen soll. Der Wert wird als Bruchteil angegeben, das heißt,

Bsp. 3-1-45 er liegt zwischen 0 und 1. Der Standardwert hierfür wird in \DefaultLhang gespeichert.

WAND ILS FURENT revenus<br>un peu à eux, ils marchèrent vers Lisbonne; il un peu à eux, ils marchèrent vers Lisbonne ; il leur restait quelque argent, avec lequel ils espéraient se sauver de la faim après avoir échappé à la tempête . . .

```
\usepackage{palatino,lettrine}
\usepackage[ansinew]{inputenc}
\usepackage[french]{babel}
\lettrine[lines=3, loversize=-0.1, lraise=0.1,
  lhang=.2]{Q}{uand ils furent} revenus un peu à
eux, ils marchèrent vers Lisbonne ; il leur restait
quelque argent, avec lequel ils espéraient se sauver
de la faim après avoir échappé à la tempête \ldots
                                                       3-1-46
```
Bsp.

Bsp. 3-1-47

Der Abstand zwischen dem Initial und dem Folgetext in der ersten Zeile wird über den Befehl \DefaultFindent gesteuert (Standardwert 0pt) und kann mithilfe des Schlüsselwortes findent überschrieben werden. Der Einzug der nachfolgenden Zeilen ist standardmäßig 0.5em groß (gespeichert in \DefaultNindent), kann aber über das Schlüsselwort nindent geändert werden. Ein geneigter Einzug ist mithilfe des Schlüsselwortes slope möglich, er beginnt ab der dritten Zeile. Auch hier kann der Standardwert, der im Befehl \DefaultSlope gespeichert ist, geändert werden. Es ist jedoch fraglich, ob jemals etwas anderes als 0pt benötigt wird, da eine Neigung normalerweise nur für Buchstaben wie "A" oder "V" benutzt wird.

**EENE ONT-ILS MIS** le pied dans la ville en pleurant la mort de leur bienfaiteur, qu'ils sentent la terre trembler pied dans la ville en pleurant la mort de leur bienfaiteur, sous leurs pas ; ...

```
\usepackage{palatino,lettrine}
\usepackage[ansinew]{inputenc}
\usepackage[french]{babel}
\lettrine[lines=4, slope=0.6em, findent=-1em,
  nindent=0.6em]{À} { peine ont-ils mis} le pied
dans la ville en pleurant la mort de leur
bienfaiteur, qu'ils sentent la terre trembler sous
leurs pas; \ldots
```
Das Beispiel oben zeigt deutlich, dass die Größenberechnung für das Initial Akzente unberücksichtigt lässt. So sollte es normalerweise auch sein. Natürlich kann die Größe auch hier manuell mit loversize angepasst werden.

Wenn links neben dem Initial noch Text eingefügt werden soll (z.B. ein einleitendes Zitat), ist dies mit dem Schlüsselwort ante möglich. Dieses Schlüsselwort ist das einzige, für das es keinen Befehl zum Setzen der Standardeinstellung gibt.

Durch Modifikation der Standardeinstellungen kann das Paket so umdefiniert werden, dass die Initiale nach ganz spezifischen Anforderungen formatiert werden. Die Definitionen können entweder in der Präambel oder in einer Datei namens lettrine.cfg durchgeführt werden, die beim Auffinden geladen wird.

# **3.1.11 Randausgleich in LATEX**

Zur Formatierung von Absätzen setzt LAT<sub>E</sub>X den bereits im TEX-Programm implementierten Algorithmus ein, der standardmäßig bündige Absätze erzeugt. Mit anderen Worten: Die Abstände zwischen Wörtern werden leicht gedehnt

**108**

oder gestaucht, um Zeilen gleicher Länge zu erzeugen. TEX erreicht dies mit einem Algorithmus, der versucht, für einen ganzen Absatz eine optimale Lösung zu finden. Dabei benutzt es die aktuellen Einstellungen von etwa 20 internen Parametern. Hierzu gehören Aspekte wie optisch übereinstimmende Zeilen, d.h. dass eine sehr locker gesetzte Zeile nicht direkt unter einer sehr eng beschriebenen Zeile steht und dass mehrere Trennstriche in aufeinander folgenden Zeilen als Zeichen schlechter Qualität betrachtet werden. Das Zusammenspiel dieser Parameter ist sehr kompliziert und selbst Experten können oft nicht voraussagen, wie das Ergebnis ausfallen wird. Da die Standardeinstellungen für fast alle Anwendungen geeignet sind, werden in diesem Buch nur einige dieser Parameter beschrieben. Anhang B.3.3 erörtert, wie die Arbeitsweise des Algorithmus überwacht werden kann. Tiefere Einblicke in die Thematik des automatischen Zeilenumbruchs in Absätzen gibt *The TEXbook* [87, Kapitel 14], das den Algorithmus im Detail beschreibt, oder auch der sehr interessante Artikel von Michael Plass und Donald Knuth über dieses Thema, der in *Digital Typography* [83] abgedruckt ist.

Der global optimierende Ansatz von TEX hat einen Nachteil, dem jeder früher oder später begegnen wird: Kleine Änderungen, wie die Korrektur eines Tippfehlers am Ende eines Absatzes, können drastische und überraschende Effekte haben, da sie den Zeilenumbruch des gesamten Absatzes betreffen können. Möglich und absolut nicht unwahrscheinlich ist beispielsweise, dass beim *Löschen* eines Wortes der Absatz um eine Zeile *länger* wird. Dieses Verhalten kann sehr ärgerlich sein, wenn man sich am Ende eines wichtigen Projektes befindet (wie der zweiten Ausgabe dieses Buches) und eine Korrektur bei den bereits manuell überarbeiteten Seitenumbrüchen ein heilloses Chaos anrichtet. In solch einer Situation ist es das Beste, an strategisch günstigen Stellen \linebreak- oder \pagebreak-Befehle einzufügen, um TFX zu zwingen, eine Lösung zu wählen, die es normalerweise als minderwertig betrachtet. Diese manuellen Umbrüche können später leicht entfernt werden, indem man sich eigene Befehle definiert, z.B.

#### \newcommand\finallinebreak{\linebreak}

anstatt direkt Standardbefehle von LATEX zu benutzen. Dadurch lassen sich Layoutänderungen für eine bestimmte Version leicht von anderen Verwendungen der ursprünglichen Befehle unterscheiden – diese Methode hat sich auch bei der Erstellung dieses Buches bewährt.

Die Wortzwischenräume in bündig formatierten Absätzen (die Leerräume zwischen einzelnen Wörtern) werden durch verschiedene TFX-Parameter gesteuert. Die wichtigsten davon sind \tolerance und \emergencystretch. Wenn diese Parameter richtig eingestellt sind, kann man alle oder zumindest fast alle "Overfull box"-Warnungen vermeiden, ohne dass Zeilen manuell umbrochen werden müssen. Der Parameter \tolerance gibt an, wie stark Wortzwischenräume in einem Absatz von ihrer optimalen Größe abweichen dürfen.<sup>1</sup> Dieser Befehl ist ein T<sub>E</sub>X-Zähler (kein L<sup>A</sup>T<sub>E</sub>X-Zähler) und hat daher eine etwas ungewöhnliche Syntax für die Wertzuweisung, z.B. \tolerance=500. Niedrigere Werte führen dazu, dass TEX nur Lösungen in der Nähe des Optimums akzeptiert, höhere Werte erlauben größere Abweichungen beim

<sup>1</sup>Die optimale Größe ist fontabhängig; siehe Abschnitt 7.10.3 auf Seite 439.

*Vorsicht bei TEXs*  $\triangle$ *Vorstellung von "unendlich schlecht" (infinitely bad)* Setzen. Voreingestellt ist häufig ein Wert von 200. Wenn TFX nicht innerhalb der vorgegebenen Toleranz bleiben kann, erhält man in der Ausgabe überlaufende Zeilen (d.h. Zeilen die, wie die vorherige, über den Rand hinaus ragen). Wenn der Wert für \tolerance erhöht wird, zieht TFX auch ungünstigere Zeilenumbrüche in Betracht (wie in diesem Absatz), bevor es das Problem für eine manuelle Lösung an den Benutzer über gibt. Werte zwischen 50 und 9999 sind vernünftige Einstellungen, 10000 oder höhere Werte sollten nicht eingesetzt werden, denn diese erlauben es TEX, beliebig schlechte Zeilenumbrüche vorzunehmen (so wie in dieser Zeile). Wenn man wirklich vollautomatische Zeilenumbrüche benötigt, z.B. bei Anwendungen, bei denen der Text automatisch aus einer Datenbank zusammengestellt wird, ist es besser, den Längenparameter \emergencystretch auf einen positiven Wert zu setzen. Wenn TFX (aufgrund der Einstellungen für \tolerance) einen Absatz nicht umbrechen kann, ohne dabei Zeilenüberläufe zu produzieren, und \emergencystretch positiv ist, fügt es diese Länge als dehnbaren Leerraum jeder Zeile hinzu. Dadurch werden Zeilenumbrüche akzeptabel, die zuvor verworfen wurden. Das kann zu einigen "Underfull Box"-Warnungen (nicht ganz ausgefüllten Zeilen) führen, da nun alle Zeilen nach einem lockereren Maßstab gesetzt werden. Dieses Ergebnis sieht aber immer noch besser aus als eine einzelne, hässliche Zeile inmitten eines ansonsten perfekt gesetzten Absatzes.

Die oben beschriebenen Parameter werden in LATFX durch zwei vordefinierte Befehle beeinflusst: durch den voreingestellten Befehl \fussy und den Befehl \sloppy, der relativ ungünstige Zeilenumbrüche zulässt. Der Befehl \sloppy wird von LaTEX automatisch immer dann verwendet, wenn perfekte Zeilenumbrüche aufgrund des engen Zeilenmaßes unwahrscheinlich sind (z.B. beim Formatieren von \marginpar-Befehlen oder von p-Spalten in der Umgebung tabular).

### **Text ohne Randausgleich**

Wie man theoretisch hochwertigen, bündigen Text erzeugt, weiß im Prinzip jeder (auch wenn überraschender Weise nur wenige Satzsysteme außer TEX Algorithmen verwenden, die tatsächlich beabsichtigt eine hohe Qualität produzieren), aber bei nicht bündigem Text sieht das Ganze etwas anders aus. Auf den ersten Blick erscheint das etwas seltsam. Warum sollte es schwierig sein, einen Absatz in Zeilen verschiedener Länge aufzuteilen? Die Antwort ist, dass es keine quantitativ messbaren Qualitätsmaßstäbe gibt, anhand derer man einfach sagen könnte, ob ein bestimmter Umbruch gut oder schlecht ist. Im Vergleich zu dem Ergebnis bei bündigem Text erzielt TFX beim Erzeugen nicht bündiger Texte sehr schlechte Ergebnisse. Um höchste Qualität zu erhalten, ist deshalb in vielen Fällen ein Eingreifen des Benutzers erforderlich, der an strategischen Punkten explizite Zeilenumbrüche einfügt. Eine gute Einführung in diese Thematik bietet der Artikel von Paul Stiff [155].

Die wichtigste Variante des nicht bündigen Textes ist die, in der die Zeilen linksbündig formatiert sind und rechts flattern. Für diese Art des Satzes bietet LAT<sub>E</sub>X die Umgebung flushleft. Sie setzt den gesamten Text in seinem Gültigkeitsbereich "linksbündig", indem auf der rechten Seite jeder Zeile sehr

dehnbarer Leerraum eingefügt wird; d.h. der interne Parameter \rightskip erhält den Wert Opt plus 1fil. Diese Einstellung erzeugt häufig sehr "zerrupft" aussehende Absätze, weil alle Zeilen gleich bewertet werden, ungeachtet dessen, wie viel Text sie enthalten. Außerdem wird die Silbentrennung im Wesentlichen unterdrückt, weil Binde- oder Trennstriche zur schlechten Bewertung ("badnesss") einer Zeile beitragen. Da es kein Mittel gibt, diesem Verhalten gegenzusteuern, wählt der Algorithmus von TEX vorzugsweise Zeilenumbrüche, bei denen eine Silbentrennung vermieden wird.

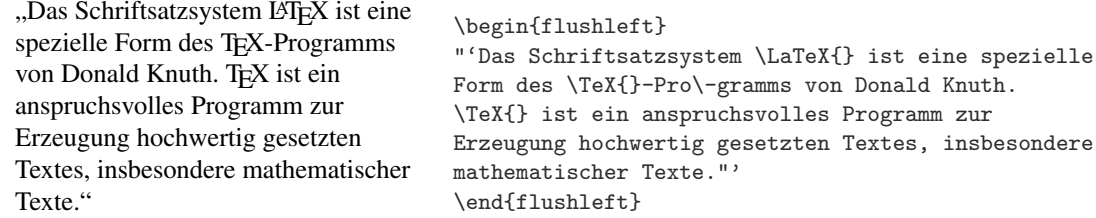

Alles in allem ist die LATEX-Umgebung flushleft nicht sonderlich gut für längere nicht bündige Texte geeignet, die an der rechten Grenze lediglich um ein gewisses Maß variieren sollen und bei denen an geeigneter Stelle Trennstriche eingefügt werden sollen (siehe nächster Abschnitt für Alternativen). Nichtsdestotrotz kann sie nützlich sein, um einzelne Objekte, wie eine Graphik, linksbündig an den Rand zu setzen, insbesondere da diese Umgebung, genauso wie Listenumgebungen, einen Abstand über und unter sich einfügt.

Bsp. 3-1-48

> Eine weitere, bedeutende Einschränkung ergibt sich aus der Tatsache, dass die von dieser Umgebung gewählten Einstellungen nicht allgemeingültig sind. Einige Umgebungen (wie minipage oder tabular) und Befehle (wie \parbox, \footnote und \caption) setzen die Ausrichtung für Absätze wieder auf Blocksatz zurück, d.h. sie setzen den Abstand zum rechten Rand (\rightskip) auf 0pt. Damit wird der dehnbare Leerraum am rechten Zeilenrand gelöscht. Eine Möglichkeit, dieses Problem automatisch zu lösen, bietet das Paket ragged2e (siehe nächster Abschnitt).

> Weitere Formate zum Setzen von Absätzen sind: rechtsbündig mithilfe der Umgebung flushright und zentriert mithilfe der Umgebung center. In diesen beiden Umgebungen werden Zeilenumbrüche normalerweise durch den Befehl \\ erzeugt, während man beim Flattersatz (mit der oben erörterten Umgebung flushleft) LATEX die Zeilenumbrüche überlassen kann (sofern man mit der Qualität des Ergebnisses zufrieden ist).

> Die drei Umgebungen, die in diesem Abschnitt erklärt wurden, ändern das Absatzformat, indem sie die Parameter ändern, mit deren Hilfe TFX Absätze formatiert. Wie man aus der folgenden Zuordnungstabelle ersehen kann, sind sie auch als Deklarationen verfügbar:

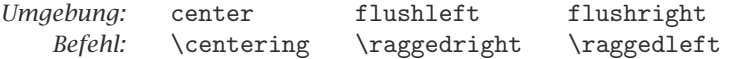

Anders als die entsprechenden Umgebungen beginnen diese Befehle keinen neuen Absatz und fügen keinen vertikalen Leerraum hinzu. Dadurch können sie innerhalb anderer Umgebungen, insbesondere in einer \parbox, verwendet werden, um die Ausrichtung in p-Spalten einer array- oder tabularUmgebung zu steuern. Zu beachten ist jedoch, dass das Ende einer Tabellenzeile nicht mit dem Befehl \\ angegeben werden kann, wenn diese Befehle in der letzten Spalte einer tabular- oder array-Umgebung verwendet werden. Für diesen Zweck kann stattdessen der Befehl \tabularnewline verwendet werden (siehe auch Abschnitt 5.2.1).

### **3.1.12** ragged2e **– Verbessern des Randausgleichs**

Im vorangegangenen Abschnitt wurden die Mängel der LATEX-Umgebungen flushleft und flushright angesprochen. Das Paket ragged2e von Martin Schröder sucht Alternativen, die nicht solch extrem flatternde Texte erzeugen. Diese Aufgabe ist nicht so trivial, wie es sich anhört, denn es reicht nicht aus, \rightskip einen Wert wie 0pt plus 2em zuzuweisen. Abgesehen davon, dass diese Einstellung dazu führen würde, dass TFX versucht, die Zeilenenden innerhalb der Grenze von 2em zu halten, bleibt ein kleines Problem: Bei den meisten Zeichensätzen ist auch der Wortzwischenraum dehnbar. Wenn \rightskip nur eine endliche Dehnbarkeit hat, wird TEX an allen Leerräumen gleichmäßig zusätzlichen Leerraum einfügen. Je nach Dichte des Textes entstehen damit unterschiedlich große Wortzwischenräume. Hier muss der Wortzwischenraum so umdefiniert werden, dass er nicht mehr größer oder kleiner werden kann. Dies geschieht über die Angabe eines geeigneten (fontabhängigen) Wertes für \spaceskip. Dieser interne T<sub>F</sub>X-Parameter gibt, sofern er nicht null ist, den aktuellen Wortzwischenraum wieder, wodurch der Standardwert überschrieben wird, der vom aktuellen Zeichensatz definiert wurde.

Standardmäßig ändert das Paket nicht die LATEX-Standardbefehle und -umgebungen, die im vorigen Abschnitt erörtert wurden. Stattdessen definiert es eigene Befehle und Umgebungen mit identischen Namen, aber unterschiedlicher Groß-/Kleinschreibung.<sup>1</sup> Die neuen Umgebungen und Befehle sind in der folgenden Zuordnungstabelle aufgeführt:

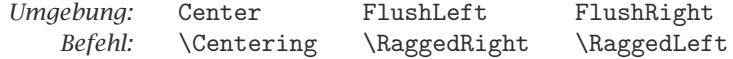

Sie unterscheiden sich von ihren Gegenstücken aus dem vorigen Abschnitt nicht nur dadurch, dass sie versuchen, weniger flatternde Absätze zu produzieren, sondern auch dadurch, dass die meisten ihrer Formatierungsparameter geändert werden können. Dies erhöht die Flexibilität.

*Überladen der ursprünglichen Befehle*

Da es etwas anstrengend ist, ständig die Befehle und Umgebungen mit gemischter Groß-/Kleinschreibung einzugeben, gibt es die Möglichkeit, die ursprünglichen Befehle und Umgebungen, wie \raggedright, mit den neuen Definitionen zu überschreiben. Hierzu gibt man beim Laden des Paketes die Option newcommands an.

Das Paket bietet eine Vielzahl an Parametern, die das genaue Verhalten der neuen Befehle und Umgebungen definieren (siehe Tabelle 3.2 auf der gegenüberliegenden Seite). Bei \RaggedRight oder FlushLeft kann der Leerraum, der an der rechten Seite jeder Zeile hinzugefügt wird, über den Parame-

 $^1$ Genau genommen widerspricht dies den Standard-Namenskonventionen. In den meisten Paketen weisen Befehle mit gemischter Groß-/Kleinschreibung auf Schnittstellenbefehle hin, die von Entwicklern in Klassendateien oder in der Präambel verwendet werden, jedoch nicht auf Dokumentbefehle.

| \RaggedLeftParindent<br>\RaggedLeftRightskip   | 0pt<br>0pt                      | \RaggedLeftLeftskip<br>\RaggedLeftParfillskip   | Opt | Opt plus 2em  |  |
|------------------------------------------------|---------------------------------|-------------------------------------------------|-----|---------------|--|
| \CenteringParindent<br>\CenteringRightskip     | Opt<br>Opt plus 2em             | \CenteringLeftskip<br>\CenteringParfillskip     | Opt | Opt plus 2em  |  |
| \RaggedRightParindent<br>\RaggedRightRightskip | 0 <sub>pt</sub><br>Opt plus 2em | \RaggedRightLeftskip<br>\RaggedRightParfillskip | Opt | Opt plus 1fil |  |
| \JustifyingParindent                           | 1 em                            | \JustifyingParfillskip                          |     | Opt plus 1fil |  |

Tabelle 3.2: Von ragged2e verwendete Parameter

ter \RaggedRightRightskip eingestellt werden und der Leerraum auf der linken Seite mittels \RaggedRightLeftskip. Der zu verwendende Absatzeinzug kann über \RaggedRightParindent abgerufen werden und der Leerraum zum Auffüllen der letzten Zeile ist über \RaggedRightParfillskip verfügbar. Auf ähnliche Weise können auch die Einstellungen für \Centering und \RaggedLeft geändert werden; dazu muss lediglich RaggedRight in den Parameternamen durch Centering oder RaggedLeft ersetzt werden.

Um ein komplettes Dokument im Flattersatz zu formatieren, muss das *Nicht bündiger Satz* ragged2e-Paket mit der Option document geladen werden. Für den bün- *als Standard* digen Satz einzelner Absätze bietet das Paket den Befehl \justifying und die Umgebung justify. Beide können über die Längenparameter \JustifyingParindent und \JustifyingParfillskip individuell angepasst werden.

Ein Dokument mit mäßig flatternden Absätzen und einem Texteinzug von 12pt ließe sich also wie im folgenden Beispiel erzeugen (vgl. Beispiel 3-1-48 auf Seite 111).

"Das Schriftsatzsystem LATEX ist eine spezielle Form des TEX-Programms von Donald Knuth. TEX ist ein anspruchsvolles Programm zur Erzeugung hochwertig gesetzten Textes, insbesondere mathematischer Texte."

\usepackage[document]{ragged2e} \setlength\RaggedRightRightskip{0pt plus 1cm} \setlength\RaggedRightParindent{12pt} % Einzug

"'Das Schriftsatzsystem \LaTeX{} ist eine spezielle Form des \TeX{}-Pro\-gramms von Donald Knuth. \TeX{} ist ein anspruchsvolles Programm zur Erzeugung hochwertig gesetzten Textes, insbesondere mathematischer Texte."'

Bsp. 3-1-49

> Bei geringer Zeilenlänge (z.B. in \marginpars, \parboxen, minipage-*Nicht bündige* Umgebungen oder p-Spalten von tabular-Umgebungen) führt Blocksatz zu *Formatierung in engen* eher dürftigen Ergebnissen. Mit der Option raggedrightboxes werden Ab-*Spalten* sätze an solchen Stellen automatisch mit \RaggedRight formatiert. Bei Bedarf kann dann mit \justifying bündiger Text erzeugt werden.

Wenn in den Voreinstellungen em-Werte verwendet werden (siehe Tabelle 3.2), ist besondere Vorsicht geboten, weil em beim Laden des Paketes in ein *Die Standardwerte* reales Maß umgewandelt wird. Daher sollte das Paket geladen werden, *nachdem* die Grundschrift und die Größe eingerichtet wurden – z.B. nach dem Laden der Fontpakete.

Anstatt die in der Tabelle 3.2 aufgeführten Voreinstellungen zu verwenden, kann man das Paket auch anweisen, zunächst L<sup>AT</sup>EXs Standardwerte zu

verwenden, indem man es mit der Option originalparameters lädt und dann nach Bedarf die Parameterwerte wie gewünscht ändert.

# **3.1.13** setspace **– Ändern des Zeilenvorschubs**

Der Befehl \baselineskip ist ein TEX-Parameter, mit dem der *Zeilenvorschub* festgelegt wird. Dies ist der Abstand zweier aufeinander folgender Grundlinien, manchmal auch als Zeilenabstand oder als Durchschuss bezeichnet, siehe aber die Diskussion der Begriffe auf Seite 426. Standard-<sup>L</sup>aTEX definiert den Zeilenvorschub um fast 20% größer als die Entwurfsgröße des verwendeten Zeichensatzes. Da es nicht empfehlenswert ist, die Einstellung von \baselineskip direkt zu ändern, verfügt L<sup>a</sup>T<sub>F</sub>X über den Befehl \linespread, mit dem sich \baselineskip global für alle Größen ändern lässt. Nach einer Anweisung wie etwa \linespread{1.5}\selectfont tritt der neue Wert sofort in Kraft.<sup>1</sup>

Das Paket setspace (von Geoffrey Tobin und anderen) definiert Umgebungen und Befehle zum Einfügen variabler Abstände (hauptsächlich doppelt und anderthalb). Um die Abstände im ganzen Dokument zu definieren, gibt es drei Befehle: \singlespacing, \onehalfspacing und \doublespacing; sie werden in der Präambel festgelegt. Daneben kann mit dem Befehl \setstretch ein anderer Abstand in der Präambel angegeben werden. Im (obligatorischen) Argument wird der gewünschte Vergrößerungsfaktor angegeben. Wenn keiner dieser Befehle vorhanden ist, wird die Standardeinstellung "einfacher Zeilenvorschub" verwendet.

Abstände innerhalb des Dokumentes können mit drei spezifischen Umgebungen geändert werden: singlespace, onehalfspace und doublespace. Sie definieren einen einfachen, anderthalbfachen bzw. doppelten Zeilenvorschub. Diese Umgebungen lassen sich nicht verschachteln.

#### \usepackage{setspace}

### $\lambda$

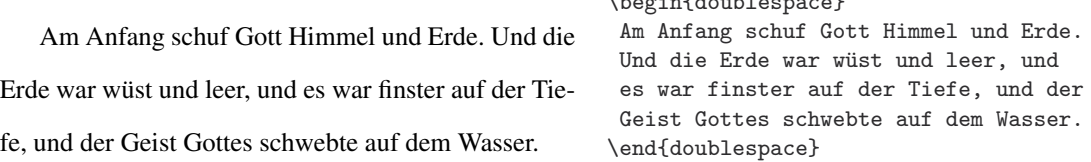

Mit der Umgebung spacing können beliebige Zeilenvorschübe definiert werden. Sie erwartet als obligatorisches Argument den Wert für \baselinestretch, der für den Inhalt der Umgebung verwendet werden soll.

|                                                         | \usepackage{setspace}                  |
|---------------------------------------------------------|----------------------------------------|
| Am Anfang schuf Gott Himmel und Erde. Und die           | $\begin{bmatrix}$ \begin{spacing}{2.0} |
|                                                         | Am Anfang schuf Gott Himmel und Erde.  |
|                                                         | Und die Erde war wüst und leer, und    |
| Erde war wüst und leer, und es war finster auf der Tie- | es war finster auf der Tiefe, und der  |
|                                                         | Geist Gottes schwebte auf dem Wasser.  |
| fe, und der Geist Gottes schwebte auf dem Wasser.       | $\end{sqrt}$                           |

<sup>&</sup>lt;sup>1</sup>Die veraltete LATEX 2.09 Lösung \renewcommand\baselinestretch{1.5} benötigt dagegen einen nachfolgenden Schriftgrößenwechsel (wie \small oder \Large), damit der neue Wert in Kraft tritt.

Bsp. 3-1-51

Bsp. 3-1-50

| Abstand    | 10 <sub>pt</sub> | 11pt | $12$ pt |
|------------|------------------|------|---------|
| anderthalb | 1.25             | 1.21 | 1.24    |
| doppelt    | 1.67             | 1.62 | 1.66    |

Tabelle 3.3: Werte für \baselinestretch bei verschiedenen Schriftgrößen

Im obigen Beispiel erzeugt der Koeffizient "2.0" einen Zeilenvorschub, der größer ist als der "doppelte Zeilenabstand" (doublespace-Umgebung), der für einige Publikationen benötigt wird. Mit der Umgebung spacing wird der Zeilenvorschub zweimal vergrößert – einmal durch \baselineskip (durch den der Zeilenvorschub bereits um etwa 20% gegenüber der Schriftgröße erhöht wird) und zum Zweiten durch Setzen von \baselinestretch. "Doppelter Abstand" bedeutet, dass der vertikale Abstand zwischen den Grundlinien ungefähr doppelt so groß ist wie die Zeichengröße. Da \baselinestretch das Verhältnis zwischen dem gewünschten Zeilenvorschub und \baselineskip angibt, lässt sich der korrekte Wert für \baselinestretch bei verschiedenen Grundschriftgraden leicht errechnen. In Tabelle 3.3 sind die Werte für zwei unterschiedliche Abstände und drei Grundschriftgrade dargestellt.

# **3.1.14** picinpar **– Rechteckige Löcher in Absätzen**

Mit dem Paket picinpar (das Friedhelm Sowa auf der Basis früherer Arbeiten von Alan Hoenig entwickelte) können "Fenster" innerhalb von Absätzen gesetzt werden. Die Basisumgebung dafür ist window. Sie hat ein obligatorisches Argument in Form einer durch Kommas getrennten Liste aus vier Elementen, das im Gegensatz zu den IATEX-Konventionen in eckigen Klammern gesetzt wird. Diese Elemente geben die Anzahl an Zeilen vor dem Beginn des Fensters sowie die Ausrichtung des Fensters im Absatz (l für links, c für zentriert und r für rechts) an, außerdem den im Fenster dargestellten Text, das Bild o. ä. und erläuternden Text über den Inhalt im Fenster (z.B. die Bildunterschrift).

Im vorliegenden Beispiel wird ein vertikal gedrucktes tal und vertikal Absatz eingefügt. stellbar, dass sich tabwindow auch H a l l o Wort horizonzentriert in einen Es ist leicht vormit der Umgebung Tabellen einfach einbinden lassen.

Wenn ein Fenster länger ist als der Absatz, in dem es beginnt, dann reicht es über das Ende des Absatzes in den oder die nächsten Absätze hinein.

#### \usepackage{picinpar}

```
\begin{window}[1,c,%
```

```
\boxtimes{\H\la\a\lll\l\o},
 Im vorliegenden Beispiel wird ein vertikal
gedrucktes Wort horizontal und vertikal
zentriert in einen Absatz eingefügt. Es ist
leicht vorstellbar, dass sich mit der Umgebung
\texttt{tabwindow} auch Tabellen einfach
einbinden lassen.\par Wenn ein Fenster länger
ist als der Absatz, in dem es beginnt, dann
reicht es über das Ende des Absatzes in den
oder die nächsten Absätze hinein.
\end{window}
```
Bei genauerer Betrachtung des obigen Beispiels kann man feststellen, dass der Einzug des zweiten Absatzes nicht stimmt. Dieser Fehler lässt sich einfach beheben, indem der Einzug bei Bedarf explizit mit \par\indent angefordert wird.

Ein Fenster wie im vorigen Beispiel zu zentrieren, funktioniert nur, wenn der umfließende Text auf beiden Seiten noch ausreichend breit ist (wobei "ausreichend" mehr als ein Zoll ist). Ansonsten wird das Paket den Platz einfach mit Weißfläche auffüllen.

Das Paket stellt zwei Varianten der Umgebung namens figwindow und tabwindow zur Verfügung. Sie formatieren den erläuternden Text als Bildoder Tabellenunterschriften und fügen eine entsprechende Nummerierung hinzu. Man sollte solch "nicht gleitende" Gleitobjekte nur mit größter Sorgfalt mit den Standardumgebungen figure und table vermischen, da letztere hinter die nicht gleitenden Objekte rutschen können, womit eine falsche Reihenfolge der Abbildungs- bzw. Tabellennummern entstünde.

Das nächste Beispiel zeigt solch eine eingebettete Abbildung – eine Karte von Großbritannien in einem Absatz. Leider ist die Formatierung der Bildunterschrift mehr oder weniger fest im Paket integriert; um sie zu ändern, muss der interne Befehl \@makewincaption angepasst werden.

Is this a dagger which I see before me, The handle toward my hand? Come, let me clutch thee. I have thee not, and yet

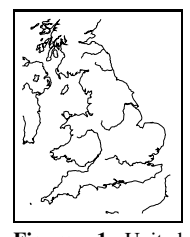

**Figure** 1: United thee yet, in form as pal-I see thee still. Art thou not, fatal vision, sensible To feeling as to sight? or art thou but A dagger of the mind, a false creation, Proceeding from the heatoppressed brain? I see pable As this which now

Kingdom

I draw. Thou marshall'st me the way that I was going; And such an instrument I was to use. Mine eyes are made the fools o' the other senses, Or else worth all the rest; I see thee still, And on thy blade and dudgeon gouts of blood, Which was not so before. (*Macbeth*, Act II, Scene 1).

### \usepackage{picinpar,graphicx}

\begin{figwindow}[3,l,%

\fbox{\includegraphics[width=20mm]{ukmap}},% {United Kingdom}] Is this a dagger which I see before me, The handle toward my hand? Come, let me clutch thee. I have thee not, and yet I see thee still. Art thou not, fatal vision, sensible To feeling as to sight? or art thou but A dagger of the mind, a false creation, Proceeding from the heat-oppressed brain? I see thee yet, in form as palpable As this which now I draw. Thou marshall'st me the way that I was going; And such an instrument I was to use. Mine eyes are made the fools o' the other senses, Or else worth all the rest; I see thee still, And on thy blade and dudgeon gouts of blood, Which was not so before. (\emph{Macbeth}, Act II, Scene 1). \end{figwindow}

# **3.2 Fußnoten, Endnoten und Marginalien**

LATEX verfügt über Möglichkeiten "eingefügten" Text, wie Marginalien, Fußnoten, Abbildungen und Tabellen zu setzen. Der vorliegende Abschnitt befasst sich eingehend mit den verschiedenen Arten von Anmerkungen, während in Kapitel 6 Gleitobjekte ausführlich beschrieben werden.

Den Anfang macht eine Erörterung der Möglichkeiten, die L<sup>AT</sup>EXS Fußnotenbefehle bieten. Es wird gezeigt, wie und wie weit sie an individuelle Bedürfnisse angepasst werden können. Für zweispaltige Dokumente bietet das Paket ftnright ein spezielles Layout für Fußnoten, bei dem alle Fußnoten am unteren Rand der rechten Spalte gesetzt werden. Anschließend wird das Paket footmisc vorgestellt, das die meisten Einschränkungen der Standardbefehle beseitigt und eine Fülle zusätzlicher Funktionen bietet. Das Paket manyfoot

(das mit footmisc kombiniert werden kann) erweitert die Unterstützung von Fußnoten auf Bereiche wie die Linguistik, indem es mehrere, voneinander unabhängige Fußnotenbefehle bereitstellt.

Endnoten werden durch das Paket endnotes unterstützt, das eine Mischung von Fußnoten und Endnoten ermöglicht. Es kann auch zum Erstellen von Anmerkungsapparaten verwendet werden, wie es manche Verlage vorschreiben. Der Abschnitt schließt mit einer Beschreibung von Marginalien, die bereits Bestandteil von Standard-LAT<sub>E</sub>X sind.

# **3.2.1 Verwenden von Standardfußnoten**

<sup>L</sup>aTEX unterscheidet streng zwischen Fußnoten im Haupttext und Fußnoten in einer minipage-Umgebung. Erstere werden mithilfe des Zählers footnote nummeriert, während der Befehl \footnote innerhalb der minipage-Umgebung so definiert wird, dass er den Zähler mpfootnote verwendet. Dadurch wird die Darstellung des Fußnotenzeichens je nach Kontext durch den Befehl \thefootnote oder \thempfootnote festgelegt. Als Standardzeichen wird im Text eine arabische Zahl und in minipage-Umgebungen ein Kleinbuchstabe verwendet. Andere Darstellungen für Fußnotenzeichen erhält man durch Neudefinition dieser Befehle:

Text Text Text<sup>\*</sup> Text Text<sup>†</sup> Text.

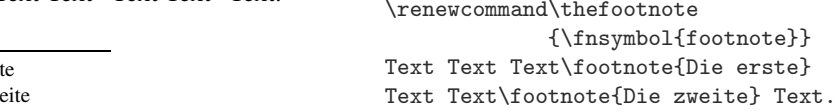

Fußnoten, die innerhalb einer minipage-Umgebung mit dem Befehl *Besonderheiten* \footnote erstellt werden, verwenden den Zähler mpfootnote und werden am Fuß der Absatzbox gesetzt, die von minipage erzeugt wird. Wenn man allerdings in der minipage-Umgebung den Befehl \footnotemark verwendet, erzeugt dieser Fußnotenzeichen im gleichen Stil und in derselben Reihenfolge wie die Haupttextfußnoten – d.h. der Zähler footnote wird weiter hochgesetzt, und die Darstellung erfolgt mithilfe des Befehls \thefootnote. Dadurch kann man innerhalb der minipage-Umgebung auch eine Fußnote erzeugen, die am Fuß der Seite in einer Sequenz mit den Fußnoten des Haupttextes gesetzt wird: Man platziert den Befehl \footnotemark innerhalb der minipage-Umgebung und hinter die Umgebung setzt man den entsprechenden Befehl \footnotetext.

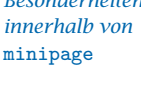

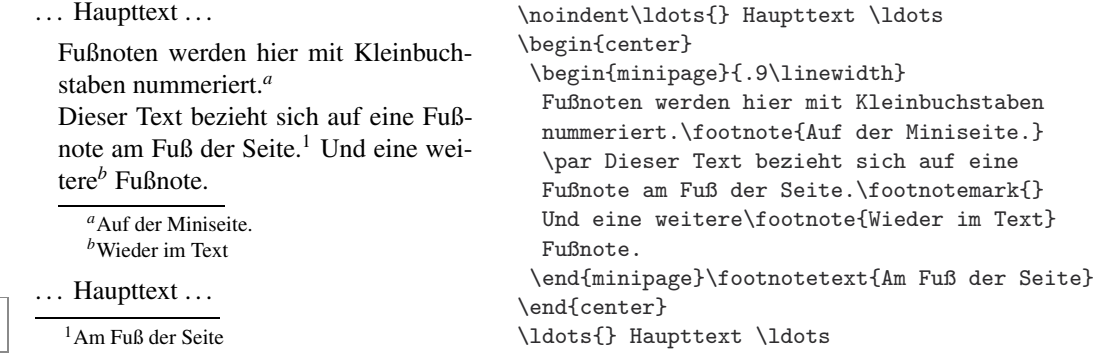

Bsp. 3-2-1

> Bsp. 3-2-2

<sup>∗</sup>Die erste <sup>†</sup>Die zw

Wie das vorangegangene Beispiel zeigt, kann beim Verweis auf eine Fußnote innerhalb einer minipage-Umgebung \footnotemark nicht verwendet werden, weil dieser Befehl auf Fußnoten am Fuß der Seite verweist. Für diesen Fall kann man das Paket footmisc laden und anstelle von \footnotemark den Befehl \mpfootnotemark verwenden. Wie bei \footnotemark wird mit \mpfootnotemark zunächst der Zähler hochgesetzt und dann der Wert dargestellt. Um auf den vorherigen Wert zu verweisen, muss der Wert in der Regel zuerst heruntergesetzt werden, wie das nächste Beispiel zeigt.

## \usepackage{footmisc}

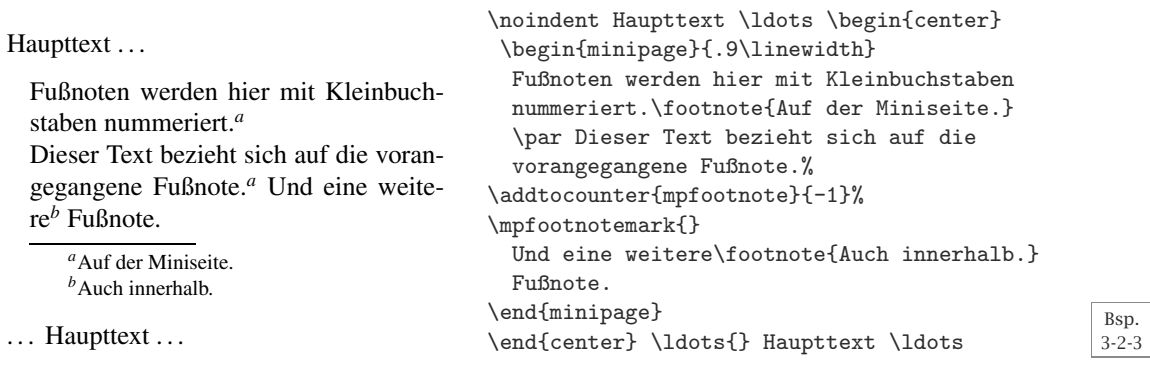

Obwohl es in einigen Disziplinen durchaus üblich ist, können mit LATEX innerhalb von Fußnoten keine weiteren \footnote-Befehle gesetzt werden. Man kann jedoch den Befehl \footnotemark in der ersten Fußnote verwenden und den dazugehörigen Text als Argument des Befehls \footnotetext eingeben. Weitere spezielle Fußnotenanforderungen werden vom Paket manyfoot bedient (siehe unten).

 $Text<sup>1</sup>$  und noch mehr Text.

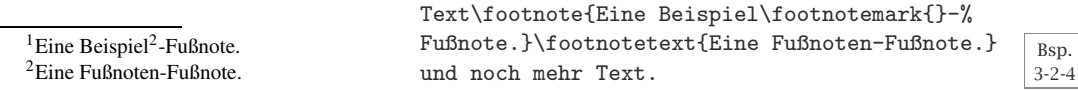

Wie erstellt man einen Querverweis zu einer Fußnote? Zu diesem Zweck kann man den normalen LATEX-Mechanismus von \label und \ref verwenden. Alternativ besteht die Möglichkeit, sich einen eigenen Befehl zu definieren, um diese Art von Verweisen besonders darzustellen, wie z.B.:

3-2-4

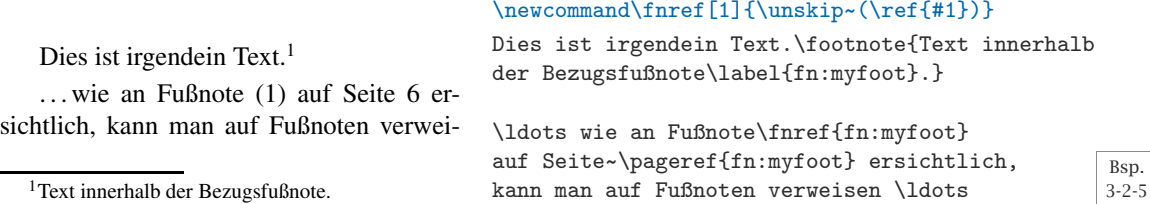

Standard-LAT<sub>E</sub>X erlaubt keine Fußnoten innerhalb von Tabellen. In Abschnitt 5.8 werden einige Wege zur Lösung des Problems aufgezeigt.

# **3.2.2 Anpassen von Fußnoten**

Fußnoten sind in L<sup>AT</sup>EX in der Regel einfach zu benutzen, und L<sup>A</sup>TEX besitzt einen leistungsfähigen Mechanismus, um Text am Fuß einer Seite zu setzen.<sup>1</sup> Eine Fußnote kann dabei aus mehreren Absätzen bestehen und sowohl Listen als auch im Text eingebettete oder abgesetzte Formeln, Tabellen und Ähnliches enthalten.

LaTEX bietet verschiedene Parameter, mit denen Fußnoten angepasst werden können. Sie sind in Abbildung 3.1 auf der nächsten Seite schematisch dargestellt und bedeuten:

- \footnotesize Die Schriftgröße, die für Fußnoten verwendet wird (siehe auch Tabelle 7.1 auf Seite 353).
- \footnotesep Die Höhe einer Linie ohne horizontale Ausdehnung (englisch: strut), die am Anfang jeder Fußnote platziert wird. Wenn sie größer ist als der von \footnotesize verwendete Zeilenvorschub \baselineskip, wird über jeder Fußnote ein zusätzlicher vertikaler Leerraum eingefügt. In Anhang A.2.3 werden "struts" näher erläutert.
- \skip\footins Ein Low-Level-Längenparameter von TEX, der den Abstand zwischen dem Haupttext und dem Beginn der Fußnoten definiert. Dieser Wert kann mit dem Befehl \setlength oder \addtolength verändert werden, indem man im ersten Argument \skip\footins verwendet:

```
\addtolength{\skip\footins}{10mm plus 2mm}
```
\footnoterule Ein Makro, das die Linie zeichnet, welche die Fußnote vom Haupttext trennt. Das Makro wird sofort nach dem vertikalen Abstand \skip\footins ausgeführt. Die Linie sollte rechnerisch keinen vertikalen Raum belegen, d.h. der Raum, den sie belegt, sollte durch einen negativen Abstand kompensiert werden. Die Standarddefinition sieht in etwa so aus:

```
\renewcommand\footnoterule{\vspace*{-3pt}%
  \hrule width 2in height 0.4pt \vspace*{2.6pt}}
```
Zu beachten ist, dass hier der TFX-Befehl \hrule und nicht der LATFX-Befehl \rule verwendet wurde. Letzterer leitet einen neuen Absatz ein. Dies erschwert die Berechnung des Leerraums, der benötigt wird, damit der Effekt "null Höhe" erzielt wird. Aus diesem Grund lässt sich eine originellere "Linie" am besten erstellen, indem man eine picture-Umgebung ohne Ausdehnung verwendet, in welche die Linie platziert wird, ohne vertikalen Abstand hinzuzufügen.

In den Klassen report und book werden Fußnoten innerhalb von Kapiteln nummeriert; in article erhalten Fußnoten eine im ganzen Dokument durchgängige sequentielle Nummerierung. Letzteres kann mit dem Befehl \@addtoreset geändert werden (siehe Anhang A.1.4). Dieser Mechanismus

 $1$ Eine interessante und vollständige Abhandlung dieses Themas erschien in der Zeitschrift *Cahiers GUTenberg* [10,135] der französischen TFX-Usergroup.
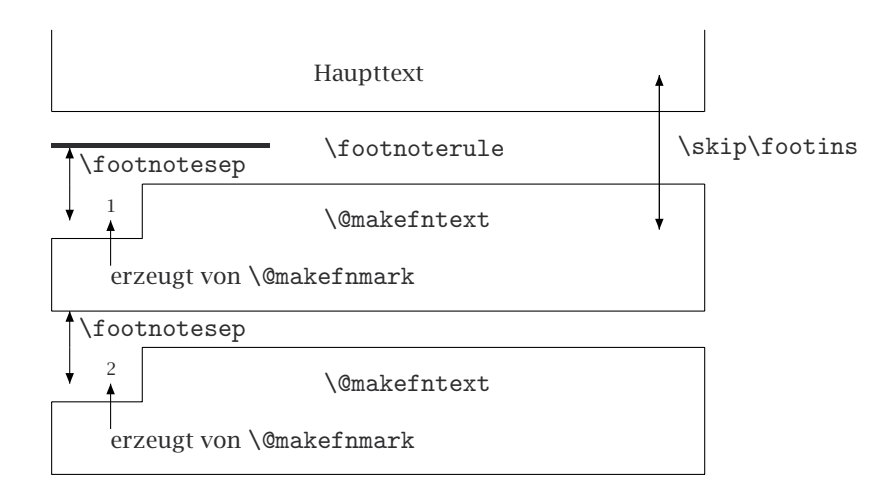

Abbildung 3.1: Schematische Darstellung einer Fußnote

sollte jedoch nicht verwendet werden, um Fußnoten seitenweise zu nummerieren. LATEX arbeitet vorausschauend, während es die endgültigen Seiten erstellt, und würde deshalb viele Fußnoten vollkommen falsch nummerieren. Zur seitenbezogenen Nummerierung von Fußnoten sollte das Paket footmisc oder perpage verwendet werden (Beschreibung siehe unten).

Der Befehl \@makefnmark wird normalerweise verwendet, um ein Fußnotenzeichen zu erstellen. Man würde erwarten, dass dieser Befehl ein Argument hat (die aktuelle Fußnotennummer), aber dies ist nicht der Fall. Stattdessen nutzt er den Befehl \@thefnmark, um indirekt auf diese Nummer zu verweisen. Die Erklärung ist einfach: Je nachdem, ob die Nummer innerhalb oder außerhalb einer minipage-Umgebung liegt, muss auf einen anderen Zähler zugegriffen werden. Die Definition, die standardmäßig ein hochgestelltes Zeichen erzeugt, sieht in etwa folgendermaßen aus:

```
\renewcommand\@makefnmark
             {\mbox{\textsuperscript{\normalfont\@thefnmark}}}
```
Der \footnote-Befehl führt \@makefntext in einer \parbox der Breite \columnwidth aus. Die Standardversion sieht in etwa folgendermaßen aus:

```
\newcommand\@makefntext[1]
           {\noindent\makebox[1.8em][r]{\@makefnmark}#1}
```
Hier wird das Fußnotenzeichen rechtsbündig in einer Box der Breite 1.8em gesetzt, unmittelbar gefolgt vom Fußnotentext. Zu beachten ist die Mehrfachverwendung des Makros \@makefnmark; dadurch bewirken alle Änderungen am Makro, dass die Darstellung des Fußnotenzeichens an beiden Stellen geändert wird. Wenn der Text linksbündig gesetzt werden und die Fußnotenmarkierung im Rand stehen soll, sollte die im nächsten Beispiel definierte Variante verwendet werden. In diesem Fall wird das Fußnotenzeichen nicht mithilfe von \@makefnmark formatiert, sondern stattdessen per \@thefnmark

auf die Nummer zugegriffen. Das Ergebnis ist, dass das Zeichen nicht hochgestellt, sondern auf der Grundlinie platziert wird. Auf diese Weise werden die Markierungen im Text und am Fuß der Seite unterschiedlich formatiert.

Text Text  $Text<sup>1</sup>$  Text Text<sup>2</sup> Text.

Bsp. 3-2-6

1. Die erste 2. Die zweite

```
\makeatletter
\renewcommand\@makefntext[1]%
   {\noindent\makebox[0pt][r]{\@thefnmark.\,}#1}
\makeatother
Text Text Text\footnote{Die erste}
Text Text\footnote{Die zweite} Text.
```
# **3.2.3** ftnright **– Rechte Fußnoten im Zweispaltensatz**

Bei zweispaltigem Satz ist es manchmal wünschenswert, alle Fußnoten am Fuß der rechten Spalte zu positionieren. Dies lässt sich mithilfe des Paketes ftnright (von Frank Mittelbach) bewerkstelligen. Die Wirkung dieses Paketes ist in Abbildung 3.2 auf der nächsten Seite dargestellt – die erste Seite der Originaldokumentation des Paketes (einschließlich Rechtschreibfehler). In der Abbildung ist deutlich zu sehen, wie die Fußnoten im unteren Teil der rechten Spalte versammelt sind.

Die zentrale Idee bei dem Paket ftnright ist, dass alle Fußnoten einer Seite am Fuß der rechten Spalte gesetzt werden. Es wird ausreichend Abstand zwischen Fußnoten und Text gelassen und die Fußnoten werden in einem kleineren Schriftgrad gesetzt.<sup>1</sup> Außerdem werden die Fußnotenzeichen auf der Grundlinie gesetzt und nicht hochgestellt.<sup>2</sup>

Das Paket kann zusammen mit den meisten Klassendateien von LATEX verwendet werden. Allerdings wird das Paket ftnright nur bei Dokumenten wirksam, die mithilfe der Option twocolumn für den Befehl \documentclass zweispaltig formatiert werden. In den meisten Fällen ist es am sichersten, ftnright als letztes Paket zu verwenden, um sicherzugehen, dass seine Einstellungen nicht durch andere Pakete überschrieben werden.

# **3.2.4** footmisc **– Verschiedene Fußnotenstile**

Da Standard-LATEX nur eine Art von Fußnoten und nur begrenzte (und irgendwie Low-Level-) Unterstützung zur Anpassung bietet, entwickelten einige Leute kleine Pakete, die Funktionen anbieten, die ansonsten nicht verfügbar sind. Viele dieser früheren Bemühungen wurden von Robin Fairbairns in seinem Paket footmisc zusammengefasst, das unter anderem die seitenweise Nummerierung von Fußnoten und das Setzen von mehreren Fußnoten in einem einzigen Absatz am Fuß der Seite unterstützt. In diesem Abschnitt werden die Funktionen dieses Paketes beschrieben und es wird (sofern zutreffend) aufgezeigt, welche älteren Pakete es ersetzt.

<sup>1</sup>Manche Zeitschriften benutzen den gleichen Schriftgrad für Fußnoten und Text, so dass man beide nur schwer auseinander halten kann.

<sup>2</sup>Dies gilt natürlich nur für das Zeichen vor dem Fußnotentext, nicht für die Markierung im Haupttext, wo eine hochgestellte, in kleinerer Schriftgröße gesetzte Zahl oder ein Symbol den Lesefluss nicht unterbrechen.

#### Footnotes in a multi-column layout

#### Frank Mittelbach

#### August 10, 1991

#### **1 Introduction**

The placement of footnotes in a multi-column layout always bothered me. The approach taken by LATEX (i.e., placing the footnotes separately under each column) might be all right if nearly no footnotes are present. But it looks clumsy when both columns contain footnotes, especially when they occupy different amounts of space.

In the multi-column style option [5], I used page-wide footnotes at the bottom of the page, but again the result doesn't look very pleasant since short footnotes produce undesired gaps of white space. Of course, the main goal of this style option was a balancing algorithm for columns which would allow switching between different numbers of columns on the same page. With this feature, the natural place for footnotes seems to be the bottom of the page but looking at some of the results it seems best to avoid footnotes in such a layout entirely.

Another possibility is to turn footnotes into endnotes, i.e., printing them at the end of every chapter or the end of the entire document. But I assume everyone who has ever read a book using such a layout will agree with me, that it is a pain to search back and forth, so that the reader is tempted to ignore the endnotes entirely.

When I wrote the article about "Future extensions of T<sub>E</sub>X" [6] I was again dissatisfied with the outcome of the footnotes, and since this article should show certain aspects of high quality typesetting, I decided to give the footnote problem a try and modified the L'TEX output routine for this purpose. The layout I used was inspired by the yearbook of the Gutenberg Gesellschaft Mainz [1]. Later on, I found that it is also recommended by Jan White [9]. On the layout of footnotes I also consulted books by Jan Tschichold [8] and Manfred Simoneit [7], books, I would recommend to everyone being able to read German texts.

#### **1.1 Description of the new layout**

The result of this effort is presented in this paper and the reader can judge for himself whether it was successful or not.<sup>2</sup> The main idea for this layout is to assemble the footnotes of all columns on a page and place them all together at the bottom of the right column. Allowing for enough space between footnotes and text, and in addition, setting the footnotes in smaller type I decided that one could omit the footnote separator rule which is used in most publications prepared with TEX. Furthermore, I decided to place the footnote markers at the baseline instead of raising them as superscripts.

All in all, I think this generates a neat layout, and surprisingly enough, the necessary changes to the LATEX output routine are nevertheless astonishingly simple.

#### **1.2 The use of the style option**

This style option might be used together with any other style option for LATEX which does not change the three internals changed by ftnright.sty. In most cases, it is best to use this style option as the very last option in the \documentstyle command to make sure that its settings are not overwritten by other options.

 The LATEX style option ftnright which is described in this ar-ticle has the version number v1.0d dated 92/06/19. The documentation was last revised on 92/06/19.

 You can not use column footnotes at the bottom, since the number of columns can differ on one page.

-notes. Since this article also makes use of the doc option [4], that Please note, that this option only changed the placement of footassigns tiny numbers to code lines sprincled throughout the text, the resulting design is not perfect.

3. The standard layout in TUGboat uses the same size for footnotes and text, giving the footnotes, in my opinion, much too much prominence.

 People who prefer the rule can add it by redefining the command \footnoterule [2, p. 156]. Please, note, that this command should occupy no space, so that a negative space should be used to compensate for the width of the rule used.

 The tiny numbers or symbols, e.g., the '5' in front of this footnote. Of course, this is only done for the mark preceeding the footnote text and not the one used within the main text where a raised number or symbol set in smaller type will help to keep the flow of thoughts, uninterrupted.

 These are the macros \@startcolumn, \@makecol and \@outputdblcol as we will see below. Of course, the option will take only effect with a document style using a twocolumn layout (like ltugboat) or when the user additionally specifies twocolumn as a document style option in the \documentstyle command.

8. The ltugboat option (which is currently set up as a style option instead of a document style option which it actually is) will overwrite

## 1 Abbildung 3.2: Platzieren von Text und Fußnoten mit dem Paket ftnright

Die Schnittstelle für footmisc ist recht einfach: Nahezu alles kann durch Angabe von Optionen angepasst werden, wenn das Paket geladen wird. In einigen Fällen ist allerdings eine weitere Steuerung durch Parameter möglich.

In der Klasse article werden Fußnoten im gesamten Dokument fortlaufend nummeriert, in den Klassen report und book auf Kapitel bezogen. Manchmal ist es jedoch sinnvoller, Fußnoten seitenweise zu nummerieren. Hierzu muss footmisc mit der Option perpage geladen werden. Das Paket footnpag (von Joachim Schrod) bietet dieselbe Funktionalität in einer etwas anderen Implementierung als separates Paket. Eine universelle Variante zur Rücksetzung von Zählern auf Seitenbasis liefert das Paket perpage (siehe Abschnitt 3.2.5 auf Seite 127). Da TEXs Seitenaufbau-Mechanismus asynchron ist, müssen Dokumente immer zweimal bearbeitet werden, um eine korrekte Nummerierung

zu erhalten. Glücklicherweise warnt das Paket mit der Meldung "Rerun to get cross-references right" vor, wenn die Fußnotennummerierung falsch ist. Das Paket speichert die Information zwischen den einzelnen Läufen in der Datei .aux. Nach vielen Bearbeitungsschritten entspricht diese Information möglicherweise nicht mehr ganz den Tatsachen. In solch einem Fall hilft es, die Datei .aux zu löschen, damit das Paket die richtige Nummerierung schneller findet.<sup>1</sup>

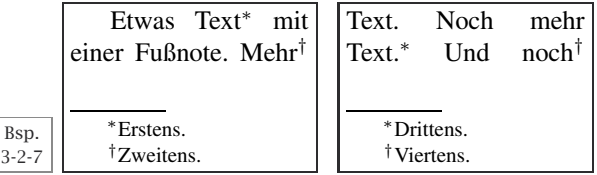

#### \usepackage[perpage,symbol]{footmisc}

Etwas Text\footnote{Erstens.} mit einer Fußnote. Mehr\footnote{Zweitens.} Text. Noch mehr Text.\footnote{Drittens.} Und noch\footnote{Viertens.} mehr Text.

Für diesen speziellen Fall zeigt das obige Beispiel zwei Seiten nebeneinander, auf denen die Auswirkungen von perpage deutlich zu sehen sind. Das Beispiel zeigt auch den Effekt einer weiteren Option, und zwar symbol. Diese Option verwendet Fußnotenzeichen anstelle von Nummern. Da es nur eine begrenzte Anzahl solcher Textsymbole gibt, kann diese Option nur verwendet werden, wenn es insgesamt nur wenige Fußnoten gibt oder die Fußnotennummerierung auf jeder Seite neu beginnt. Es stehen sechs verschiedene Textsymbole für Fußnoten zur Verfügung, wobei Standard-LATFX durch Duplikation einiger Symbole bis zu neun Fußnoten bereitstellen kann. Durch Verdreifachung einiger Symbole unterstützt footmisc bis zu 16 Fußnoten (insgesamt bzw. pro Seite). Wenn diese Anzahl überschritten wird, wird eine LATEX-Fehlermeldung ausgegeben.

Insbesondere bei der Option perpage kann diese Eigenschaft sehr störend sein, weil der Fehler möglicherweise nur dann auftritt, während das Paket noch zu ermitteln versucht, welche Fußnote zu welcher Seite gehört, d.h. er keinen wirklichen Fehler darstellt. Als Ausweichlösung für dieses Problem kann man auch die alternative Option symbol\* verwenden. Sie erzeugt ebenfalls Fußnotensymbole, aber wenn diese zur Neige gehen, setzt sie die Nummerierung mit arabischen Ziffern fort. In diesem Fall wird am Ende eines Laufs eine Warnung ausgegeben, dass einige Fußnoten nicht mehr im Gültigkeitsbereich liegen, und die Details werden in der Transkriptdatei gespeichert.

## \setfnsymbol{*name*} \DefineFNsymbols\*{*name*}[*typ*]{*symbol-liste*}

Bei Auswahl von symbol oder symbol\* wird die von Leslie Lamport definierte Standardreihenfolge der Fußnotensymbole verwendet. Andere Autoritäten schlagen andere Reihenfolgen vor; aus diesem Grund bietet footmisc drei weitere Sequenzen zur Auswahl, die mit der Deklaration \setfnsymbol verwendet werden können (siehe Tabelle 3.4 auf der nächsten Seite).

*Fehler: "Counter too large"*

<sup>1</sup>In der Tat hat es der Autor dieses Buches geschafft, footmisc während der Bearbeitung dieses Kapitels so sehr durcheinander zu bringen (indem er in einem Beispiel \textheight änderte), dass das Paket die richtige Nummerierung hinterher nicht mehr fand und ständig einen neuen Bearbeitungslauf verlangte. Durch Löschen der Datei .aux konnte das Problem behoben werden.

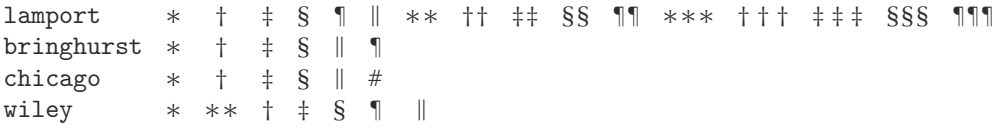

Tabelle 3.4: Von footmisc vordefinierte Listen von Fußnotensymbolen

Zusätzlich können in der Präambel mit der \DefineFNsymbols-Deklaration eigene Sequenzen definiert werden. Die Deklaration hat zwei obligatorische Argumente: den *name*n, mit dem später per \setfnsymbol auf die Liste zugegriffen werden kann, und die *symbol-liste*. Aus dieser Liste werden nacheinander Symbole entnommen (wobei Leerzeichen ignoriert werden). Wenn ein Symbol aus mehr als einem Zeichen besteht, muss es in Klammern eingefasst werden. Wenn die Sternform der Deklaration benutzt wird, gibt <sup>L</sup>aTEX eine Fehlermeldung aus, sobald die Symbole zur Neige gehen. Ohne Stern werden arabische Ziffern benutzt und am Ende des LATEX-Laufs wird eine Warnung ausgegeben.

Aufgrund einer unglücklichen Designentscheidung wurden Fußnotensymbole (genau wie einige andere Textsymbole) ursprünglich in den mathematischen Zeichensätzen von TEX untergebracht, anstatt in den Textschriften. Das Ergebnis war, dass sie sich nicht änderten, wenn man die Textschrift änderte. In LaTEX wurde dieser Mangel teilweise behoben, indem diese Symbole zur Textsymbolkodierung (TS1) hinzugefügt wurden; siehe Abschnitt 7.5.4. Aus Kompatibilitätsgründen werden Fußnotensymbole jedoch standardmäßig immer noch aus den mathematischen Fonts genommen, auch wenn diese Wahl nicht sehr glücklich ist, wenn die Textschrift von Computer Modern in eine andere Schrift geändert wird. Mithilfe des Wertes text im optionalen Argument *typ* kann man footmisc mitteilen, dass die Liste aus Textsymbolen besteht. Zu beachten ist, dass alle vordefinierten Symbollisten aus mathematischen Symbolen bestehen und gegebenenfalls neu deklariert werden müssen, wenn sie mit anderen Schriften als Computer Modern verwendet werden sollen.

Etwas Text\* mit einer Fußnote. Mehr\*\* Text. Noch mehr Text.\*\*\* Und noch\*\*\*\* mehr Text. Ein letzter Text.

\*Erstens.

\*\*Zweitens.

\*\*\*\*Drittens.

\*\*\*\*\*Viertens.

## \usepackage[symbol]{footmisc} \DefineFNsymbols{stars}[text]{\*{\*\*}{\*\*\*}{\*\*\*\*}} \setfnsymbol{stars}

Etwas Text\footnote{Erstens.} mit einer Fußnote. Mehr\footnote{Zweitens.} Text. Noch mehr Text.\footnote{Drittens.} Und noch\footnote {Viertens.} mehr Text. Ein letzter Text.

Bsp. 3-2-8

Bei vielen kurzen Fußnoten ist die Standardanordnung untereinander am Fuß der Seite möglicherweise keine wirklich befriedigende Lösung. Ein typisches Beispiel sind kritische Editionen, die viele kurze Fußnoten enthalten.<sup>1</sup>

<sup>&</sup>lt;sup>1</sup>Die Beschreibung des Paketes ledmac [172] zeigt beispielsweise, welche Art von Fußund Endnoten üblicherweise in kritischen Editionen verwendet werden. Dieses Paket ist eine einfachere Version des EDMAC-Systems [114] für LATEX und wurde kürzlich von Peter Wilson bereitgestellt. Siehe auch das Paket bigfoot von David Kastrup.

Die Anordnung der Fußnoten kann über die Option para geändert werden, die dann alle Fußnoten in einen einzigen Absatz platziert. Wenn diese Option gesetzt ist, werden Fußnoten nie auf die nächste Seite umbrochen. Der Code für diese Option basiert auf der Arbeit von Chris Rowley und Dominik Wujastyk (verfügbar als Paket fnpara), die wiederum von einem Beispiel im *TEXbook* von Donald Knuth inspiriert wurde.

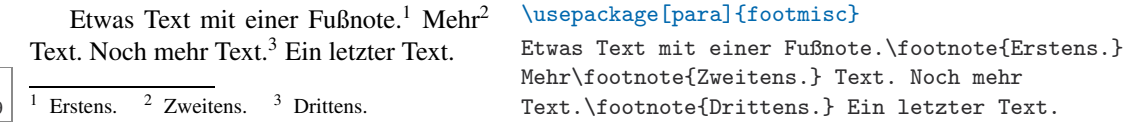

Eine weitere Möglichkeit, Fußnoten zu setzen, bietet die Option side. Hier werden Fußnoten in den Rand gesetzt, wenn möglich auf dieselbe Zeile, in der auf sie verwiesen wird. Intern werden dabei spezielle \marginpar-Befehle verwendet, um den Fußnotentext zu platzieren. Alles, was in Abschnitt 3.2.8 über \marginpar-Befehle gesagt wird, gilt also auch hier. Diese Option kann nicht zusammen mit der bereits beschriebenen Option para verwendet werden, ist aber mit den meisten anderen kombinierbar.

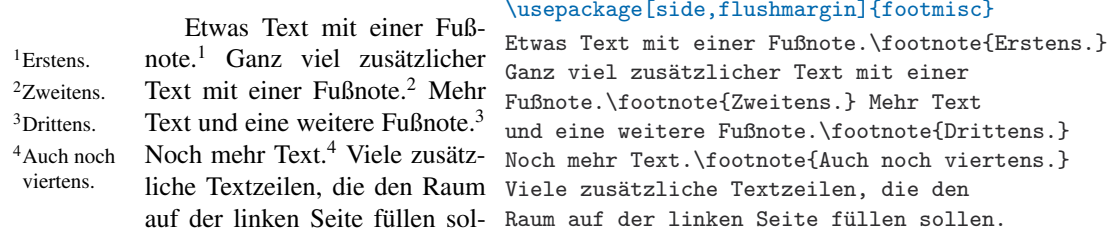

Bsp. 3-2-10

Bsp. 3-2-11

Bsp. 3-2-9

> Bei der Option flushmargin, die im vorangegangenen Beispiel verwendet wurde, beginnt der Fußnotentext ohne Einzug, wobei das Fußnotenzeichen in den Rand hineinragt. Der Fußnotentext wird standardmäßig eingezogen. Es ist offensichtlich, dass sich dieses Verhalten nicht mit der Option para verträgt. Eine Alternative ist marginal. Bei der Verwendung dieser Option reicht das Zeichen noch weiter in den Rand hinein, wie das folgende Beispiel zeigt.

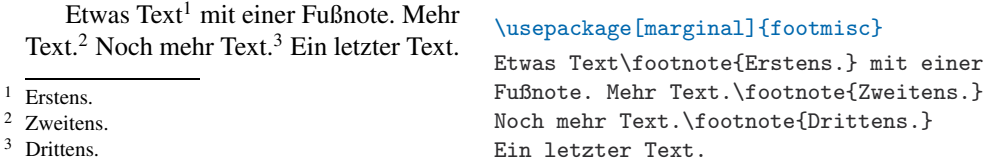

Anstatt eine der oben beschriebenen Optionen zu verwenden, kann die Position des Fußnotenzeichens alternativ über den \footnotemargin-Parameter gesteuert werden. Bei einem negativen Wert wird es in den Rand gesetzt. Der Wert 0pt entspricht der Verwendung der Option flushmargin. Ein positiver Wert bedeutet, dass der Fußnotentext um diesen Betrag eingezogen wird; das Zeichen wird rechtsbündig in den vom Einzug erzeugten Leerraum gesetzt.

Etwas Text<sup>1</sup> mit einer Fußnote. Mehr<sup>2</sup> Text. Noch mehr Text.<sup>3</sup> Ein letzter Text.

<sup>1</sup>Erstens.

2Zweitens.

3Drittens.

sieht oft b

```
\usepackage{footmisc}
\setlength\footnotemargin{10pt}
Etwas Text\footnote{Erstens.} mit einer
Fußnote. Mehr\footnote{Zweitens.} Text.
Noch mehr Text.\footnote{Drittens.}
Ein letzter Text.
```
Bsp. 3-2-12

Bsp. 3-2-13

Standardmäßig wird der Fußnotentext mit Randausgleich gesetzt, aber dies führt nicht immer zu zufriedenstellenden Ergebnissen, insbesondere nicht mit den Optionen para und side. Bei para lässt sich das nicht ändern, für andere Layouts kann man mit der Option ragged auf Flattersatz umschalten. Das nächste Beispiel verwendet nicht flushmargin, deshalb wird hier ein Einzug der Breite \footnotemargin erzeugt – vgl. hierzu Beispiel 3-2-10 auf der vorherigen Seite.

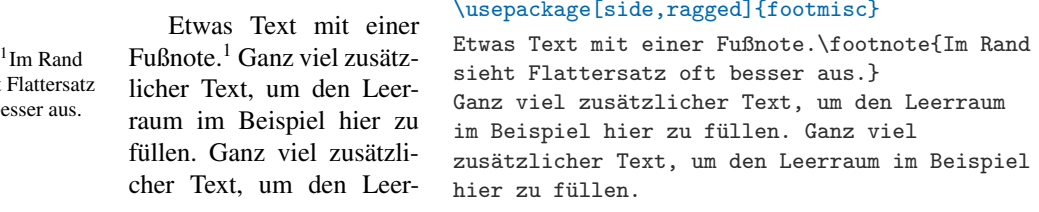

Die beiden Optionen norule und splitrule (Dank an Donald Arseneau) ermöglichen eine Modifizierung der Linie, die zwischen Text und Fußnoten steht. Bei Verwendung von norule wird die Trennlinie unterdrückt. Als Ausgleich wird der Wert von \skip\footins leicht erhöht. Wenn eine Fußnote nicht auf die aktuelle Seite passt, wird sie geteilt und auf der nächsten Seite fortgesetzt, außer wenn die Option para verwendet wird (sie unterstützt keine Teilung von Fußnoten). Standardmäßig ist die Linie, die übernommene Fußnoten der vorherigen Seite und Fußnoten der aktuellen Seite vom Text trennt, ein und dieselbe. Mit der Option splitrule lässt sich dies jedoch anpassen: Die Linie über geteilten Fußnoten geht über die gesamte Spalte, während die Linie über den normalen Fußnoten die Standarddefinition von \footnoterule behält. Genauer gesagt führt diese Option die Befehle \mpfootnoterule (zur Verwendung auf Miniseiten), \pagefootnoterule (zur Verwendung auf normalen Seiten) und \splitfootnoterule (zur Verwendung auf Seiten, die mit einer geteilten Fußnote beginnen) ein. Durch Modifikation ihrer Definitionen kann man das Layout an die eigenen Bedürfnisse anpassen – ähnlich wie es bereits am Beispiel des Befehls \footnoterule gezeigt wurde.

ist (was zur Folge hat, dass Spalten unterschiedlich hoch sein können), wer-

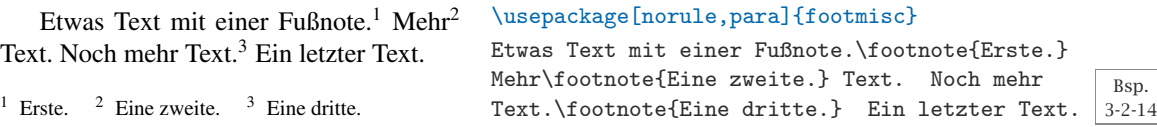

In Klassen wie article oder report, in denen \raggedbottom wirksam

**126**

den Fußnoten mit einem Abstand von \skip\footins an den Spaltentext angehängt. Alternativ können sie auch am Fuß der Spalte platziert werden, wobei hier zwischen Text und Fußnote zusätzlicher Leerraum eingefügt werden muss; dies geht mit der Option bottom. In Klassen wie book, in denen \flushbottom aktiv ist, bleibt diese Option ohne Wirkung.

In einigen Dokumenten, z.B. literarischen Analysen, kann es vorkommen, dass an einer Stelle mehrere Fußnoten gesetzt werden. Leider sind die Standardfußnotenbefehle von L<sup>AT</sup>EX nicht in der Lage, mit dieser Situation umzugehen; die Fußnotenzeichen werden einfach hintereinander aufgereiht, so dass es nicht mehr unterscheidbar ist, ob es sich um die Fußnoten 1 und 2 oder die Fußnote 12 handelt.

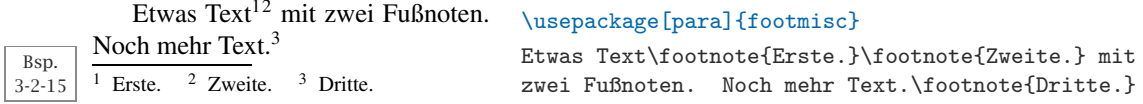

Dieses Problem lässt sich mithilfe der Option multiple lösen. Sie stellt sicher, dass mehrere aufeinander folgende Fußnotenzeichen durch Kommas getrennt werden. Das Trennzeichen kann auch etwas Anderes sein, wie ein kleiner Leerraum. Die Auswahl des Trennzeichens geschieht über den Befehl \multfootsep.

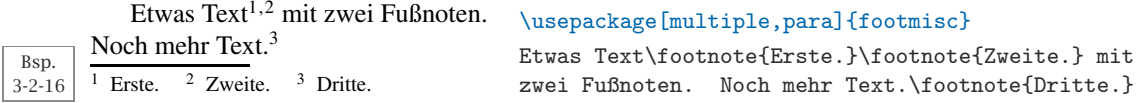

Das Paket footmisc beschäftigt sich mit einem anderen potentiellen Problem: Wenn Fußnoten in eine Überschrift gesetzt werden, erscheinen sie möglicherweise im Inhaltsverzeichnis oder dem Kolumnentitel, was ungeahnte Folgen haben kann. Natürlich könnte man dieses Problem (manuell) umgehen, indem man das optionale Argument des Gliederungsbefehls verwendet. Oder man gibt die Option stable an: Sie verhindert, dass Fußnoten an solchen Stellen erscheinen.

## **3.2.5** perpage **– Zurücksetzen des Zählers auf Seitenbasis**

Wie bereits erwähnt, wird die Möglichkeit, Zähler auf Seitenbasis zurückzusetzen, mit dem kleinen Paket perpage von David Kastrup eröffnet.

# \MakePerPage[*start*]{*zähler*}

Mit der Deklaration \MakePerPage wird der *zähler* auf jeder Seite zurückgesetzt, wobei optional der Startwert *start* (voreingestellt auf 1) definiert werden kann. Zur Verdeutlichung wird hier noch einmal das Beispiel 3-2-7 von Seite 123 aufgenommen, wobei der Beginn einer Fußnotensequenz diesmal

mit dem zweiten Symbol (d.h. "†" anstatt "\*") gekennzeichnet ist.

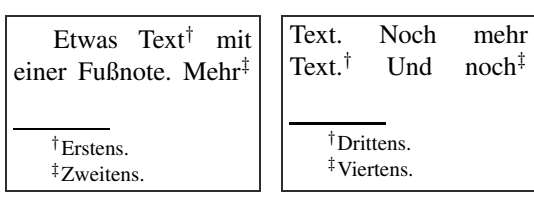

## \usepackage[symbol]{footmisc} \usepackage{perpage} \MakePerPage[2]{footnote}

Etwas Text\footnote{Erstens.} mit einer Fußnote. Mehr\footnote{Zweitens.} Text. Noch mehr Text.\footnote{Drittens.} Und noch\footnote{Viertens.} mehr Text.

Das Paket synchronisiert die Nummerierung über die .aux-Datei des Dokumentes. Dadurch müssen mindestens zwei Kompilierungsläufe durchgeführt werden, bevor die Nummerierung richtig ist. Außerdem kann es vorkommen, dass im ersten Lauf überflüssige Fehlermeldungen "Counter too large" ausgegeben werden, wenn zur Nummerierung \fnsymbol oder \alph verwendet wird (siehe die Diskussion der Option symbol\* für das footmisc-Paket auf Seite 123).

Von den LaTEX-Standardzählern lässt sich wahrscheinlich nur der Zähler footnote sinnvoll auf diese Art manipulieren. Man kann sich aber durchaus Anwendungen vorstellen, welche z.B. nummerierte Marginalien verwenden, die etwa wie folgt definiert sind:

```
\newcounter{mnote}
\newcommand\mnote[1]{{\refstepcounter{mnote}%
  \marginpar[\itshape\small\raggedleft\themnote.\ #1]%
            {\itshape\small\raggedright\themnote.\ #1}}}
\usepackage{perpage} \MakePerPage{mnote}
```
Der neue Zähler mnote wird außerhalb von \marginpar hochgesetzt, so dass er nur einmal ausgeführt wird.<sup>1</sup> Außerdem muss der Gültigkeitsbereich für die aktuelle Neudefinition von \label (durch \refstepcounter) begrenzt werden, d.h. die komplette Definition wird eingeklammert. Anmerkungen auf linken Seiten sollten rechtsbündig sein, was mithilfe des optionalen Argumentes von \marginpar realisiert wird.

*1. Eins* Etwas Text mit einer Fußnote.<sup>1</sup> Mehr Text. Noch 1Zwei.

mehr Text. Und *1. Drei!* noch mehr Text. *2. Vier!* Ein letzter Text.<sup>2</sup> 2Fünf!

## % Code wie oben

Etwas Text\mnote{Eins} mit einer Fußnote.\footnote{Zwei.} Mehr Text. Noch mehr Text.\mnote{Drei!} Und noch mehr\mnote {Vier!} Text. Ein letzter Text.\footnote{Fünf!}

Bsp. 3-2-18

Bsp. 3-2-17

Eine weitere Anwendung für dieses Paket zeigt das Beispiel 3-2-24 auf Seite 132, in dem mehrere, voneinander unabhängige Fußnotensequenzen jeweils auf Seitenbasis nummeriert werden.

<sup>&</sup>lt;sup>1</sup>Wenn er in beiden Argumenten von \marginpar verwendet wird, wird er zweimal ausgeführt. Es funktioniert auch, wenn man den Zähler nur im optionalen Argument setzt, dies jedoch liegt an der speziellen Implementierung (bei welcher das optionale Argument zuerst ausgewertet wird), die sich gegebenenfalls ändern kann.

# **3.2.6** manyfoot **– Unabhängige Fußnoten**

Die meisten Dokumente haben, wenn überhaupt, nur wenige Fußnoten. Für diese reichen LATEXs Standardbefehle und die Erweiterungen aus, die das Paket footmisc bietet. Einige Anwendungen, wie kritische Editionen, benötigen allerdings mehrere, unabhängig nummerierte Fußnotensequenzen. Für diese Fälle ist das Paket manyfoot von Alexander Rozhenko sehr hilfreich.<sup>1</sup>

## \DeclareNewFootnote[*fußnotenstil*]{*suffix*}[*nummerierungsstil*]

Diese Deklaration kann zur Einführung einer neuen Fußnotenebene verwendet werden. In ihrer einfachsten Form benötigt sie lediglich ein *suffix*, wie "B". Dadurch wird ein neuer Zähler footnote/suffix) reserviert, der zur automatischen Nummerierung der Fußnoten auf dieser Ebene dient. Standardmäßig werden hierfür arabische Ziffern verwendet. Mithilfe des optionalen Argumentes *nummerierungsstil* können andere Zählerstile (z.B. roman oder alph) ausgewählt werden.

Das optionale Argument *fußnotenstil* definiert den Stil, der im Allgemeinen für Fußnoten der neuen Ebene benutzt wird; der voreingestellte Wert ist plain. Wenn das Paket mit der Option para bzw. para\* geladen wurde, steht para auch als Fußnotenstil zur Verfügung.

Die Deklaration definiert dann automatisch sechs Befehle. Die ersten drei haben folgende Bedeutung:

- \footnote*suffix*[*nummer*]{*text*} Wie \footnote, aber für die neue Ebene. Erhöht den Zähler footnote/suffix), falls das optionale Argument *nummer* nicht angegeben ist. Erzeugt Fußnotenzeichen und setzt den *text* an den Fuß der Seite.
- \footnotemark*suffix*[*nummer*] Wie \footnotemark, aber für die neue Ebene. Erhöht den entsprechenden Zähler (bei fehlendem optionalen Argument) und druckt das seinem Wert entsprechende Fußnotenzeichen.
- \footnotetext*suffix*[*nummer*]{*text*} Wie \footnotetext, aber für die neue Ebene. Setzt den *text* an den Fuß der Seite, wobei er zum Erzeugen des Fußnotenzeichens den aktuellen Wert von footnote (suffix) oder des optionalen Argumentes verwendet.

In allen drei Fällen hängt der Stil des Zeichens von dem gewählten *nummerierungsstil* ab.

Die übrigen drei Befehle, die durch eine \DeclareNewFootnote-Deklaration zur Verwendung im Dokument definiert werden, heißen \Footnote*suffix*, \Footnotemark*suffix* und \Footnotetext*suffix* (d.h. dieselben Namen wie oben, aber mit großem Anfangsbuchstaben F). Der wichtige Unterschied zu den vorherigen Befehlen ist folgender: Anstelle des optionalen Argumentes *nummer* erwarten sie ein obligatorisches *marker*-Argument, das die Verwendung beliebiger Fußnotenzeichen ermöglicht. Einige Beispiele sind unten aufgeführt.

Das Layout der Fußnoten kann verändert werden, indem man zusätzlich zu manyfoot das Paket footmisc lädt. Die Option para von footmisc kann jedoch nicht verwendet werden. Im nächsten Beispiel wird das Standardfußno-

<sup>&</sup>lt;sup>1</sup>Ein umfassenderes Paket, bigfoot, wird gerade von David Kastrup entwickelt.

tenlayout für Fußnoten der höchsten Ebene verwendet und das eingezogene Layout (Option para) für die zweite Ebene. Wenn alle Fußnotenebenen eingezogen werden sollen, müssen Fußnoten höchster Ebene (z.B. \footnote) vermieden werden. Alle benötigten Ebenen müssen dann über manyfoot definiert werden. Man beachte, dass footmiscs Option multiple alle Fußnoten richtig behandelt.

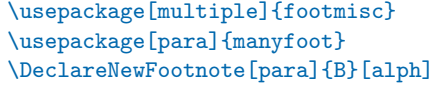

\footnoteB{Ebene 2.}

Text\footnote{Noch eine Hauptfußnote.}% \FootnoteB{\*}{Ein manuelles

Text.\footnoteB{Noch eine Fußnote

Fußnotenzeichen.}

Bsp. 3-2-19

zweiter Ebene.}

Etwas Text<sup>1,a</sup> mit Fußnoten. Noch mehr Text.<sup>b</sup> Etwas Text<sup>2,\*</sup> mit Fußnoten. Noch mehr <sub>mit Fußnoten</sub>. Noch mehr Text.<sup>c</sup> Etwas Text\footnote{Eine erste.}% Text.\footnoteB{Eine zweite.} Etwas

1Eine erste. 2Noch eine Hauptfußnote.

<sup>a</sup>Ebene 2. <sup>b</sup>Eine zweite. \*Ein manuelles Fußnotenzeichen. <sup>c</sup>Noch eine Fußnote zweiter Ebene.

> Im folgenden Beispiel werden die Fußnoten erster Ebene in den Rand verschoben, indem footmisc mit anderen Optionen geladen wird. Dieses Mal wird manyfoot mit der Option para\* geladen. Sie unterscheidet sich von der zuvor verwendeten Option para dadurch, dass sie Einzüge für den eingebetteten Fußnotenblock unterdrückt. Außerdem werden Fußnoten der zweiten Ebene jetzt mit römischen Ziffern nummeriert. Zum Vergleich wird im nächsten Beispiel derselbe Text wie im Beispiel 3-2-19 ausgegeben, es wird jedoch ein anderer Satzspiegel verwendet, damit die Marginalien angezeigt werden können.

mit Fußnoten. Noch mehr

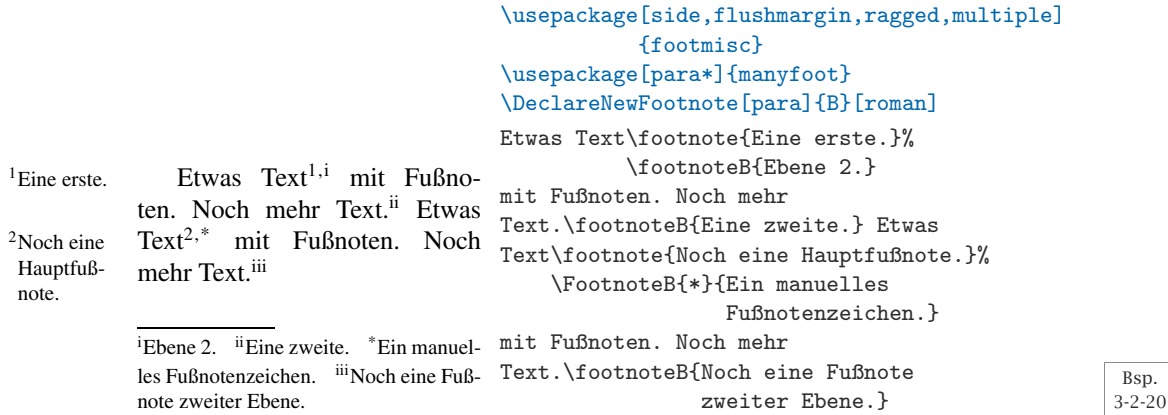

Bei eingebetteten Fußnoten, die mit der Option para bzw. para\* erzeugt werden, tritt wahrscheinlich folgender Fehler auf: Sehr lange Fußnoten am Ende der Seite, die aufgrund ihrer Länge umbrochen werden müssten, werden nicht geteilt. Zur Lösung dieses Problems bietet das Paket manyfoot die (halb) manuelle Möglichkeit, an der Stelle, an der die Fußnote umbrochen werden soll, den Befehl \SplitNote einzufügen und die Fußnote zu beenden.

Der restliche Text der Fußnote wird dann in einem späteren Absatz des Dokumentes über ein leeres *marker*-Argument in einen \Footnotetext (suffix) platziert.

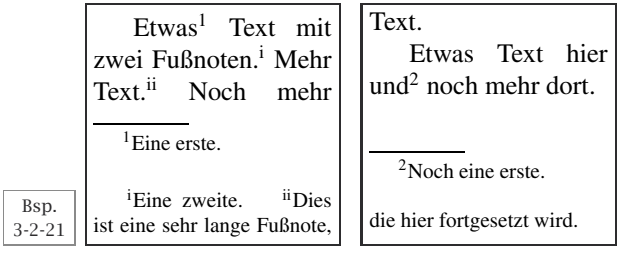

Bsp. 3-2-22

## \usepackage[para]{manyfoot} \DeclareNewFootnote[para]{B}[roman]

Etwas\footnote{Eine erste.} Text mit zwei Fußnoten.\footnoteB{Eine zweite.} Mehr Text.\footnoteB{Dies ist eine sehr lange Fußnote,\SplitNote} Noch mehr Text.

Etwas\FootnotetextB{}{die hier fortgesetzt wird.} Text hier und\footnote{Noch eine erste.} noch mehr dort.

 $\sum_{n=1}^{\infty}$ 

Wenn beide Teile der Fußnote nach einer erneuten Formatierung des Dokumentes auf derselben Seite stehen, werden sie richtig zusammengesetzt, wie das nächste Beispiel zeigt. Dieses verwendet denselben Beispieltext, jedoch einen anderen Satzspiegel. Wenn es jedoch nach einer erneuten Formatierung erforderlich ist, die Fußnote an einer anderen Stelle zu umbrechen, dann ist weiteres manuelles Eingreifen unvermeidlich. Diese Arbeit sollte daher erst zum Schluss durchgeführt werden.

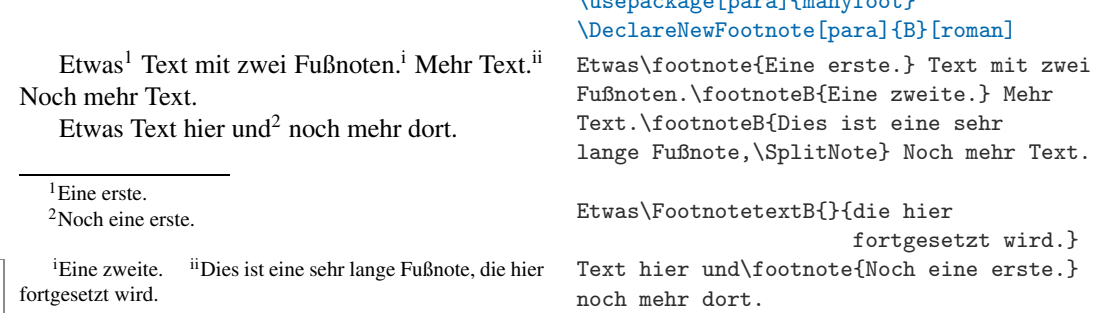

Der vertikale Abstand zwischen zwei untereinander stehenden Fußnotenblöcken wird durch \skip\footins*(suffix)* festgelegt. Standardmäßig entspricht er \skip\footins (d.h. dem Abstand zwischen dem Haupttext und den Fußnoten). Ohne nähere Spezifikation werden die Fußnotenblöcke nur durch solche Leerräume voneinander getrennt, aber mit der Option ruled wird auch hier \footnoterule angewendet. Genau genommen kann beliebiges Material an dieser Stelle platziert werden, indem man den Befehl \extrafootnoterule neu definiert – die einzige Beschränkung ist, dass das formatierte Ergebnis dieses Befehls keinen zusätzlichen vertikalen Leerraum beanspruchen darf (Einzelheiten hierzu in der Erörterung von \footnoterule auf Seite 119). Es ist sogar möglich, für verschiedene Fußnotenblöcke unterschiedliche Linien zu definieren (die Einzelheiten hierzu findet man in der Paketdokumentation).

Etwas1,<sup>∗</sup> Text mit einer Fußnote. Noch<sup>A</sup> mehr Text. Etwas Text<sup>†</sup> mit einer Fußnote.<sup>B</sup> Noch mehr Text für das Beispiel.

<sup>1</sup> Eine erste.

Eine zweite.

† Ein Beispiel.

<sup>A</sup> Eine dritte.

<sup>B</sup> Ein weiteres Beispiel.

### *Seitenweise Nummerierung der Fußnoten*

\usepackage[marginal,multiple]{footmisc} \usepackage[ruled]{manyfoot} \DeclareNewFootnote{B}[fnsymbol] \DeclareNewFootnote{C}[Alph] \setlength{\skip\footinsB}{5pt minus 1pt} \setlength{\skip\footinsC}{5pt minus 1pt} Etwas\footnote{Eine erste.}\footnoteB{Eine zweite.} Text mit einer Fußnote. Noch\footnoteC{Eine dritte.} mehr Text. Etwas Text\footnoteB{Ein Beispiel.} mit

einer Fußnote.\footnoteC{Ein weiteres Beispiel.} Noch mehr Text für das Beispiel.

Das vorige Beispiel verwendete zwei zusätzliche *nummerierungsstil*e, Alph und fnsymbol. Da in beiden Stilen nur wenige Fußnotensymbole verfügbar sind, ist diese Wahl meist nicht empfehlenswert, es sei denn, dass diese Fußnotensequenzen seitenweise nummeriert werden. Die Option perpage von footmisc hilft in diesem Fall nicht, da sie nur auf Fußnoten der obersten Ebene anwendbar ist. Die gewünschte Wirkung lässt sich erzielen, indem man entweder für die Zähler footnoteB und footnoteC \MakePerPage aus dem Paket perpage verwendet (wie unten) oder die Option perpage von manyfoot einsetzt (welches dazu das Paket perpage aufruft. Dadurch werden alle neu definierten Fußnotenebenen seitenweise nummeriert.). Zu beachten ist, dass die Fußnoten der höchsten Ebene, wie im Beispiel, immer noch sequentiell nummeriert werden.

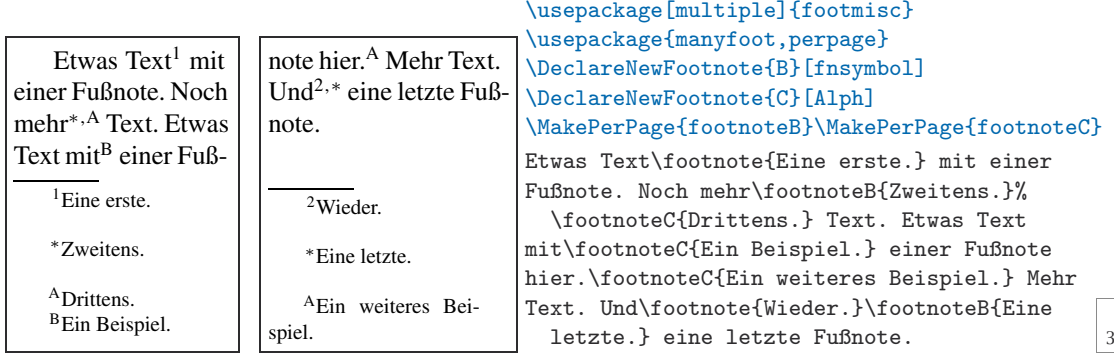

Bsp. 3-2-24

Bsp. 3-2-23

# **3.2.7** endnotes **– Eine Alternative zu Fußnoten**

In geisteswissenschaftlichen Arbeiten werden Anmerkungen üblicherweise am Ende jedes Kapitels oder am Ende des Dokumentes zu sogenannten Endnoten zusammengefasst. Standard-LATFX unterstützt zunächst keine Endnoten. Sie können aber auf verschiedene Weise erzeugt werden.

Das Paket endnotes (von John Lavagnino) enthält einen eigenen \endnote-Befehl, der den gleichzeitigen Gebrauch von Fußnoten und Endnoten ermöglicht.

Die Syntax auf Dokumentenebene ist den Fußnotenbefehlen nachgebildet, wenn foot durch end ersetzt wird – so erzeugt \endnote beispielsweise

eine Endnote, \endnotemark nur das Endnotenzeichen und \endnotetext nur den Text. Der Zähler, der die aktuelle Endnotennummer wiedergibt, heißt endnote. Er wird hochgezählt, wenn \endnote oder \endnotemark ohne optionales Argument verwendet wird.

Alle Endnoten werden in einer externen Datei mit der Erweiterung .ent gespeichert. Sie werden bereitgestellt, sobald der Befehl \theendnotes ausgegeben wird.

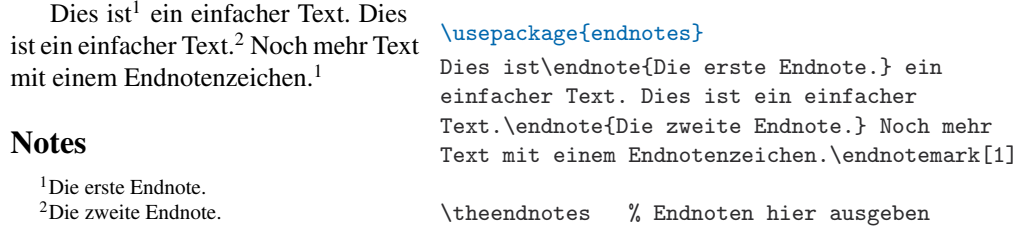

Dieser Prozess unterscheidet sich von der Art und Weise, wie Inhaltsverzeichnisse generiert werden (siehe Abschnitt 2.3). Die Endnoten werden direkt in die Datei geschrieben, so dass nur solche Endnoten sichtbar sind, die früher im Dokument definiert wurden. Der Vorteil dieses Ansatzes ist, dass \theendnotes mehrfach aufgerufen werden kann, z.B. am Ende jeden Kapitels. Um zusätzlich die Nummerierung neu zu beginnen, muss der Zähler endnote nach dem Aufruf von \theendnotes auf null gesetzt werden.

Es gibt verschiedene Möglichkeiten, die von \theendnotes erzeugte Überschrift zu steuern. Der Text kann durch Anpassung von \notesname geändert werden (voreingestellt ist die Zeichenkette Notes). Wenn dies nicht ausreicht, kann auch noch \enoteheading neu definiert werden, der den Gliederungsbefehl vor der Endnote angibt.

Das Layout für die Endnotennummern wird über \theendnote gesteuert, der üblichen Art, die Formatierung von Zählern festzulegen. Das Format des Endnotenzeichens wird von \makeenmark mithilfe von \theenmark erzeugt, letzteres Makro enthält die formatierte Nummer für das aktuelle Endnotenzeichen.

Dies ist ein einfacher Text.<sup>a)</sup> Dies ist ein einfacher Text.<sup>b)</sup> Noch mehr Text mit einem Endnotenzeichen.<sup>a)</sup>

## **Kapitelanmerkungen**

```
Bsp.
3-2-26
```
Bsp. 3-2-25

> a)Die erste Endnote. b)Die zweite Endnote.

```
\usepackage{endnotes}
\renewcommand\theendnote{\alph{endnote}}
\renewcommand\makeenmark{\textsuperscript{\theenmark)}}
\renewcommand\notesname {Kapitelanmerkungen}
Dies ist ein einfacher Text.\endnote{Die erste Endnote.}
Dies ist ein einfacher Text.\endnote{Die zweite Endnote.}
Noch mehr Text mit einem Endnotenzeichen.\endnotemark[1]
\theendnotes
```
Die Schriftgröße für die Liste der Endnoten wird über den Befehl \enotesize gesteuert, der auf \footnotesize voreingestellt ist. Durch Veränderung von \enoteformat kann man die Darstellung der einzelnen Endnoten in ihrer Liste verändern. Dieser Befehl dient dazu, die Absatzparameter

für die Endnoten einzustellen und die in \theenmark gespeicherte Endnotennummer zu setzen. Im nächsten Beispiel erhält der erste Absatz keinen Einzug, und die Nummer wird in den Seitenrand geschrieben.

Dies ist ein einfacher Text.<sup>1</sup> Dies ist ein einfacher Text.<sup>2</sup> Noch mehr Text mit einem Endnotenzeichen.<sup>1</sup>

## **Notes**

1. Die erste Endnote hat sehr viel Text, damit zwei Zeilen erzeugt werden. Und sogar noch ein zweiter Absatz. 2. Die zweite Endnote.

```
\usepackage{endnotes}
\renewcommand\enoteformat{\noindent\raggedright
 \verb|\setlength\partialert{12pt}\mathbb{D}t][r]{\theemark.\,,}\renewcommand\enotesize{\scriptsize}
Dies ist ein einfacher Text.\endnote{Die erste Endnote hat
```
sehr viel Text, damit zwei Zeilen erzeugt werden.\par Und sogar noch ein zweiter Absatz.}

Dies ist ein einfacher Text.\endnote{Die zweite Endnote.} Noch mehr Text mit einem Endnotenzeichen.\endnotemark[1] \theendnotes

# **3.2.8 Marginalien**

Der LATEX-Befehl \marginpar erzeugt eine Marginalie. Er setzt den Text, den er als Argument enthält, in den Seitenrand, wobei die erste Zeile in der gleichen Höhe erscheint wie der \marginpar-Befehl im Haupttext. Wenn nur das obligatorische Argument angegeben ist, erscheint der Text bei einseitigem Druck im rechten Rand; bei zweiseitigem Druck erscheint er im äußeren Rand und bei zweispaltigem Druck erscheint er im am nächsten gelegenen Rand. Ist ein optionales Argument angegeben, wird dieses für den linken Rand verwendet, während das obligatorische Argument dann für den rechten Rand gilt.

Diese Voreinstellung lässt sich mit \reversemarginpar umkehren (außer bei zweispaltiger Formatierung). Dieser Befehl wirkt sich auf alle nachfolgenden Marginalien aus. Zurück zur Voreinstellung geht es wieder mit \normalmarginpar.

Beim Arbeiten mit Marginalien sind einige wichtige Punkte zu berücksichtigen. Zunächst beginnt der Befehl \marginpar keinen neuen Absatz. Wenn er also vor dem ersten Wort eines Absatzes erscheint, stimmt die vertikale Ausrichtung nicht mit dem Beginn des Absatzes überein. Außerdem wird das erste Wort im Argument nicht automatisch getrennt. Wenn die Ränder schmal und die Wörter lang sind (wie in der deutschen Sprache), kann es daher erforderlich sein, dem ersten Wort den Befehl \hspace{0pt} voranzustellen, damit es getrennt werden kann. Diese beiden möglichen Schwierigkeiten kann man umgehen, indem man einen Befehl wie \marginlabel definiert, der mit einer leeren Box \mbox{} beginnt, Marginalien linksbündig formatiert und dem Argument den Befehl \hspace{0pt} voranstellt.

Etwas Text mit EinSuperlangesErstesWort mit Problemen einer Marginalie. Ein weiterer Text mit einer EinSuperlangesErstesWort ohne Probleme Marginalie. Noch mehr Text. Eine Menge zusätzlicher Text hier, der im Beispiel die Kolumne füllen soll.

# \newcommand\marginlabel[1]{\mbox{}\marginpar {\raggedright\hspace{0pt}#1}} Etwas\marginpar{EinSuperlangesErstesWort mit Problemen} Text mit einer Marginalie. Ein weiterer\marginlabel{EinSuperlangesErstesWort ohne Probleme} Text mit einer Marginalie. Noch mehr Text. Eine Menge zusätzlicher Text hier, der im Beispiel die Kolumne füllen soll.

Bsp. 3-2-28

Bsp. 3-2-27

Natürlich kann die obige Definition keine unterschiedlichen Texte mehr erzeugen, die je nach Randeinstellung variieren. Mit einem kleinen Trick kann dieses Problem gelöst werden, indem man beispielsweise \ifthenelse-Konstrukte aus dem Paket ifthen verwendet.

Der LATFX-Kernel bemüht sich (ohne bei der Verarbeitung einen zu großen Overhead zu erzeugen) sicherzustellen, dass der Inhalt des \marginpar-Befehls stets im richtigen Rand erscheint, und in den meisten Fällen gelingt ihm das auch. Manchmal geht es allerdings schief. Wenn solch ein Missgeschick auftaucht, ist eine Sofortlösung, einen expliziten \pagebreak hinzuzufügen, um eine zu weit vorausschauende Seitenerstellung zu verhindern. Natürlich hat dies den Nachteil, dass diese rein optische Korrektur bei späteren Änderungen im Dokument rückgängig gemacht werden muss. Besser ist, das Paket mparhack von Tom Sgouros und Stefan Ulrich zu verwenden. Sobald das Paket geladen ist, werden alle \marginpar-Positionen beobachtet (wobei intern ein Markierungsverfahren verwendet wird und die Daten in die .aux-Datei geschrieben werden). In diesem Fall wird die Warnung "Marginpars may have changed. Rerun to get them right" ausgegeben. Sie weist darauf hin, dass die Positionen im Vergleich zum vorherigen L<sup>a</sup>T<sub>EX</sub>-Kompilierungslauf geändert wurden und ein weiterer Lauf erforderlich ist, um das Dokument zu stabilisieren.

Wie in Tabelle 4.2 auf Seite 205 erläutert, wird der Stil von Marginalien durch drei Parameter festgelegt: \marginparwidth, \marginparsep und \marginparpush.

# **3.3 Listen**

Listen sind ein sehr wichtiges LATEX-Konstrukt. Sie werden zum Bilden vieler der absatzerzeugenden Umgebungen von LATFX verwendet. Die drei Standardlistenumgebungen von LATEX werden im Abschnitt 3.3.1 beschrieben, in dem auch gezeigt wird, wie sie angepasst werden können. Abschnitt 3.3.2, der auf Seite 139 beginnt, stellt das Paket paralist im Detail vor, das eine Reihe neuer Listenstrukturen enthält und umfangreiche Methoden zur Anpassung dieser neuen Listen sowie der Standardlisten bietet. Anschließend folgt eine Erörterung von Listen mit Überschriften, wie Theoreme und Übungen. Zum Schluss wird LATEXs generische Listenumgebung in Abschnitt 3.3.4 auf Seite 152 beschrieben.

# **3.3.1 Ändern der Standardlisten**

Es ist relativ einfach, die drei Standardlistenumgebungen von L<sup>AT</sup>EX itemize, enumerate und description eigenen Erfordernissen anzupassen. Die drei folgenden Abschnitte befassen sich nacheinander mit diesen Umgebungen. Änderungen an den Standardeinstellungen lassen sich global in der Präambel vornehmen, indem man dort bestimmte Listenparameter neu definiert. Sie können aber auch lokal durchgeführt werden.

#### **Anpassen der** itemize**-Listenumgebung**

Die Label für eine einfache itemize-Liste ohne Nummerierung werden durch die Befehle in Tabelle 3.5 auf der nächsten Seite definiert. Eine Liste mit anders

*Falsch platzierte* \marginpar*s*

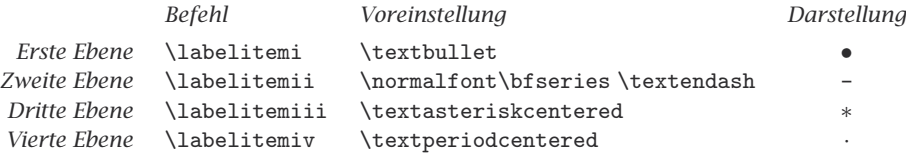

Tabelle 3.5: Befehle zum Steuern der Listenumgebung itemize

aussehenden Labels erhält man, indem man die labelerzeugenden Befehle neu definiert. Die Änderungen können, wie im nächsten Beispiel, lokal für eine Liste vorgenommen oder global bereitgestellt werden. Dafür wird die neue Definition in die Präambel eingefügt. Bei der folgenden einfachen Liste handelt es sich um eine itemize-Standardliste mit einem Symbol aus dem PostScript-Zeichensatz Zapf Dingbats (siehe Abschnitt 7.6.4 auf Seite 390) für das Label der obersten Ebene:

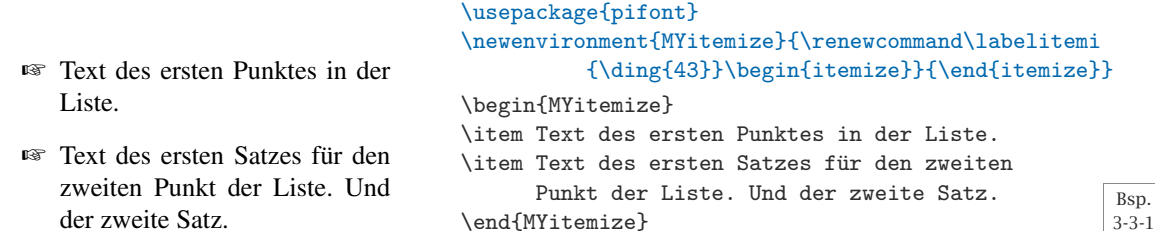

#### **Anpassen der** enumerate**-Listenumgebung**

Die LaTEX-Umgebung enumerate für nummerierte Listen wird durch die Befehle und Darstellungsformen in Tabelle 3.6 auf der nächsten Seite charakterisiert. Die erste Zeile enthält die Namen der Zähler, die zum Nummerieren der vier möglichen Listenebenen verwendet werden. Die zweite und dritte Zeile enthalten die Befehle, welche die Darstellung der Zähler festlegen, und ihre voreingestellten Definitionen in den LATEX-Standardklassen. Die Zeilen vier, fünf und sechs enthalten den Befehl, die Standarddefinition und ein Beispiel für die tatsächliche Nummerierung, wie sie von der Liste ausgegeben wird.

Ein Verweis auf ein nummeriertes Listenelement wird mithilfe von \theenumi, \theenumii und weiteren, ähnlichen Befehlen gebildet. Ihnen werden entsprechend die Befehle \p@enumi, \p@enumii usw. als Präfix vorangestellt. Die letzten drei Zeilen der Tabelle 3.6 auf der gegenüberliegenden Seite zeigen den Befehl und die Standarddefinition für Verweise sowie ein Beispiel ihrer Darstellung. Für korrekte Verweise müssen sowohl die Befehlsdefinitionen für die Darstellung als auch diejenigen zum Bilden der Verweise berücksichtigt werden.

Mithilfe dieser Informationen lassen sich nun leicht eigene nummerierte Listen erstellen.

Das erste Beispiel definiert die Zähler der ersten und zweiten Ebene neu, so dass diese große römische Zahlen und lateinische Buchstaben verwenden.

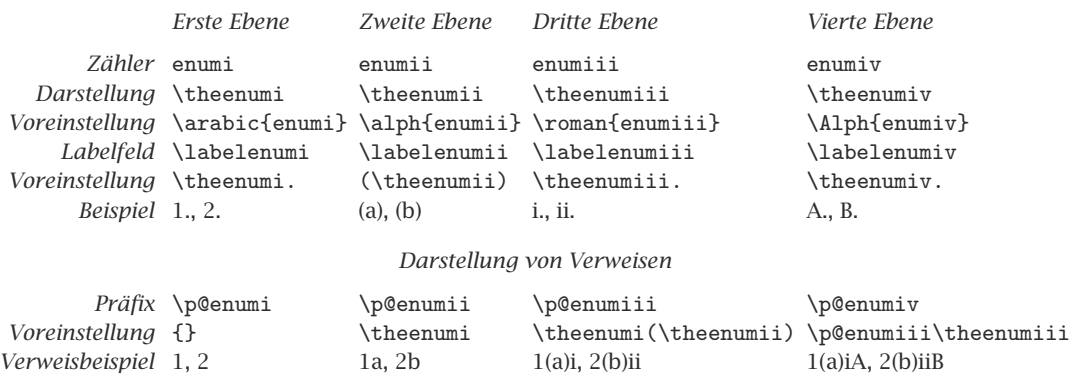

Tabelle 3.6: Befehle zum Steuern der Listenumgebung enumerate

Die visuelle Darstellung soll aus dem Wert des Zählers gebildet werden, gefolgt von einem Punkt. Damit kann für \labelenumi der voreingestellte Wert aus Tabelle 3.6 verwendet werden.

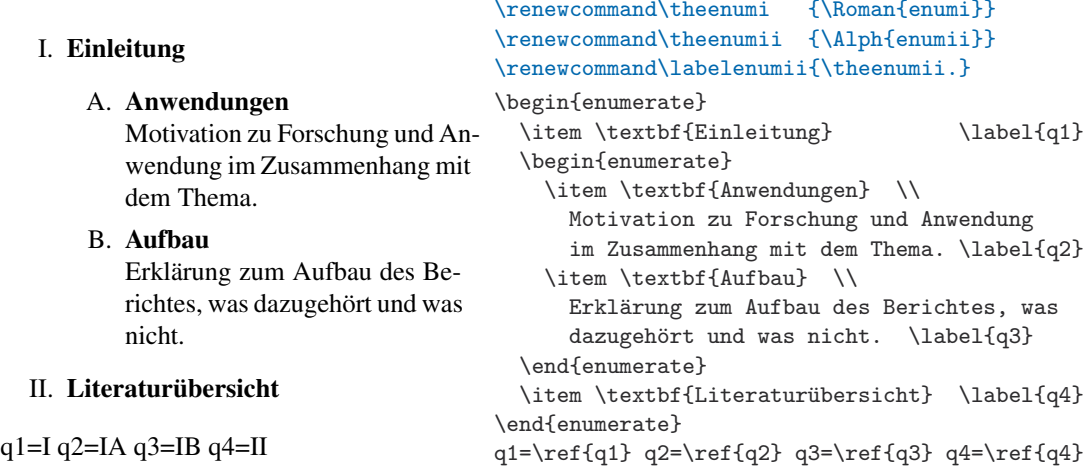

Bsp.  $3 - 3 - 2$ 

> Nach diesen Neudefinitionen sehen die Verweise etwas seltsam aus. Um dies zu korrigieren, muss die Definition des Präfixbefehls \p@enumii geändert werden. Um beispielsweise den Verweis "I-A" anstelle von "IA" (wie im vorherigen Beispiel) zu erhalten, benötigt man folgende Definition:

\makeatletter \renewcommand\p@enumii{\theenumi--} \makeatother

denn der Verweis wird formatiert, indem \p@enumii, gefolgt von \theenumii ausgeführt wird. Zu beachten ist, dass hier \makeatletter und \makeatother angegeben werden müssen, weil der Name des neu zu definierenden Befehls ein @-Zeichen enthält. Anstelle dieses Low-Level-Verfahrens kann auch der Befehl \labelformat aus dem Paket varioref verwendet werden, das in Abschnitt 2.4.2 beschrieben wird.

Das enumerate-Feld lässt sich ausschmücken, indem man das Labelfeld erweitert. Im nächsten Beispiel wird als Präfix für die Label aller Listenelemente der ersten Ebene das Paragraphenzeichen (§) und als Suffix ein Punkt verwendet (der in den Verweisen weggelassen wird).

> Bsp. 3-3-3

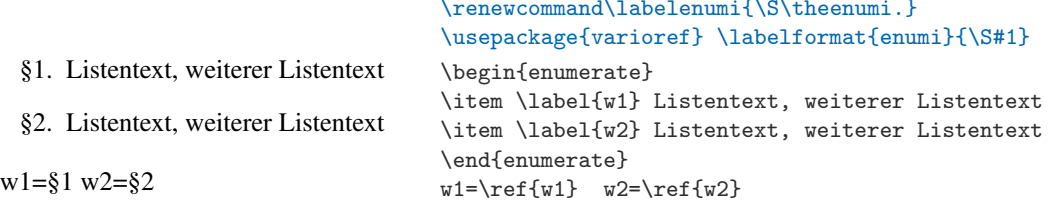

Möglicherweise sollen auch verschiedene Zeichen für aufeinander folgende Label verwendet werden. So nutzt das folgende Beispiel Zeichen des PostScript-Zeichensatzes Zapf Dingbats. In diesem Fall gibt es keinen einfachen Weg, die korrekten Querverweise automatisch über \ref-Befehle zu erzeugen. Anstatt \theenumi für die Darstellung des enumi-Zählers zu verwenden, kann man den Befehl so definieren, dass er aus dem Zählerwert das zu verwendende Symbol berechnet. Die Schwierigkeit besteht hierbei darin, diese Definition so zu gestalten, dass sie den Labelgenerierungsprozess überlebt. Hier hilft ein Trick: Man fügt \protect-Befehle hinzu, so dass \setcounter und \ding nicht ausgeführt werden, wenn das Label in die .aux-Datei geschrieben wird. Trotzdem muss sichergestellt sein, dass der aktuelle Wert dort abgelegt wurde. Dies erreicht man, indem man innerhalb von \setcounter dem Befehl \value den (internen) TFX-Befehl \the voranstellt (jedoch nicht innerhalb von \ding!); ohne dies würden die Verweise alle denselben Wert haben. $<sup>1</sup>$ </sup>

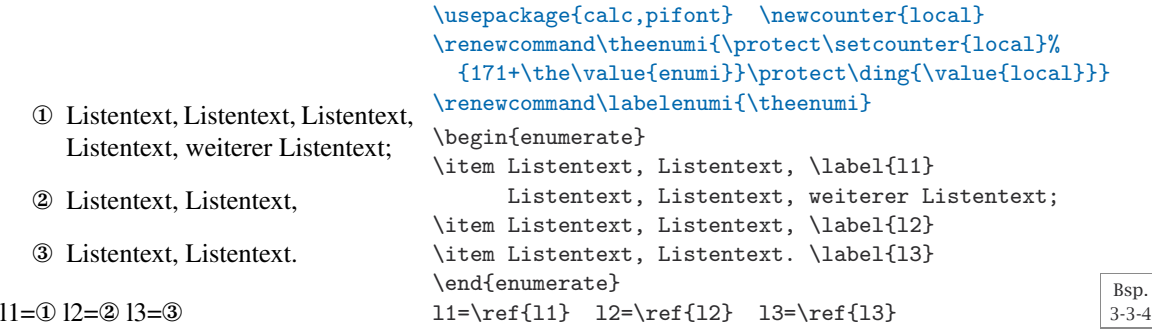

Dieselbe Wirkung erzielt man mit der Umgebung dingautolist, die im Paket pifont definiert ist, einem Teil des PSNFSS-Systems (beschrieben in Abschnitt 7.6.4 auf Seite 390).

 ${}^{1}$ Für TEXnisch Interessierte: L<sup>A</sup>TEXs Befehl \value erzeugt, trotz seines Namens, nicht den "Wert" eines L⁄IEXs Zählers, sondern nur seinen internen TEX-Registernamen. In den meisten Situationen kann dieser als Wert verwendet werden, aber leider nicht innerhalb von \edef oder \write, bei denen nicht der "Wert", sondern der interne Name überlebt. Durch Voranstellen des Befehls \the vor den internen Registernamen bekommt man auch in diesen Fällen den "Wert".

#### **Anpassen der Listenumgebung** description

Zur Anpassung der description-Umgebung kann man den Parameter \descriptionlabel verändern, der die Label erzeugt. Im folgenden Beispiel wird der Zeichensatz für die Label von fett (Standardeinstellung) in serifenlos geändert.

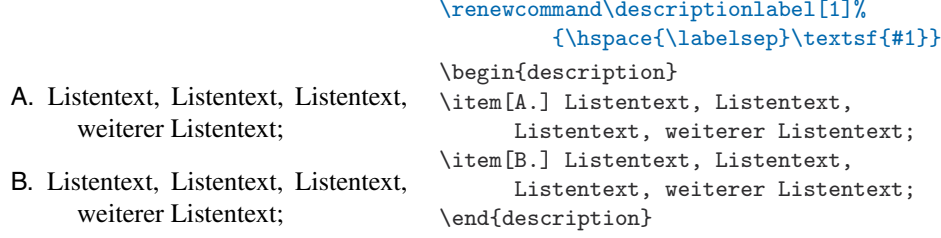

Bsp. 3-3-5

> Die LaTEX-Standardklassen setzen den Anfangspunkt für Labelboxen in einer description-Umgebung vor dem linken Rand der umschließenden Umgebung, und zwar mit dem Abstand \labelsep. In dem oben aufgeführten Beispiel fügt \descriptionlabel daher zunächst den Wert \labelsep wieder hinzu, damit das Label linksbündig am Seitenrand beginnt (siehe Seite 156 für eine ausführliche Beschreibung).

## **3.3.2** paralist **– Erweiterte Listenumgebungen**

Das Paket paralist von Bernd Schandl enthält eine Reihe neuer Listenumgebungen und bietet Erweiterungen für LATFXs Standardlistenumgebungen, was deren Anpassung stark vereinfacht. Standardumgebungen und neue Listenumgebungen können ineinander verschachtelt werden und die Umgebungen für nummerierte Listen unterstützen LATFXs Querverweismechanismus (\label, \ref).

#### **Nummerierte Listen**

Alle LaTEX-Standardlisten sind abgesetzte Listen, d.h. sie fügen oberhalb und unterhalb der Liste sowie zwischen den einzelnen Listenpunkten einen Abstand ein. Manchmal sollen die Punkte in einem Absatz ohne diese optische Unterbrechung nummeriert werden. Zu diesem Zweck wurde die Umgebung inparaenum entwickelt. Sie hat ein optionales Argument, das zum Generieren der Labels verwendet werden kann; auf die genaue Syntax wird später noch eingegangen.

Vielleicht sollen die Punkte in einem Absatz nummeriert werden, um (a) Platz zu sparen (b) eine nicht so bedeutende Aussage zu treffen oder (c) aus einem anderen Grund.

#### \usepackage{paralist}

```
Vielleicht sollen die Punkte in einem
Absatz nummeriert werden, um
\begin{inparaenum}[(a)]
 \item Platz zu sparen
 \item eine nicht so bedeutende Aussage
        zu treffen oder
 \item aus einem anderen Grund.
\end{inparaenum}
```
Das ist möglicherweise aber nicht exakt das, was gewünscht war. Viele Leute bevorzugen abgesetzte Listen, wollen aber nicht so viel Weißraum drum herum. In diesem Fall kann vielleicht compactenum Abhilfe schaffen. Dieser Befehl formatiert die Liste wie enumerate, setzt aber den vertikalen Abstand auf 0pt.

Manchmal sollen Aufzählungen aber auch so aussehen:

- i) immer noch als abgesetzte Liste;
- ii) Punkte werden wie gewöhnlich, aber mit weniger vertikalem Abstand formatiert, d.h.
- iii) ähnlich einer enumerate-Liste.

#### \usepackage{paralist}

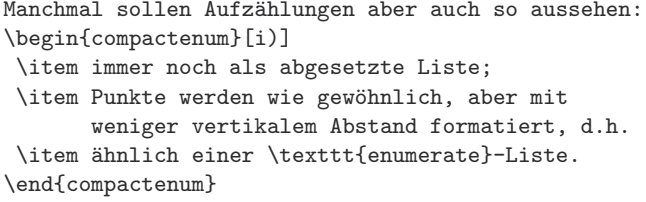

Genaugenommen stimmt die Aussage von oben nicht – die vertikalen Abstände von compactenum können angepasst werden, und zwar mit folgenden Parametern: \pltopsep gibt den Abstand über und unter der Umgebung an, \plpartopsep gibt den zusätzlichen Abstand an, der hinzugefügt wird, wenn die Umgebung mit einem eigenen Absatz beginnt, \plitemsep gibt den Abstand zwischen den Listenpunkten an und \plparsep gibt den Abstand zwischen Absätzen eines Listenpunktes an.

Eine weitere Variante für nummerierte Listen bietet schließlich die Umgebung asparaenum; sie formatiert die Listenpunkte als separate Absätze, d.h. die erste Zeile wird um \parindent eingerückt und die folgenden Zeilen werden bündig zum linken Seitenrand gesetzt.

Manchmal sollen Aufzählungen aber auch so aussehen:

1) immer noch als abgesetzte Liste;

2) Punkte werden als Absätze formatiert, aber ohne eingerückte Folgezeilen, d.h.

3) ähnlich einer enumerate-Liste, aber doch sichtbar unterschiedlich.

#### \usepackage{paralist}

```
Manchmal sollen Aufzählungen aber auch so aussehen:
\begin{asparaenum}[1)]
 \item immer noch als abgesetzte Liste;
 \item Punkte werden als Absätze formatiert,
       aber ohne eingerückte Folgezeilen, d.h.
 \item ähnlich einer \texttt{enumerate}-Liste, aber
       doch sichtbar unterschiedlich.
\end{asparaenum}
```
Wie in den vorangegangenen Beispielen gezeigt, unterstützen alle ein optionales Argument, das beschreibt, wie die Labels für die Listenpunkte formatiert werden. Innerhalb des Argumentes haben die Zeichen A, a, I, i und 1 eine besondere Bedeutung: Sie werden durch den Nummerierungszähler ersetzt, der im Stil \Alph, \alph, \Roman, \roman bzw. \arabic angezeigt wird. Alle anderen Zeichen behalten ihre normale Bedeutung. Das Argument [(a)] erzeugt also beispielsweise Labels, wie (a), (b), (c) usw., während das Argument [\S i:] die Ausgabe §i:, §ii:, §iii: usw. produziert.

Wenn das Label Textfolgen enthält, wie Beispiel 1, Beispiel 2, ... ist Vorsicht geboten. In diesem Fall muss das "i" eingeklammert werden, was heißt,

Bsp.

Bsp. 3-3-8 dass ein Argument, wie [{Beispiel} 1], verwendet wird. Ansonsten gibt es seltsame Ergebnisse, wie das nächste Beispiel zeigt.

Punkt ii zeigt, was schief gehen kann:

Beispiel i: Beim ersten Punkt ist nichts zu sehen, aber

Beiispiiel ii: der zweite zeigt, was passiert, wenn ein spezielles Zeichen fehlinterpretiert wird.

#### \usepackage{paralist}

```
Punkt~\ref{bad} zeigt, was schief gehen kann:
\begin{asparaenum}[Beispiel i:]
\item Beim ersten Punkt ist nichts zu sehen, aber
\item\label{bad} der zweite zeigt, was passiert,
 wenn ein spezielles Zeichen fehlinterpretiert wird.
\end{asparaenum}
```
Glücklicherweise entdeckt das Paket für gewöhnlich solch falsche Eingaben und gibt eine Warnung aus. Spezielle Zeichen zu verstecken, indem man sie in geschweifte Klammern einbettet, führt dazu, dass ein Argument wie [\textbf{a)}] auch nicht funktioniert, weil das "a" nicht mehr als Sonderzeichen betrachtet wird. Eine provisorische Lösung ist, eine andere Konstruktion zu verwenden, die keine Klammern benötigt, wie \bfseries.

Wie oben gezeigt, wird bei der Referenzierung von \label nur der Zählerwert in der gewählten Darstellung erzeugt, jedoch kein schmückendes Beiwerk, das im optionalen Argument angegeben ist. Dies gilt für alle Umgebungen für nummerierte Listen.

Mit dieser Syntax ist es nicht möglich anzugeben, dass im Label der äußere und der innere Nummerierungszähler wiedergeben werden soll, weil die Symbole immer auf den aktuellen Nummerierungszähler verweisen. Es gibt nur eine Ausnahme: Wenn das Paket mit der Option pointedenum oder der Option pointlessenum geladen wird, werden Labels, wie jene im nächsten Beispiel, erzeugt.

#### \usepackage[pointedenum]{paralist}

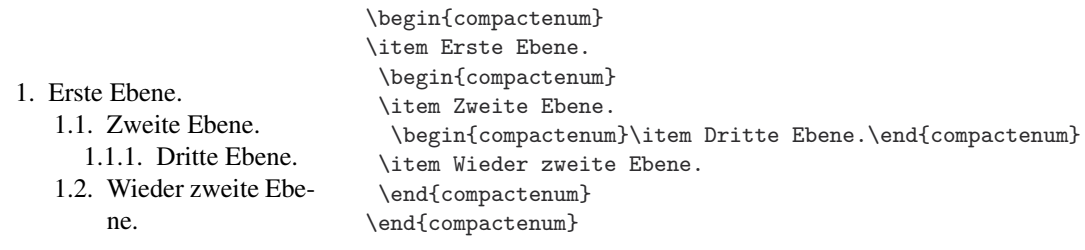

Bsp. 3-3-10

Bsp. 3-3-9

> Der Unterschied zwischen den beiden Optionen besteht in der An- bzw. Abwesenheit des abschließenden Punktes. Alternativ zu den Optionen können die Befehle \pointedenum und \pointlessenum verwendet werden. Sie ermöglichen die Definition eigener Umgebungen, die Labels auf diese Weise formatieren, während andere Listenumgebungen Labels in anderen Formaten darstellen. Kompliziertere Labels, wie jene, die verschiedene Nummerierungszähler aus verschiedenen Ebenen beinhalten, müssen manuell erstellt werden; dazu kann man die in Abschnitt 3.3.1 auf Seite 136 beschriebenen Verfahren verwenden.

> Diese Syntax im optionalen Argument, welches die Formatierung der Nummerierungslabels festlegt, wurde zunächst im Paket enumerate von

David Carlisle implementiert. Dieses Paket erweitert LATEXs enumerate-Umgebung, um solch ein optionales Argument zu unterstützen. Mit paralist wird das optionale Argument von allen nummerierten Listen unterstützt, einschließlich der Standardumgebung enumerate (für welche es eine aufwärtskompatible Erweiterung darstellt).

Wenn eine der Umgebungen für nummerierte Listen ein optionales Argument verwendet, wird der linke Seitenrand nur so breit gewählt, dass die Labels hineinpassen. Genauer gesagt, wird der Einzug an diejenige Breite des Labels angepasst, die es beim Zählerwert sieben einnimmt. Für den Nummerierungsstil "Roman" wird dabei eine relativ breite Nummer (vii) erzeugt, ansonsten passiert nichts. Dieses Verhalten wird im nächsten Beispiel gezeigt. Für einige Dokumente mag dieses Verhalten richtig sein, aber wenn ein einheitlicherer Einzug gewünscht ist, sollte die Option neverdecrease verwendet werden. Sie stellt sicher, dass der linke Seitenrand immer mindestens so breit ist wie die Standardeinstellung.

#### \usepackage{paralist}

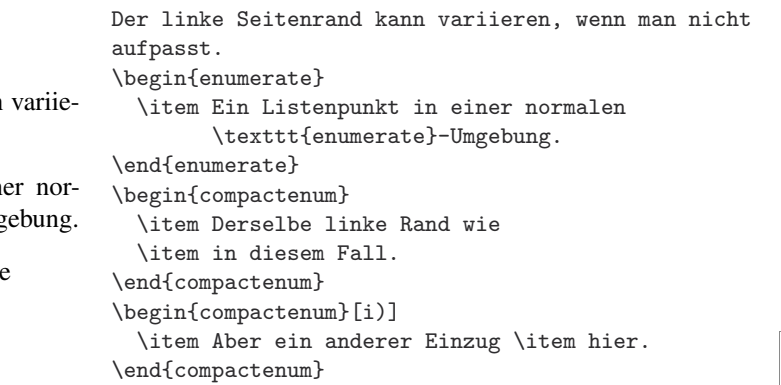

Bsp. 3-3-11

Bsp.

Der linke Seitenrand kann ren, wenn man nicht aufpasst.

- 1. Ein Listenpunkt in ein malen enumerate-Umg
- 1. Derselbe linke Rand wi
- 2. in diesem Fall.
- i) Aber ein anderer Einzug
- ii) hier.

Auf der anderen Seite kann diese Art von Einstellung erzwungen werden, selbst bei Umgebungen ohne optionales Argument; dafür ist die Option alwaysadjust zu verwenden.

#### \usepackage[alwaysadjust]{paralist}

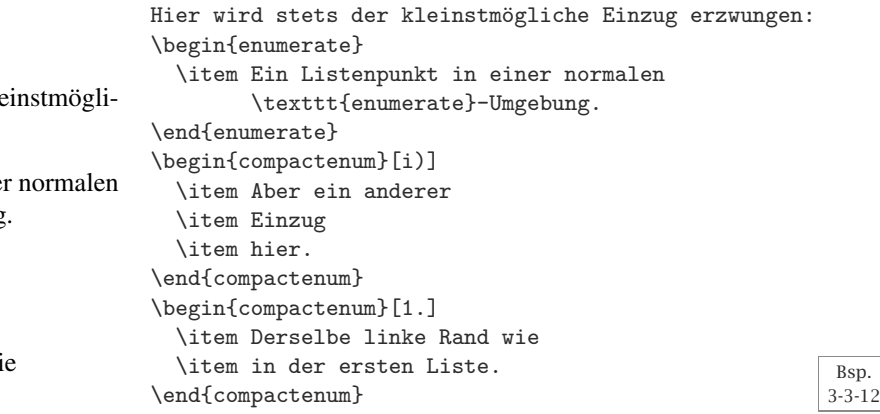

Hier wird stets der klei che Einzug erzwungen:

- 1. Ein Listenpunkt in einer enumerate-Umgebung.
	- i) Aber ein anderer
- ii) Einzug
- iii) hier.
- 1. Derselbe linke Rand wi
- 2. in der ersten Liste.

Schließlich wird mit der Option neveradjust in allen Fällen der Standardeinzug verwendet. Dabei ragen alle Labels, die zu breit sind, in den linken Seitenrand hinein.

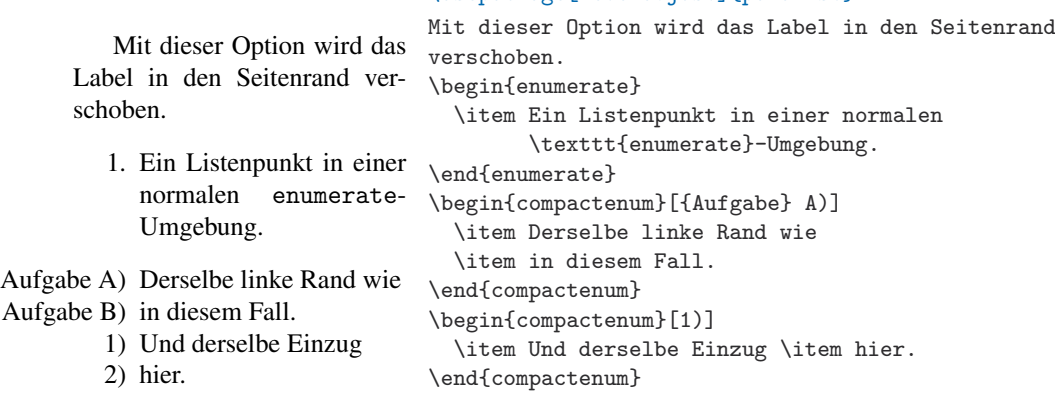

\usepackage[neveradjust]{paralist}

#### **Aufzählungen**

Bsp. 3-3-13

Bsp. 3-3-14 Für Aufzählungen bietet das Paket paralist die Umgebungen compactitem (eine kompakte Version der Standardumgebung itemize), asparaitem (die Listenpunkte als Absätze formatiert) und inparaitem (die im Text eingebettete Aufzählungen erzeugt). Die letzte Umgebung wurde hauptsächlich aus Symmetriegründen hinzugefügt. Alle drei Umgebungen haben ein optionales Argument, welches das Label angibt, das für die Listenpunkte verwendet werden soll.

Listen mit besonderen Labels zu erzeugen, ist recht einfach.

- Dieses Beispiel verwendet die Paketoption neverdecrease.
- Ohne sie wäre der linke Rand schmaler.

#### \usepackage[neverdecrease]{paralist}

```
Listen mit besonderen Labels zu erzeugen, ist
recht einfach.
\begin{compactitem}[$\star$]
  \item Dieses Beispiel verwendet die Paketoption
        \texttt{neverdecrease}.
  \item Ohne sie wäre der linke Rand schmaler.
\end{compactitem}
```
Die drei Optionen neverdecrease, alwaysadjust und neveradjust, mit denen man die Labels ausrichten kann, sind auch für Aufzählungen gültig, wie im vorangegangenen Beispiel zu sehen war. Wenn das Paket paralist geladen ist, wird LATEXs Umgebung itemize erweitert, so dass sie auch diese Art des optionalen Argumentes unterstützt.

#### **Beschreibungen**

Für Beschreibungen führt das Paket paralist drei zusätzliche Umgebungen ein: compactdesc (die mit der Standardumgebung description von LATEX identisch ist, außer dass alle vertikalen Abstände auf null – oder auf jeden anderen, benutzerdefinierten Wert – reduziert werden), asparadesc (die jeden Listenpunkt als Absatz formatiert) und inparadesc (die beschreibende Listen innerhalb des laufenden Textes zulässt).

Da description-Umgebungen jedes Label mit dem Befehl \item definieren, benötigen sie kein optionales Argument.

#### \usepackage{paralist}

```
Wie wär's mit einer beschreibenden Liste im Text?
\begin{compactdesc}
\item[paralist] Ein nützliches Paket, denn es
 unterstützt die Umgebungen
 \begin{inparadesc} \item[compact\ldots]
   die keinen vertikalen Abstand haben,
 \item[aspara\ldots,] die als Absätze
   formatiert werden und
 \item[inpara\ldots] als im Text
    eingebettete Listen.
 \end{inparadesc}
\item[enumerate] Ein jetzt überholtes Paket.
\end{compactdesc}
                                                   Bsp.
                                                  3-3-15
```
Wie wär's mit einer beschreibenden Liste im Text?

**paralist** Ein nützliches Paket, denn es unterstützt die Umgebungen **compact. . .** die keinen vertikalen Abstand haben, **aspara. . . ,** die als Absätze formatiert werden und **inpara. . .** als im Text eingebettete Listen.

**enumerate** Ein jetzt überholtes Paket.

#### **Anpassen der Voreinstellungen**

Neben der Bereitstellung dieser nützlichen neuen Umgebungen ermöglicht das Paket paralist, die Voreinstellungen von nummerierten Listen und Aufzählungen zu ändern.

Mithilfe der Deklaration \setdefaultitem können die Standardlabels für unterschiedliche Ebenen der Aufzählungen angegeben werden. Sie hat vier Argumente (weil vier Verschachtelungsebenen möglich sind). In jedem Argument wird das gewünschte Label angegeben (so wie im optionalen Argument der Umgebung selbst). Wenn die Voreinstellung für eine Ebene nicht geändert werden soll, wird ein leeres Argument angegeben.

- Die äußere Ebene verwendet das vorein stellte Label.
	- Die zweite Eb verwendet au einen Punkt.
		- $\star$  Und auf dritten Eb ein Stern.

#### \usepackage{paralist} \setdefaultitem{}{\textbullet}{\$\star\$}{}

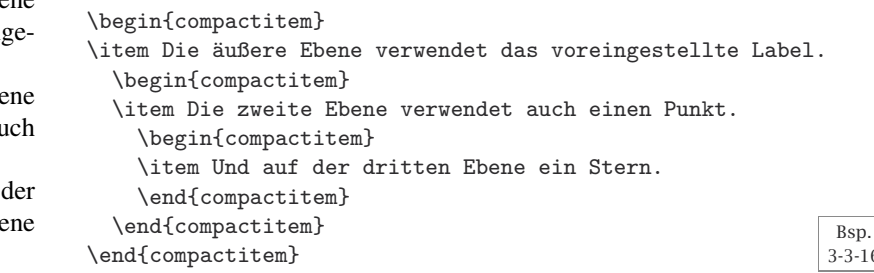

3-3-16

Die geänderten Voreinstellungen gelten für alle nachfolgenden Aufzählungsumgebungen. In der Regel wird solch eine Deklaration in die Präambel eingefügt, sie kann aber auch verwendet werden, um Voreinstellungen in der Mitte des Dokumentes zu ändern. Insbesondere können Umgebungen definiert werden, die eine \setdefaultitem-Deklaration enthalten, die dann nur für diese bestimmte Umgebung gilt – aber dann auch für Listen, die darin verschachtelt sind.

Es ist wahrscheinlich wenig überraschend, dass es eine ähnliche Deklaration für nummerierte Listen gibt. Mit \setdefaultenum kann das voreingestellte Layout solcher Umgebungen gesteuert werden. Auch hier gibt es vier Argumente, die den vier möglichen Ebenen entsprechen. Für jede Ebene kann entweder eine Labeldefinition angegeben werden (über die zuvor bereits beschriebene Syntax) oder das Argument leer gelassen werden, wenn der voreingestellte Wert verwendet werden soll.

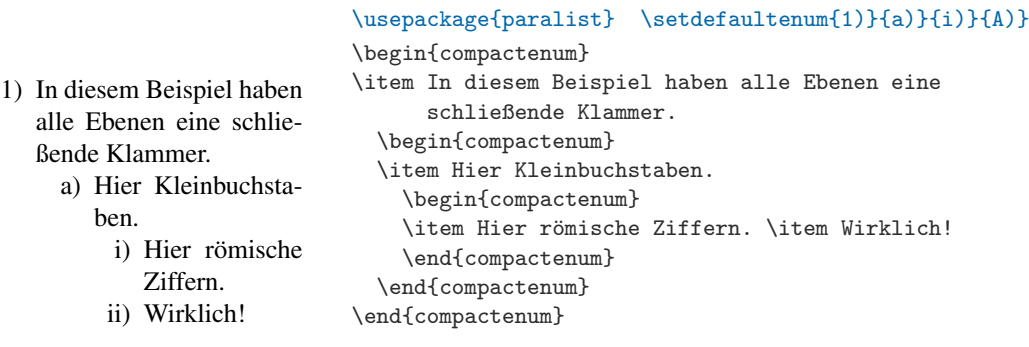

Es gibt auch die Möglichkeit, den Einzug der einzelnen Listenebenen zu verändern, und zwar mit der Deklaration \setdefaultleftmargin. Dieser Befehl hat jedoch sechs Argumente (denn in den Standard-L<sup>AT</sup>EX-Klassen gibt es insgesamt 6 Listenebenen), in denen entweder ein Maß angegeben wird, das die Vergrößerung des Einzugs für die jeweilige Ebene festlegt, oder das leer bleibt, wenn der aktuelle Wert übernommen werden soll, der von der Klasse oder anderenorts definiert wurde. Ein weiterer Unterschied zu den vorangegangenen Deklarationen besteht darin, dass es sich in diesem Fall um absolute Listenebenen handelt, und nicht um relative Ebenen, die sich entweder auf Nummerierungen oder Aufzählungen (die untereinander vermischt werden können) beziehen. Ein Vergleich des nächsten Beispiels mit dem vorhergehenden zeigt die Unterschiede.

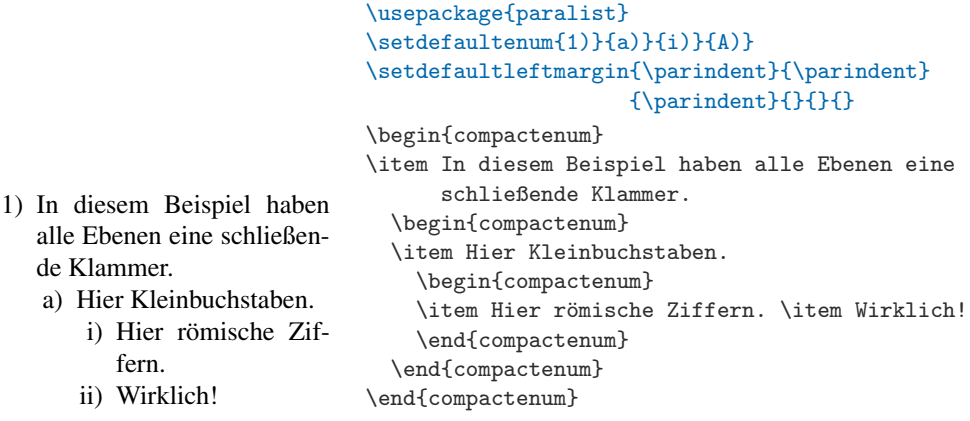

Standardmäßig werden die Labels in nummerierten Listen und Aufzählungen linksbündig gesetzt. Diese Einstellung lässt sich mit der Option flushleft ändern.

Bsp. 3-3-17

Bsp. 3-3-18 de Klammer.

i) Hier römische fern. ii) Wirklich!

Wie bereits beschrieben, kann das Label einer description-Liste durch Modifikation von \descriptionlabel angepasst werden; dieser Befehl legt auch die Formatierung des Labels in einer compactdesc-Umgebung fest. Bei inparadesc und asparadesc wird jedoch ein anderer Befehl namens \paradescriptionlabel für diesen Zweck verwendet. Da diese Umgebungen ihre Labels leicht unterschiedlich positionieren, benötigt man bei ihnen keine Positionskorrektur um den Betrag von \labelsep (siehe zum Vergleich Seite 156). Ihre Standarddefinition lautet daher einfach:

```
\newcommand*\paradescriptionlabel[1]{\normalfont\bfseries #1}
```
Schließlich unterstützt das Paket paralist die Verwendung einer Konfigurationsdatei namens paralist.cfg, die standardmäßig geladen wird, sofern sie existiert. Dies kann durch Angabe der Option nocfg verhindert werden.

## **3.3.3** amsthm **– Theoremähnliche Strukturen**

Der Begriff "headed lists" (Listen mit Überschrift) beschreibt typographische Strukturen, die wie andere Listen (z.B. Zitate) einen separaten oder abgesetzten Teil eines Abschnitts oder eines Kapitels bilden und bei denen mindestens Anfang und Ende eindeutig zu identifizieren sein müssen. Dies geschieht in der Regel durch Anpassung des vertikalen Abstandes am Anfang oder durch Anfügen einer Linie – und in diesem Fall auch durch Hinzufügen einer Überschrift, ähnlich einer Gliederungsüberschrift. Auch das Ende kann durch eine Linie oder ein anderes Symbol (z.B. im letzten Absatz) und zusätzlichem vertikalen Abstand abgesetzt werden.

Eine weitere Kennzeichnung dieser Listen ist, dass sie häufig nummeriert sind, entweder mit einer eigenen Nummerierung oder in Verbindung mit der Überschriftennummerierung.

Eine der wohl wichtigsten Vertreter von "Listen mit Überschrift" sind die sogenannten "theoremähnlichen" Umgebungen. Sie wurden ursprünglich hauptsächlich in mathematischen Schriften und Büchern verwendet, sind aber genauso auf eine Vielzahl anderer hervorgehobener Textpassagen anwendbar. Tatsächlich können alle Arten von Beispielen und Übungen auf diese Art präsentiert werden, auch wenn sie keine mathematischen Formeln enthalten.

Da ihre historischen Ursprünge in der mathematischen Welt liegen, wird das amsthm-Paket [7] von Michael Downes von der amerikanischen Gesellschaft für Mathematik (AMS) stellvertretend für diese Art von Erweiterung beschrieben.<sup>1</sup> Dieses Paket stellt eine verbesserte Version der Standard-L<sup>AT</sup>EX-Deklaration \newtheorem bereit, die theoremähnliche Umgebungen definiert.

Wie bei Standard-LATEX, haben Umgebungen, die auf diese Art deklariert werden, ein optionales Argument, in dem zusätzlicher Text, sogenannte "Anmerkungen", zur Überschrift der Umgebung hinzugefügt werden können. Eine Demonstration gibt das Beispiel unten.

 $^{\rm 1}$ Wenn die Pakete amsthm und amsmath zusammen mit einer anderen als einer der AMS-Dokumentenklassen verwendet werden, muss das Paket amsthm *nach* amsmath geladen werden. Die AMS-Dokumentenklassen umfassen beide Pakete.

## \newtheorem\*{*name*}{*überschrift*}

Bsp.  $3 - 3 - 1$ 

Die Deklaration \newtheorem hat zwei obligatorische Argumente. Im ersten wird der Name der neuen Umgebung angegeben, den der Autor für dieses Element verwenden möchte. Das zweite enthält den Überschriftentext.

Wird anstelle von \newtheorem die Sternform \newtheorem\* verwendet, dann werden für diese Umgebungen keine automatischen Nummern generiert. Diese Form des Befehls kann nützlich sein, wenn nur ein Lemma oder eine Übung vorhanden ist und diese(s) nicht nummeriert werden soll; außerdem eignet sie sich zur Erzeugung einzelner Theoreme, die unter ihrem Namen bekannt sind.

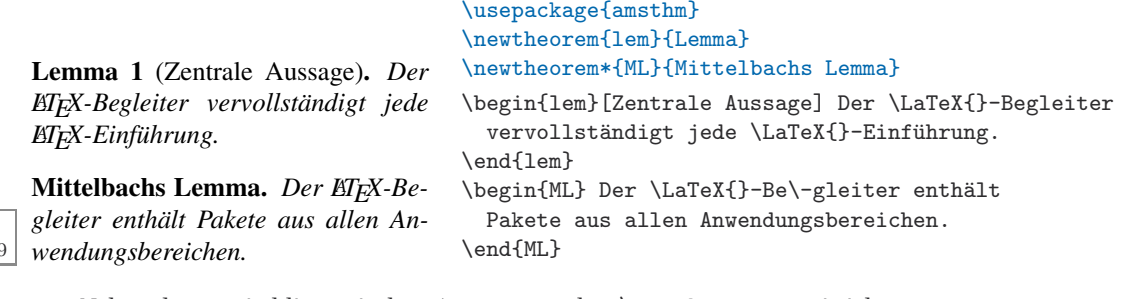

Neben den zwei obligatorischen Argumenten hat \newtheorem zwei sich gegenseitig ausschließende optionale Argumente. Sie betreffen die chronologische und hierarchische Abfolge der Nummerierung.

\newtheorem{*name*}[*verwende-zähler*]{*überschrift*} \newtheorem{*name*}{*überschrift*}[*nummer-innerhalb*]

Standardmäßig werden die einzelnen theoremähnlichen Umgebungen unabhängig voneinander nummeriert. Wenn z.B. in einem Text Lemmata, Theoreme und Beispiele vorkommen, werden sie in etwa folgendermaßen nummeriert: Beispiel 1, Lemma 1, Lemma 2, Theorem 1, Beispiel 2, Lemma 3, Theorem 2. Wenn Lemmata und Theoreme eine gemeinsame Nummerierung haben sollen, d.h. Beispiel 1, Lemma 1, Lemma 2, Theorem 3, Beispiel 2, Lemma 4, Theorem 5, dann sollte die gewünschte Beziehung in folgender Weise angegeben werden:

```
\newtheorem{thm}{Theorem} \newtheorem{lem}[thm]{Lemma}
```
Das optionale Argument *verwende-zähler* (Wert thm) im zweiten Ausdruck bedeutet, dass die lem-Umgebung keine eigene Nummerierung einführen soll, sondern stattdessen auch die thm-Nummerierung verwenden soll.

Damit eine Theoremumgebung die Abschnittsnummerierung übernimmt, z.B. Übung 2.1, Übung 2.2 usw. in Abschnitt 2, muss an der letzten Stelle der Name des übergeordneten Zählers in eckigen Klammern angegeben werden:

```
\newtheorem{exa}{Übung}[section]
```
Mit dem optionalen Argument [section] wird der Zähler exa auf 0 zurückgesetzt, sobald der übergeordnete Zähler section hochgezählt wird.

#### **Layoutdefinitionen für theoremähnliche Strukturen**

Der Spezifikationsteil des amsthm-Paketes unterstützt die Idee eines aktuellen Theoremlayouts, das die Formatierung für eine Sammlung von \newtheorem-Deklarationen festlegt.<sup>1</sup>

#### \theoremstyle{*layout*}

Die drei Theoremlayouts, die durch das Paket bereitgestellt werden, heißen plain, definition und remark. Sie legen verschiedene typographische Stile fest, die den Umgebungen je nach ihrer Bedeutung optisch Nachdruck verleihen. Die Details dieser typographischen Gestaltung können, abhängig von der Dokumentenklasse, variieren. In der Regel setzt plain den Haupttext in einem kursiven Schriftschnitt, während die anderen beiden Layouts eine aufrechte Antiqua verwenden.

Neue theoremähnliche Umgebungen in diesen Layouts erstellt man, indem man die \newtheorem-Deklarationen in Gruppen aufteilt. Jeder Gruppe wird der passende \theoremstyle vorangestellt. Wenn man keinen \theoremstyle-Befehl benutzt, wird das Layout plain verwendet. Hier einige Beispiele:

**Definition 1.** Eine typographische Herausforderung ist ein Problem, das sich nicht mithilfe des *LATEX-Begleiters* lösen lässt.

**Theorem 2.** *Es gibt keine typographischen Herausforderungen.*

*Anmerkung.* Der Beweis bleibt dem Anwender überlassen.

```
\usepackage{amsthm}
\theoremstyle{plain} \newtheorem{thm}{Theorem}
\theoremstyle{definition}\newtheorem{defn}[thm]{Definition}
\theoremstyle{remark} \newtheorem*{rem}{Anmerkung}
\begin{defn} Eine typographische Herausforderung ist ein
             Problem, das sich nicht mithilfe des
             \emph{\LaTeX{}-Begleiters} lösen lässt.
\end{defn}
\begin{thm}Es gibt keine typographischen Herausforderungen.
\end{thm}
\begin{rem}Der Beweis bleibt dem Anwender überlassen.
\end{rem}
                                                            Bsp.
                                                           3-3-20
```
Zu beachten ist, dass die nahe liegende Bezeichnung "def" für eine "Definition"s-Umgebung nicht funktioniert, weil sie mit dem Low-Level-Befehl von TEX \def kollidiert.

Ein oft verwendetes Layout für Theoremüberschriften ist, die Nummer *Nummern tauschen* nicht rechts, sondern links von der Überschrift zu setzen. Da diese Variante normalerweise global angewendet wird, ungeachtet dessen, wie sich einzelne \theoremstyles ändern, kann man den Austausch von Nummern durchführen, indem man zu Beginn der Liste von \newtheorem-Befehlen, auf die sich dieser Wechsel auswirken soll, die Deklaration \swapnumbers hinzufügt.

## **Erweiterte Anpassung**

Umfangreichere Möglichkeiten zur Anpassung bietet das Paket durch die Deklaration \newtheoremstyle und eine Reihe von Paketoptionen, über welche die Definitionen für Theoremlayouts geladen werden.

 $1$ Dieses Konzept wurde ursprünglich im inzwischen überholten theorem-Paket von Frank Mittelbach eingeführt.

\newtheoremstyle{*name*}{*abstand-oben*}{*abstand-unten*} {*text-layout*}{*einzug*}{*kopf-layout*} {*kopf-nach-punkt*}{*kopf-nach-abstand*}{*spez-kopf* }

Ein neues Layout für eine theoremähnliche Struktur wird definiert, indem man diese Deklaration mit den neun obligatorischen Argumenten angibt, die unten beschrieben werden. Bei vielen dieser Argumente erhält man den unten aufgeführten voreingestellten Wert, wenn ein leeres Argument angegeben wird.

*name* Der Name, der für den Verweis auf das neue Layout verwendet wird.

- *abstand-oben* Der vertikale Abstand über der theoremähnlichen Struktur, eine elastische Länge (voreingestellt \topsep).
- *abstand-unten* Der vertikale Abstand unter der theoremähnlichen Struktur, eine elastische Länge (voreingestellt \topsep).
- *text-layout* Eine Deklaration des Fonts und anderer Aspekte des Layouts, die für den Haupttext der Liste verwendet werden soll (voreingestellt \normalfont).
- *einzug* Der zusätzliche Einzug der ersten Zeile der Liste, eine unelastische Länge (voreingestellt ist kein Einzug).
- *kopf-layout* Eine Deklaration des Fonts und anderer Aspekte des Layouts, die für den Text der Listenüberschrift verwendet werden soll (voreingestellt ist \normalfont).
- *kopf-nach-punkt* Der Text (normalerweise Satzzeichen), der nach dem Überschriftentext eingefügt werden soll, einschließlich Anmerkungen.
- *kopf-nach-abstand* Der horizontale Abstand, der nach dem Überschriftentext und der Interpunktion eingefügt werden soll; eine elastische Länge. Dieses Argument darf nicht leer sein. Es gibt zwei Sonderfälle: Das Argument kann ein einzelnes Leerzeichen enthalten, das angibt, dass nur ein normaler Wortzwischenraum eingefügt werden soll, oder – was mehr überrascht – den Befehl \newline, der angibt, dass vor dem Beginn des Textkörpers der Liste ein Zeilenumbruch eingefügt werden soll.
- *spez-kopf* Dieses Argument enthält die komplette Spezifikation für die Formatierung der Überschrift. Wenn das Argument leer ist, werden die Einstellungen des Theoremlayouts "plain" verwendet. Einzelheiten hierzu siehe unten.

Layoutspezifikationen, die für die gesamte Umgebung gelten, sollten am besten in das Argument *text-layout* eingefügt werden. Hierbei ist jedoch darauf zu achten, wie es mit den automatischen Einstellungen interagiert. Einstellungen, die nur für die Überschrift gelten, können im *kopf-layout* angegeben werden.

Im Beispiel unten wird das Theoremlayout break definiert, das nach der Überschrift eine neue Zeile beginnt. Der Überschriftentext wird in serifenloser Schrift fett formatiert, gefolgt von einem Doppelpunkt und in den Rand um 12pt ausgerückt. Da die Beispiele im Buch in einem sehr schmalen Satzspiegel gesetzt sind, wurde dem Argument *text-layout* zusätzlich \raggedright hinzugefügt. $1$ 

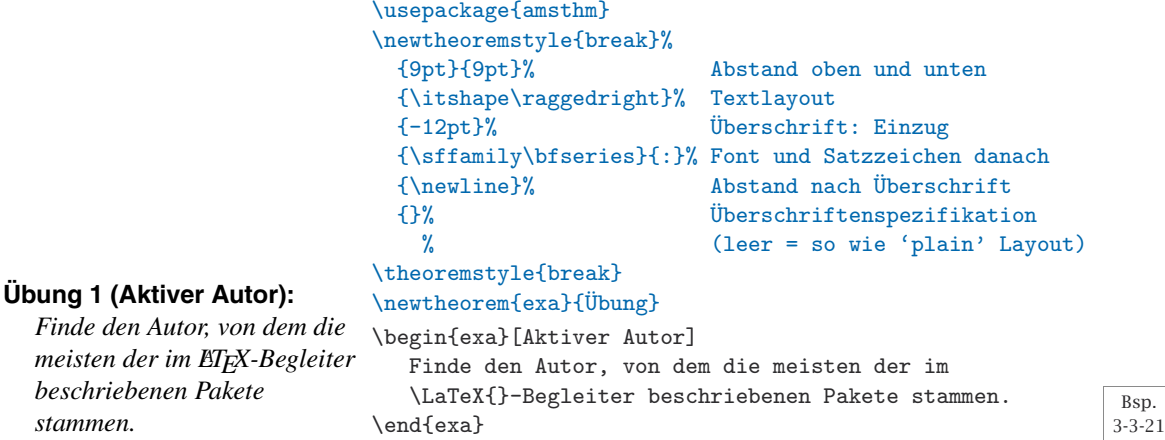

*Überschriftenformat spezifizieren*

Das Argument *spez-kopf* wird, wenn es nicht leer ist, zum Ersetzungstext eines internen Befehls. Dieser wird zur Formatierung der (maximal) drei Teile verwendet, die in der Überschrift einer theoremähnlichen Umgebung enthalten sind: die Nummer (sofern vorhanden) der Überschrift, ihr Name und gegebenenfalls Anmerkungen des Autors, die dieser beim Gebrauch der Umgebung (im optionalen Argument) angegeben hat. Daher sollte dieser Ersetzungstext Verweise auf drei Argumente enthalten, die dann folgendermaßen ersetzt werden:

- #1 Der unveränderliche Text, der in der Überschrift verwendet wird (z.B. "Übungen"). Er wird aus \newtheorem-Deklaration ausgelesen, die zur Definition der Umgebung verwendet wurde.
- #2 Darstellung der Nummer eines Elementes, sofern dieses nummeriert werden soll. Wird normalerweise leer gelassen, wenn die Umgebung nicht nummeriert werden soll.
- #3 Der optionale Anmerkungstext aus dem optionalen Argument der Umgebung.

Unter der Annahme, dass alle Teile vorhanden sind, könnte der Inhalt des Argumentes *spez-kopf* wie folgt aussehen:

#1 #2 \textup{(#3)}

Solch eine Deklaration ist natürlich möglich, aber es empfiehlt sich, die drei Argumentreferenzen eher nicht direkt zu verwenden, da dies zu unerwünschtem zusätzlichen Leerraum führen könnte, wenn z.B. die Umgebung nicht nummeriert ist.

Dieser erhöhten Komplexität trägt das Paket mit drei zusätzlichen Befehlen Rechnung, die jeweils ein Argument haben: \thmname, \thmnumber und \thmnote. Diese drei Befehle werden bei jeder Verwendung der Umgebung neu definiert, damit ihre Argumente in der richtigen Weise verarbeitet werden.

 $1$ Das Beispiel funktioniert nicht, wenn ragged2e geladen ist (Stand 2005).

Ihre Standardeinstellung ist einfach "das Argument setzen". Wenn jedoch z.B. die spezielle Instanz unnummeriert ist, wird \thmnumber so definiert, dass sein Argument nicht gesetzt wird. Eine bessere Definition des Argumentes *spez-kopf* wäre also

```
\thmname{#1}\thmnumber{ #2}\thmnote{ \textup{(#3)}}
```
Dieses entspricht der Einstellung, die das Standardlayout plain verwendet. Eine besondere Beachtung verdienen die Leerzeichen in den beiden letzten Argumenten: Sie geben den Wortzwischenraum an, der für die einzelnen Teile der Überschrift benötigt wird. Da sie jedoch innerhalb der Argumente platziert wurden, haben sie nur eine Auswirkung, wenn der entsprechende Teil der Überschrift gesetzt wird.

Im folgenden Beispiel wird eine "Theorem"-Variante vorgestellt, bei welcher die komplette Theoremüberschrift als optionale Anmerkung angegeben werden muss, wie z.B. beim Zitieren von Theoremen aus anderen Quellen.

```
\usepackage{amsthm}
\newtheoremstyle{citing}% Name
 {3pt}{3pt}% Abstand oben und unten
 {\itshape}% Textlayout
 {\parindent}{\bfseries}% Überschrifteinzug und Font
 {.}% Interpunktion nach Überschrift
 { }% Abstand nach Überschrift
 {\thmnote{#3}}% Anmerkung nur, wenn vorhanden
\theoremstyle{citing} \newtheorem*{varthm}{}
```
**Theorem 3.16 in [92].** *Durch Fokussierung auf kleine Details kann man die tiefere Bedeutung einer Passage verstehen.*

Bsp. 3-3-22

\begin{varthm}[Theorem 3.16 in \cite{Knuth90}] Durch Fokussierung auf kleine Details kann man die tiefere Bedeutung einer Passage verstehen. \end{varthm}

**Beweisführungen und das QED-Zeichen**

Von speziell mathematischer Natur ist die von amsthm definierte proof-Umgebung. Diese Umgebung erzeugt die Überschrift "Proof" (anpassbar über den Parameter \proofname) mit passendem Leerraum und Satzzeichen und fügt am Ende automatisch ein "QED-Zeichen" ein.<sup>1</sup>

Mit einem optionalen Argument der proof-Umgebung hat man die Möglichkeit, die Standardbezeichnung "Proof" durch eine andere zu ersetzen. Wenn die Überschrift z.B. "Beweis des Haupttheorems" lauten soll, ist sie folgendermaßen zu definieren:

```
\begin{proof}[Beweis des Haupttheorems]
  ...
\end{proof}
```
Das "QED-Zeichen" (voreingestellt  $\Box$ ) wird automatisch an das Ende der proof-Umgebung angehängt. Um das Beweisendezeichen durch ein anderes zu ersetzen, kann man mithilfe von \renewcommand den Befehl

 $1$ Die proof-Umgebung ist hauptsächlich für kurze Beweise gedacht, die nicht länger als ein oder zwei Seiten sind. Längere Beweise lassen sich im Dokument in der Regel besser als separate \section oder \subsection realisieren.

\qedsymbol neu definieren. Für einen längeren Beweis, der als \section oder \subsection realisiert wurde, kann man mit dem Befehl \qed das Zeichen und den üblichen Vorabstand erzeugen. Dazu muss der Befehl an der Stelle eingefügt werden, an der das Zeichen erscheinen soll.

Die automatische Platzierung des QED-Zeichens kann problematisch sein, wenn der letzte Teil einer proof-Umgebung z.B. tabellarisch oder eine abgesetzte Gleichung oder Liste ist. In diesem Fall sollte der Befehl \qedhere an einer früheren Stelle eingefügt werden, nämlich dort, wo das QED-Zeichen erscheinen soll. Damit wird sein Erscheinen am logischen Ende der proof-Umgebung unterdrückt. Wenn \qedhere in einer Gleichung eine Fehlermeldung erzeugt, sollte stattdessen \mbox{\qedhere} verwendet werden.

*Beweis (Hinlänglichkeit).* Dieser Beweis beinhaltet eine Liste:

- 1. Weil der Beweis zweigeteilt ist,
- 2. muss \qedhere verwendet werden.  $\Box$

```
\begin{proof}[Beweis (Hinlänglichkeit)]
Dieser Beweis beinhaltet eine Liste:
\begin{enumerate}
 \item Weil der Beweis zweigeteilt ist,
 \item muss \verb|\qedhere| verwendet werden. \qedhere
\end{enumerate}
\end{proof}
```
Bsp. 3-3-23

## **3.3.4 Erstellen eigener Listen**

\usepackage{amsthm}

In LaTEX werden die meisten Listen, einschließlich derjenigen, die bereits vorgestellt wurden, intern mit der generischen list-Umgebung erzeugt. Diese hat folgende Syntax:

## \begin{list}{*standardlabel*}{*dekl*} *element-liste* \end{list}

Das Argument *standardlabel* gibt den Text an, der als Label verwendet wird, wenn ein \item-Befehl ohne optionales Argument verwendet wird. Das zweite Argument *dekl* stellt die verschiedenen geometrischen Parameter für die list-Umgebung ein, die schematisch in Abbildung 3.3 auf der nächsten Seite dargestellt sind.

Die Standardwerte dieser Parameter hängen in der Regel vom Schriftgrad und der Listenebene ab. Die Parameter mit vertikaler Ausrichtung sind elastische Längen, d.h. sie können gestaucht und gedehnt werden. Sie werden von der list-Umgebung wie folgt gesetzt: Wenn die neue Umgebung beginnt, wird der interne Befehl \@list\level\ ausgeführt. Dabei gibt \level\ die Verschachtelungstiefe der Liste an, die in römischen Ziffern dargestellt wird (z.B. \@listi für die erste Ebene, \@listii für die zweite Ebene, \@listiii für die dritte Ebene usw.). Jeder dieser Befehle, die von der Dokumentenklasse definiert werden, hält für die jeweilige Ebene die entsprechenden Einstellungen bereit. Typischerweise bietet die Dokumentenklasse separate Definitionen für alle durch Optionen wählbare Hauptschriftgrade des Dokumentes. Bei Wahl der Option 11pt werden beispielsweise unter anderem die Standardwerte für Listen geändert. In den Standardklassen geschieht dies durch Laden der Datei size11.clo, welche die Definitionen für die Schriftgröße 11pt enthält.

Außerdem ändern die meisten Klassen \@listi (d.h. Listenwerte für die erste Ebene) innerhalb der größenändernden Befehle \normalsize, \small

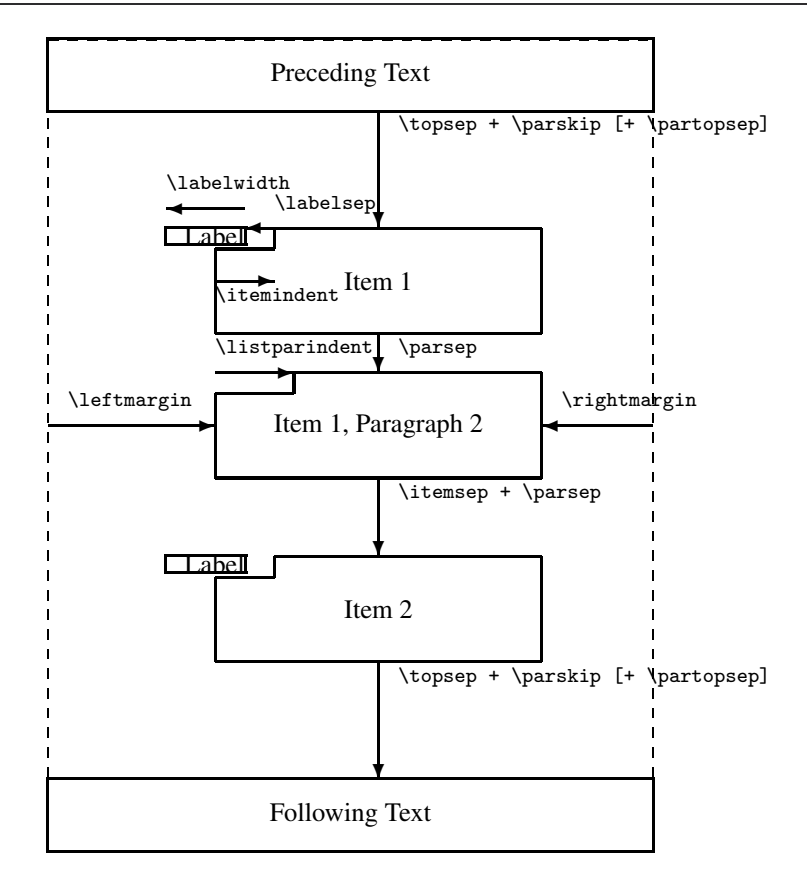

#### Bsp. 3-3-24

- \topsep Elastischer Leerraum zwischen erstem Listenpunkt und vorangegangenem Absatz.
- \partopsep Zusätzlicher Leerraum, der zu dem Parameter \topsep hinzugefügt wird, wenn die Umgebung einen neuen Absatz beginnt.
- \itemsep Elastischer Leerraum zwischen aufeinander folgenden Listenpunkten.
- \parsep Elastischer Leerraum zwischen Absätzen innerhalb eines Listenpunktes.
- \leftmargin Abstand zwischen dem linken Rand der umschließenden Umgebung (oder der Seite bei der obersten Verschachtelungsebene) und dem linken Rand dieser Liste. Muss größer oder gleich null sein. Der Wert hängt von der jeweiligen Listenebene ab.
- \rightmargin Ähnlich wie \leftmargin, aber für den rechten Rand. Voreinstellung ist 0pt.
- \listparindent Zusätzlicher Einzug am Anfang jedes Absatzes einer Liste, außer bei denjenigen, die mit \item beginnen. Kann negativ sein, beträgt aber normalerweise 0pt.
- \itemindent Zusätzlicher Einzug, der zum horizontalen Einzug des Textteils der ersten Zeile eines Listenpunktes hinzuaddiert wird. Indem man die Werte von \labelsep und \labelwidth davon abzieht, wird mithilfe dieses Bezugspunktes berechnet, wo das Label beginnt. Der Wert dieser Länge beträgt normalerweise 0pt.
- \labelwidth Die nominale Weite der Labelbox. Wenn die natürliche Breite des Labels ≤\labelwidth ist, wird das Label per Voreinstellung rechtsbündig in einer Box der Breite \labelwidth gesetzt. Ansonsten wird eine Box mit der natürlichen Breite verwendet, welche wiederum einen ebenso großen Einzug für den Text dieser Zeile erzeugt. Die Art, wie das Label formatiert wird, kann mit dem Befehl \makelabel geändert werden.
- \labelsep Abstand zwischen dem Ende der Labelbox und dem Text des ersten Punktes. Der Standardwert beträgt 0.5em.

Abbildung 3.3: Parameter der list-Umgebung (mit layouts erstellt)

und \footnotesize ab. Dies geschieht in der Annahme, dass es Listen innerhalb von Textpassagen gibt, die in solch kleinen Schriftgrößen gesetzt sind. Da aber diese Anpassungen recht unvollständig sind, sind dabei seltsame Effekte möglich, wenn man

- verschachtelte Listen in diesen kleinen Größen verwendet (die inneren Listen erhalten die Standardwerte, die für \normalsize bestimmt sind),
- von \small oder \footnotesize direkt auf eine größere Schrift, wie \huge wechselt (eine Liste erster Ebene erbt jetzt die Voreinstellungen von der kleinen Größe, da \huge diese nicht anpasst).

Mit einer komplexeren Konfiguration könnten diese Mängel beseitigt werden. Da die einfachere Variante jedoch in den meisten Situationen sehr gut funktioniert, bieten die meisten Klassen nur diese eingeschränkte Unterstützung.

Da die Einstellungen für die Listenparameter vom Schriftgrad und der Verschachtelungstiefe abhängen, können die Parameter nicht global in der Dokumentenpräambel geändert werden. Um Parameter global zu ändern, muss man die verschiedenen, oben angesprochenen \@list..-Befehle neu definieren oder eine andere Dokumentenklasse auswählen.

Seitenumbrüche außerhalb und innerhalb einer Listenstruktur werden über drei TEX-Zähler gesteuert: \@beginparpenalty (für einen Umbruch vor der Liste), \@itempenalty (für einen Umbruch vor einem Listenpunkt innerhalb der Liste) und \@endparpenalty (für einen Umbruch nach einer Liste). Standardmäßig werden alle drei auf einen leicht negativen Wert gesetzt; dies bedeutet, dass es zulässig (und sogar empfehlenswert) ist, eine Seite an diesen Stellen zu umbrechen (anstatt an anderen Stellen). Es kann jedoch sein, dass das Ergebnis trotzdem nicht zufriedenstellend ausfällt. Möglicherweise soll von einem Seitenumbruch vor einer Liste eher abgeraten bzw. dieser unterdrückt werden. Dies erreicht man, indem man \@beginparpenalty einen hohen Wert zuweist (10000 oder mehr verhindert einen Umbruch unter allen Umständen). Ein Beispiel:

\makeatletter \@beginparpenalty=9999 \makeatother

TEX-Zähler benötigen diese ungewöhnliche Form der Wertzuweisung, und da alle drei ein @-Zeichen im Namen haben, müssen sie in \makeatletter und \makeatother eingebettet werden, wenn die Zuweisung in der Präambel geschieht.

Man muss sich dessen bewusst sein, dass solch eine Einstellung global für alle Umgebungen gilt, die auf der generischen list-Umgebung basieren (sofern sie nicht im Argument *dekl* vorgenommen wurde). Außerdem wer-*Viele Umgebungen* den verschiedene L<sup>AT</sup>EX-Umgebungen mithilfe von list definiert (z.B. quote, quotation, center, flushleft und flushright). Diese Umgebungen sind "Listen" mit einem einzigen Listenpunkt, bei denen der Befehl \item[] in der Definition der Umgebung angegeben wird. Sie werden hauptsächlich deshalb intern als Listen definiert, damit sie denselben vertikalen Abstand bekommen wie andere abgesetzte Objekte. Dies trägt zu einem einheitlichen Layout bei.

> Ein Beispiel hierfür ist die Umgebung quote, deren Definition die Ränder links und rechts gleichsetzt. Die einfache Variante Quote, die unten gezeigt wird, ist – bis auf die Anführungszeichen um den Text – identisch mit quote. Zu beachten sind die besonderen Vorsichtsmaßnahmen, die erforder-

*Globale Änderungen sind schwierig*

*Seitenumbruch vor, in und nach Listen*

> *sind als Listen implementiert*

lich sind, um unerwünschten Leerraum vor (\ignorespaces) und hinter dem Text (\unskip) zu vermeiden. Durch Platzierung der Anführungsstriche in Boxen ohne horizontale Ausdehnung laufen diese in den Seitenrand. Diesen Trick sollte man sich merken: Bei einer Box, der man die horizontale Ausdehnung null zuweist, und rechtsbündiger Ausrichtung des Inhalts ragt der Text nach links heraus.

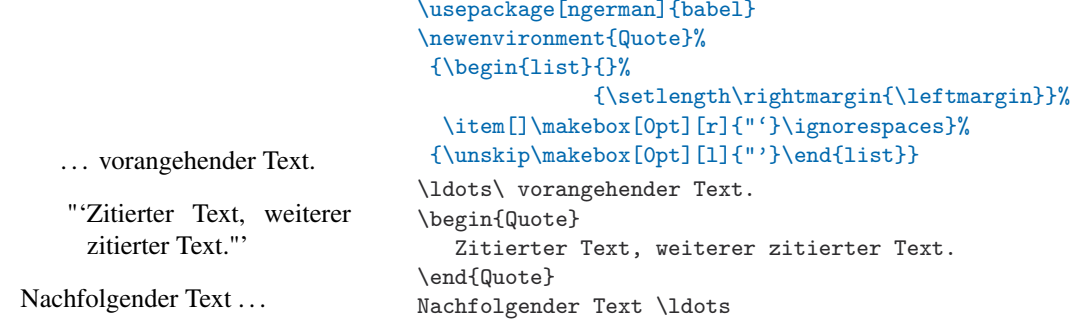

```
Bsp.
3-3-25
```
Im restlichen Teil dieses Kapitels werden eine Reihe von verschiedenen "beschreibenden" Listen generiert, um die verschiedenen Möglichkeiten zu erläutern, welche die generische list-Umgebung bietet. Den Anfang macht die Standarddefinition der description-Umgebung, wie sie in den Standardklassen von LAT<sub>E</sub>X, wie article oder report, vorkommt.<sup>1</sup>

```
\newenvironment{description}
    {\begin{list}{}{\setlength\labelwidth{0pt}%
                    \setlength\itemindent{-\leftmargin}%
                    \let\makelabel\descriptionlabel}}
    {\end{list}}
```
Die Gründe hinter dieser Definition zeigt Abbildung 3.3 auf Seite 153, welche die Beziehung zwischen den verschiedenen Listenparametern erläutert. Die erste Parametereinstellung betrifft \labelwidth: Er wird auf null gesetzt, was bedeutet, dass kein Leerraum für das Label reserviert wird. Bei der Formatierung des Labels wird der Text der ersten Zeile damit nach rechts verschoben, damit der erforderliche Leerraum entsteht. Danach wird der Parameter \itemindent auf den negierten Wert von \leftmargin gesetzt. Im Ergebnis wird das erste Zeichen genau bis an den Rand der umschließenden Umgebung verschoben, alle weiteren Zeilen werden weiterhin um \leftmargin eingezogen. Die letzte Deklaration setzt \makelabel mit dem Befehl \descriptionlabel gleich. Der Befehl \makelabel wird von der list-Umgebung aufgerufen, sobald das Label eines Listenpunktes formatiert werden muss. Er hat ein Argument (das Label) und dient dazu, eine formatierte Version dieses Argumentes zu erzeugen. Um die Definition der description-Umgebung abzuschließen, muss als Letztes eine geeignete Definition für \descriptionlabel bereit gestellt werden. Dieser Umweg ist nützlich, weil er eine geänderte Labelformatierung ermöglicht, ohne dass der Rest der Definition der Umgebung modifiziert werden muss.

<sup>1</sup>Ein Blick in article.cls oder report.cls zeigt eine leicht optimierte Kodierung, die beispielsweise Low-Level-Zuordnungen nutzt, anstelle von \setlength. Vom Konzept her sind beide Definitionen jedoch identisch.
Wie sollte \descriptionlabel definiert werden? Der Befehl stellt die Formatierung für das Label bereit. Mit der Standardumgebung description wird das Label normalerweise fett formatiert. Zu beachten ist, dass das Label vom folgenden Text durch einen Abstand der Breite \labelsep getrennt ist. Aufgrund der obigen Parametereinstellungen beginnt dieser Text im Seitenrand. Ohne Korrektur würde das Label in den Rand gerückt (um die Breite von \labelsep). Um dieses Ergebnis zu verhindern, hat die Standarddefinition für den Befehl \descriptionlabel folgende seltsame Definition, durch die das Label erst nach rechts gerückt und dann formatiert wird:

\newcommand\*\descriptionlabel[1] {\hspace{\labelsep}\normalfont\bfseries #1}

Um diese Abhängigkeit zu beseitigen, müsste man die Einstellung von \itemindent ändern, um \labelsep zu berücksichtigen, was an sich nicht schwierig wäre. Man könnte dieses Verhalten als historisches Artefakt bezeichnen, aber viele Dokumente verlassen sich auf diese etwas obskure Funktion. Daher ist es schwierig, die Einstellung im L<sup>AT</sup>EX-Kernel zu ändern, ohne diese Dokumente zu zerstören.

Mit den Parametereinstellungen der Standardumgebung description beginnt der Text der ersten Zeile bei kurzen Labels vor dem Text der übrigen Zeilen. Wenn der Text stets einen gewissen Betrag eingerückt werden soll, kann man eine Definition ähnlich dem folgenden Beispiel verwenden. Hier wird \labelwidth auf 40pt und \leftmargin auf \labelwidth plus \labelsep gesetzt. Dies bedeutet, dass sich \makelabel selbst nur um die Formatierung des Labels kümmern muss. Aber da der Befehl jetzt eine positive nominale Labelbreite generiert, muss definiert werden, was passieren soll, wenn das Label klein ist. Mit \hfil kann man angeben, wo zusätzlicher Weißraum eingefügt werden soll.

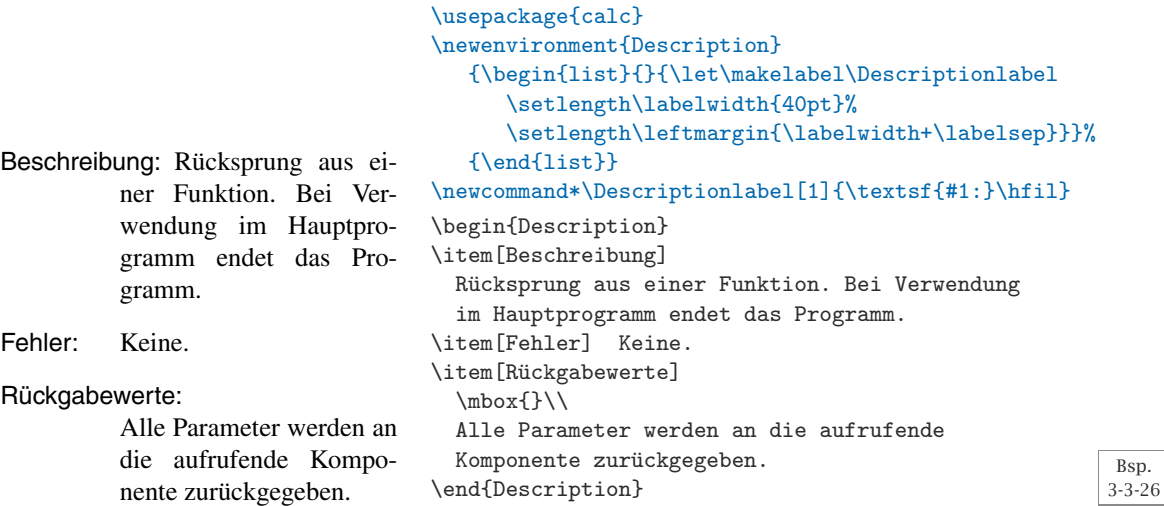

Dieses Beispiel zeigt ein typisches Problem beschreibender Listen, wenn der zu beschreibende *Term* breiter ist als der vorgesehene Raum für das Label. Mit der obigen Definition ragt der Text des Terms in den Text der *Be-* *schreibung* hinein. Dieser Effekt ist häufig unerwünscht. Um das optische Erscheinungsbild der Liste zu verbessern, wurde einer der beschreibenden Teile in der nächsten Zeile gestartet. Ein Zeilenumbruch wurde erzwungen, indem eine leere Box, gefolgt vom Befehl '\\', auf dieselbe Zeile platziert wurde.

Im übrigen Teil dieses Abschnitts werden verschiedene Möglichkeiten untersucht, die Breite und gegenseitige Positionierung von Begriff und Beschreibung festzulegen. Zunächst lässt sich die Breite des Labels ändern. Dazu wird die Umgebung mit einem Argument deklariert, das die gewünschte Breite des Labelfeldes angibt (normalerweise die Breite des längsten Begriffs). Man beachte auch die neue Definition des Befehls \makelabel, die angibt, wie das Label formatiert wird. Da diese neue Definition innerhalb der Definition<sup>1</sup> für die Umgebung altDescription steht, muss der Argumentplatzhalter # durch ## dargestellt werden, um LaTEX anzuzeigen, dass dieser Platzhalter nicht zu dem Argument der äußeren Umgebung, sondern zu dem Argument von \makelabel gehört. Der Parameter \labelwidth wird auf die Breite des Argumentes der Umgebung gesetzt, nachdem es durch \makelabel formatiert wurde. Auf diese Weise werden Formatierungsbefehle für das Label berücksichtigt, die dessen Breite ändern könnten.

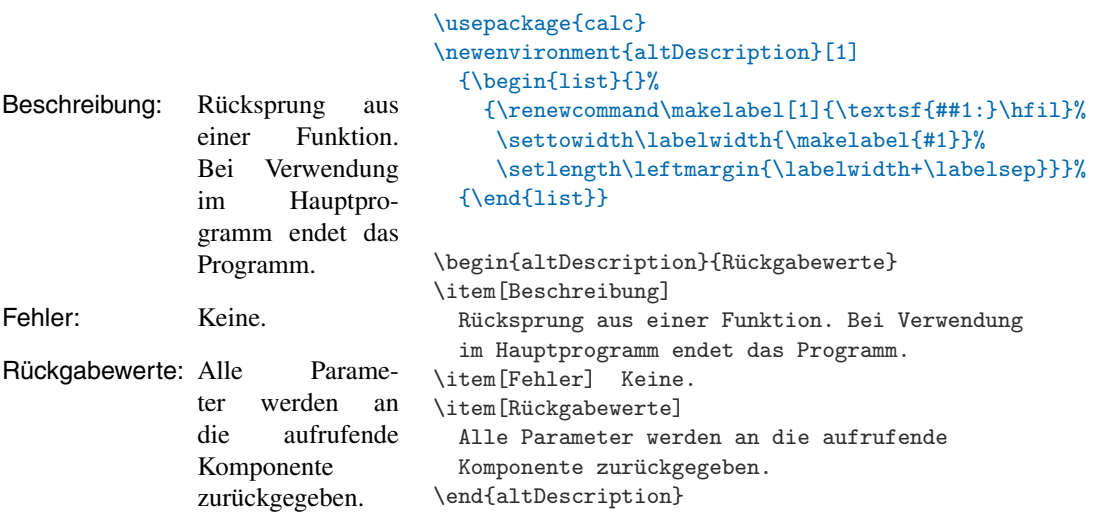

Bsp. 3-3-27

> Eine ähnliche Umgebung (aber unter Verwendung eines optionalen Argumentes) wird in Beispiel A-1-9 auf Seite 883 gezeigt. Verschiedene Listen auf der gleichen Seite, die unterschiedlich breite Labelfelder haben, können jedoch nach typographischen Gesichtspunkten unakzeptabel sein. Daher besteht eine weitere Möglichkeit darin, die Länge des Begriffs auszuwerten. Wenn der Begriff länger ist als \labelwidth, wird zusätzlich eine leere Box eingefügt, so dass die Beschreibung erst in der nächsten Zeile beginnt. Dies entspricht dem üblichen Verfahren für die Darstellung von Befehlsoptionen in UNIX-Handbüchern.

> Zur Demonstration dieses Verfahrens wird im nächsten Beispiel die in Beispiel 3-3-26 definierte Description-Umgebung wiederverwendet, jedoch

 $1$ Dies geschieht aus Demonstrationszwecken. In der Regel ist die Lösung mit externem Namen vorzuziehen, wie bei \Descriptionlabel in Beispiel 3-3-26 auf der vorherigen Seite.

Beschreibung:

Fehler: Keine. Rückgabewerte:

mit einer abgewandelten Definition für den Befehl \Descriptionlabel.

```
Rücksprung aus einer
Funktion. Bei Verwen-
dung im Hauptprogramm
endet das Programm.
Alle Parameter werden an
die aufrufende Kompo-
nente zurückgegeben.
                        \usepackage{calc,ifthen} \newlength{\Mylen}
                        % Definition der Description-Umgebung wie zuvor
                        \newcommand*\Descriptionlabel[1]{%
                          \settowidth\Mylen{\textsf{#1:}}% Breite bestimmen
                          \ifthenelse{\lengthtest{\Mylen > \labelwidth}}%
                              {\parbox[b]{\labelwidth}% Term > Labelbreite
                                 {\makebox[0pt][l]{\textsf{#1:}}\\\mbox{}}}%
                              {\textsf{#1:}}% Term <= Labelbreite
                          \hfill}
                        \begin{Description}
                        \item[Beschreibung]
                          Rücksprung aus einer Funktion. Bei Verwendung
                          im Hauptprogramm endet das Programm.
                        \item[Fehler] Keine.
                        \item[Rückgabewerte]
                          Alle Parameter werden an die aufrufende
                          Komponente zurückgegeben.
                        \end{Description}
                                                                              3-3-28
```
Bsp.

Bsp. 3-3-29

Der Befehl \Descriptionlabel weist der Längenvariable \Mylen die Breite des Labels zu. Anschließend wird diese Länge mit \labelwidth verglichen. Wenn das Label nicht breiter ist als \labelwidth, wird es in derselben Zeile gesetzt wie die Beschreibung; andernfalls wird es in einer Box der Breite 0 gesetzt, so dass der Inhalt so weit wie notwendig über den rechten Rand der Box herausragt. Es wird einer am unteren Rand ausgerichteten \parbox platziert, gefolgt von einem erzwungenem Zeilenumbruch, so dass die Beschreibung eine Zeile tiefer beginnt. Dieses etwas komplizierte Verfahren ist notwendig, weil \makelabel, und damit auch \Descriptionlabel, in einem streng horizontalem Kontext ausgeführt werden, in dem vertikale Abstände oder \\-Befehle keine Wirkung haben.

Eine weitere Möglichkeit ist, mehrzeilige Labels zuzulassen.

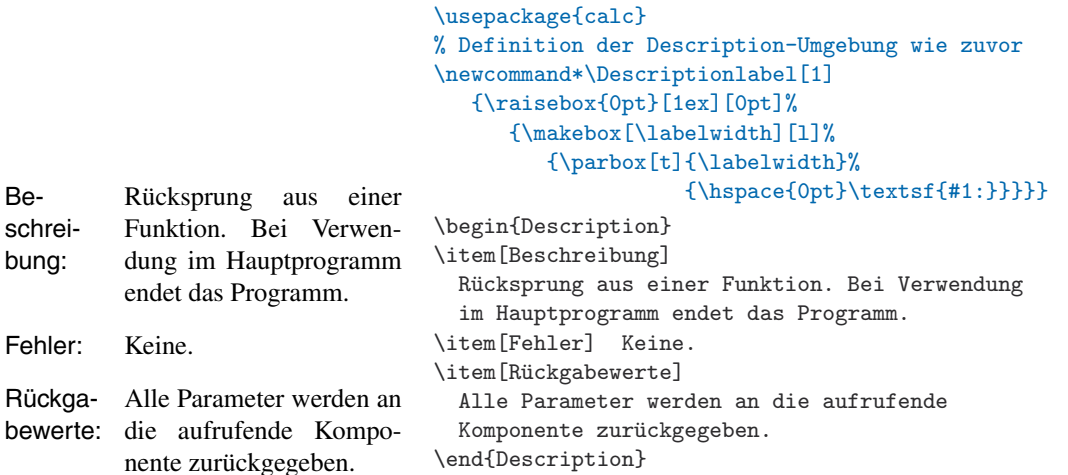

Im vorangegangenen Beispiel wurde als Grundlage wieder die Umgebung Description und dazu eine weitere neue Definition des Befehls \Descriptionlabel verwendet. Dieser Befehl soll bewirken, dass längere Labels über mehrere Zeilen umbrochen werden können. Um eine Trennung des ersten Wortes in einem Absatz zu ermöglichen, müssen bestimmte Vorsichtsmaßnahmen beachtet werden. Dazu wurde in der Definition der Befehl \hspace{0pt} benutzt. Der Text wird in einer Absatzbox der richtigen Breite \labelwidth gesetzt, die dann am oberen und linken Rand in einer weiteren Box ausgerichtet wird. Diese wird wiederum selbst in einer Box platziert, welche die Höhe 1 ex und keine Tiefe hat. Auf diese Weise erkennt LATEX nicht, dass sich der Text unter die erste Zeile erstreckt.

Das letzte Beispiel befasst sich mit der Definition von nummerierten Listen. Wenn man den Befehl \usecounter in die Deklaration der list-Umgebung einbettet, kann man eine Umgebung mit einem automatisch erhöhten Zähler erstellen. Diese Funktionalität wird anhand der Umgebung Notes gezeigt, die eine Reihe von Anmerkungen erzeugt. In diesem Fall stellt das erste Argument der list-Umgebung den automatisch generierten Text für den Begriff zur Verfügung.

Nachdem der Zähler notes deklariert ist, wird das Standardlabel der Umgebung Notes definiert. Es besteht aus dem in Kapitälchen gesetzten Wort Anmerkung, gefolgt von dem Wert des Zählers notes, der als arabische Ziffer mit darauf folgendem Punkt dargestellt wird. Als Nächstes wird \labelsep auf einen relativ hohen Wert gesetzt, während die Parameter \itemindent, \leftmargin und \labelwidth so angepasst werden, dass das Label trotzdem am linken Rand beginnt. Schließlich sorgt die bereits erwähnte \usecounter-Deklaration dafür, dass der Zähler notes bei jedem \item-Befehl hochgesetzt wird.

```
\newcounter{notes}
\newenvironment{Notes}
    {\begin{list}{\textsc{Anmerkung} \arabic{notes}.}%
                 {\setlength\labelsep{10pt}%
                  \setlength\itemindent{10pt}%
                  \setlength\leftmargin{0pt}%
                  \setlength\labelwidth{0pt}%
                  \usecounter{notes}}}%
    {\end{list}}
```
ANMERKUNG 1. Dies ist der Text der ersten Anmerkung.

ANMERKUNG 2. Dies ist der Text der zweiten Anmerkung.

Bsp. 3-3-30

\begin{Notes} \item Dies ist der Text der ersten Anmerkung. \item Dies ist der Text der zweiten Anmerkung. \end{Notes}

# **3.4 Wortwörtlicher Text**

Oft muss man Informationen unverändert, also "wie über die Tastatur eingegeben", darstellen. Diese Funktionalität wird über die Standardumgebung verbatim von LATEX realisiert. Um den Benutzer zu leiten, kann es jedoch nützlich sein, dabei einige Textteile besonders hervorzuheben, z.B. durch Nummerierung der Zeilen. Nach und nach wurden eine Reihe von Paketen entwickelt, die sich mit der einen oder anderen Sonderfunktion befassen – leider jedoch jedes mit einer eigenen Syntax.

In diesem Abschnitt werden ein paar solcher Pakete kurz beleuchtet. Da sie in der Vergangenheit intensiv genutzt wurden, findet man sie in älteren Quelldokumenten im Internet oder hat das eine oder andere auch selbst schon verwendet. Der dann folgende Teil konzentriert sich aber auf das Paket fancyvrb von Timothy Van Zandt, das all diese Funktionen und viele andere unter dem Dach eines einzigen, leicht anpassbaren Paketes vereint.

Anschließend folgt eine Besprechung des Paketes listings, das eine vielseitige Umgebung bereitstellt, in der Computerlistings in vielen Computersprachen auf ansprechende Weise ausgegeben werden können.

# **3.4.1 Einfache Verbatim-Erweiterungen**

Das Paket alltt (von Leslie Lamport) definiert die Umgebung alltt. Diese verhält sich wie die Umgebung verbatim, bis auf die Tatsache, dass der Backslash " $\mathcal{N}$ " und die Klammern " $\{\mathcal{N}$ " und " $\mathcal{N}$ " ihre übliche Bedeutung behalten. Dadurch können andere Umgebungen und Befehle innerhalb der Umgebung alltt verwendet werden. Eine ähnliche Funktionalität bietet das Schlüsselwort commandchars der Umgebung fancyvrb (siehe Seite 169).

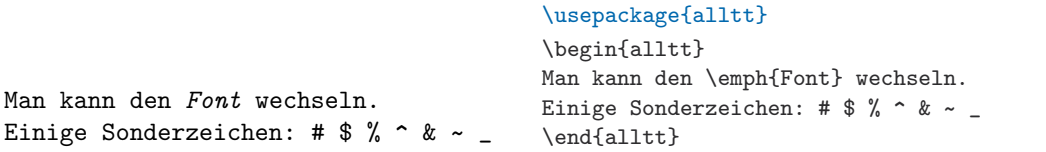

In Dokumenten, in denen zahlreiche \verb-Befehle benötigt werden, ist das Quelldokument bald schwer zu lesen. Aus diesem Grund führt das Paket doc, das in Kapitel 14 beschrieben wird, eine Abkürzung ein, mit der über ein Sonderzeichen Anfang und Ende der wortwörtlichen Ausgabe gekennzeichnet werden können, ohne dass diese ständig wieder mit \verb eingeleitet werden muss. Diese Funktion ist auch in einem separaten Paket namens shortvrb verfügbar. Dieselbe Funktionalität bietet auch fancyvrb, jedoch wird hier eine etwas andere Syntax verwendet (siehe Seite 177).

Mit \MakeShortVerb werden Quelldateien leichter lesbar. Und mit der Deklaration \DeleteShortVerb{\|} kann man das Zeichen | wieder auf die normale Bedeutung zurücksetzen.

#### \usepackage{shortvrb}

```
\MakeShortVerb{\|}
Mit |\MakeShortVerb| werden Quelldateien
leichter lesbar.
\DeleteShortVerb{\|}\MakeShortVerb{\+}
Und mit der Deklaration +\DeleteShortVerb{\|}+
kann man das Zeichen +|+ wieder auf die
normale Bedeutung zurücksetzen.
```
Bsp. 3-4-1

Bsp. 3-4-2

Die Variante \MakeShortVerb\* führt dieselbe Abkürzung für den Befehl \verb\* ein. Dies wird im nächsten Beispiel gezeigt.

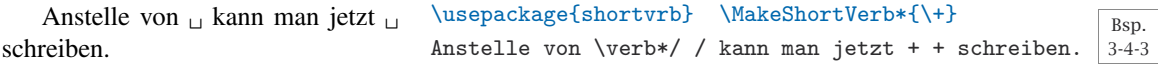

Das Paket verbatim (von Rainer Schöpf) reimplementiert die LATEX-Umgebungen verbatim und verbatim\*. Einer seiner größten Vorteile ist, dass es unformatierte Texte beliebiger Länge zulässt, was mit den gleichnamigen Standardumgebungen von L<sup>A</sup>T<sub>E</sub>X nicht möglich ist. Außerdem stellt es die Umgebung comment zur Verfügung, die jeglichen Text zwischen den Befehlen \begin{comment} und \end{comment} übergeht. Weiterhin bietet das Paket die Möglichkeit, eigene Erweiterungen zu implementieren, so dass man angepasste, Verbatim-ähnliche Umgebungen definieren kann.

Ein paar dieser Erweiterungen werden im Paket moreverb (von Angus Duggan) realisiert. Es bietet einige interessante Verbatim-ähnliche Befehle zum Schreiben und Lesen von Dateien sowie verschiedene Umgebungen zum Erzeugen von Auflistungen und zum Setzen von Tabulatoren. Alle diese Erweiterungen sind auch in konsistenter Art und Weise mit dem fancyvrb-Paket verfügbar, deshalb folgt an dieser Stelle nur ein einziges Beispiel, das einen Eindruck der Syntax vermittelt, die das Paket moreverb verwendet.

Text vor der Listenumgebung.

Die<sub>⊔</sub>listing-Umgebung<sub>⊔</sub>nummeriert  $\mathtt{4}\quad\mathtt{die} \llcorner \mathtt{in}_\sqcup \mathtt{in}_\sqcup$ renthaltenen $\llcorner$ Zeilen.

- $\texttt{Sie\_hat\_ein\_optionales\_Argument}$  ,
- $6$  welche $\mathbf{s}_\sqcup$ den $\sqcup$ Zählschritt $\sqcup$ zwischen nummerierten<sub>⊔</sub>Zeilen<sub>⊔</sub>angibt<sub>⊔</sub>(die
- $8$  Zeile $_\sqcup$ mit $_\sqcup$ der $_\sqcup$ Nummer $_\sqcup1_\sqcup$ wird $_\sqcup$ immer  $\texttt{nummeriert}$ ), $\texttt_{\cup}$ und $\texttt_{\cup}$ ein
- $10$  obligatorisches<sub> $\sqcup$ </sub>Argument $\sqcup$ -- $\sqcup$ die  $\texttt{Number} \textcolor{red}{_\cup} \texttt{Startzeile} \textcolor{red}{.\textcolor{red}{_\cup} \texttt{Die}}$
- 12 Sternform<sub>u</sub>macht<sub>u</sub>Leerzeichen sichtbar.

Text zwischen Listenumgebungen.

- 14 Die listingcont-Umgebung fährt da fort, wo die vorige
- 16 listing-Umgebung aufgehört hat. Beide Umgebungen setzen Tabstopps
- 18 mit dem voreingestellten Abstand von 8 Leerzeichen ein.

Text nach Listenumgebungen.

Bsp. 3-4-4

### \usepackage{verbatim,moreverb}

Text vor der Listenumgebung. \begin{listing\*}[2]{3} Die listing-Umgebung nummeriert die in ihr enthaltenen Zeilen. Sie hat ein optionales Argument, welches den Zählschritt zwischen nummerierten Zeilen angibt (die Zeile mit der Nummer 1 wird immer nummeriert), und ein obligatorisches Argument -- die Nummer der Startzeile. Die Sternform macht Leerzeichen sichtbar. \end{listing\*} Text zwischen Listenumgebungen. \begin{listingcont} Die listingcont-Umgebung fährt da fort, wo die vorige listing-Umgebung aufgehört hat. Beide Umgebungen setzen Tabstopps mit dem voreingestellten Abstand von 8 Leerzeichen ein. \end{listingcont} Text nach Listenumgebungen.

# **3.4.2** upquote **– Anführungsstriche in Programmlistings**

Die Schrift Computer Modern Typewriter, die standardmäßig zum Formatieren von "Verbatim", d.h. der wortgetreuen Wiedergabe, von Texten verwendet wird, ist eine sehr gut lesbare dicktengleiche Schrift. Durch ihre kleine Lauflänge eignet sie sich gut für Computerprogramme und ähnliche Texte. Ein Vergleich dieser Schrift mit anderen dicktengleichen Schriften ist in Abschnitt 7.7.4 aufgeführt.

Ein potentielles Problem gibt es jedoch, wenn diese Schrift zur Darstellung von Programmlistings und Ähnlichem verwendet wird: Die meisten Leute erwarten, dass rechte Anführungsstriche durch einen senkrechten Anführungsstrich (d.h. ') und linke oder rückwärtige Anführungsstriche durch ein Grave-Akzentzeichen (d.h. `) dargestellt werden. Die Schrift Computer Modern Typewriter zeigt jedoch echte linke und rechte geschweifte Anführungsstriche an (wie man sie in einer normalen Textschrift erwarten würde). Tatsächlich verhalten sich auch die meisten anderen Typewriter-Schriften so, wenn sie mit LAT<sub>E</sub>X verwendet werden. Dies führt zu etwas ungewöhnlichen Ergebnissen, die manche Leute schwer verstehen können. Das folgende Beispiel zeigt das Standardverhalten von drei bekannten Typewriter-Schriften: LuxiMono, Courier und Computer Modern Typewriter.

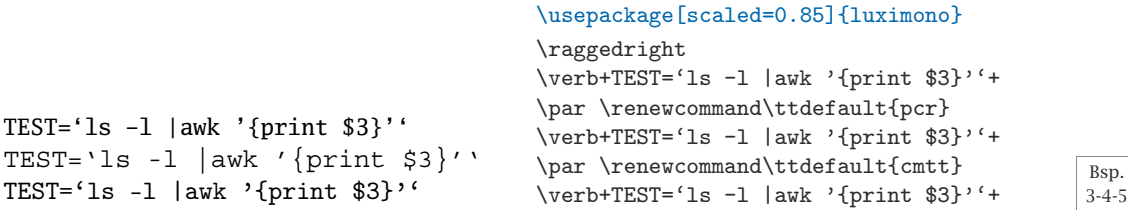

Dieses Verhalten lässt sich ändern, indem man das Paket upquote (von Michael Covington) lädt, das in \verb oder der verbatim-Umgebung anstelle der üblichen geschweiften linken und rechten Anführungsstriche die Zeichen \textasciigrave und \textquotesingle aus dem textcomp-Paket verwendet. In normaler Schreibmaschinenschrift können trotzdem noch geschweifte Anführungsstriche verwendet werden, vgl. hierzu den englischen Text in der letzten Zeile des Beispiels.

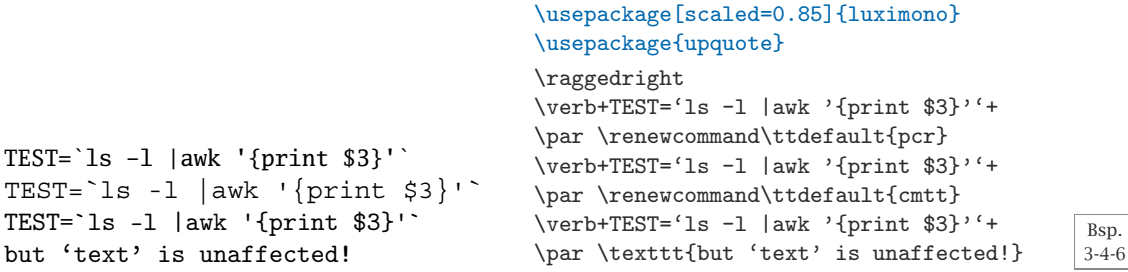

Wie dieses Kapitel zeigt, arbeitet das Paket sehr gut mit den "Verbatim"-Erweiterungen zusammen. Einzige Ausnahme bildet das listings-Paket, mit dessen Scan-Mechanismus es kollidiert. Wenn diese Art der Anführungsstriche trotzdem mit listings verwendet werden soll, können sie mit dem Schlüsselwort upquote des Befehls \lstset aktiviert werden.

```
TEST= `ls -1 | awk '{ print $3}'
                                          \usepackage{textcomp}
                                          \usepackage{listings} \lstset{upquote}
                                          \begin{lstlisting}[language=ksh]
                                          TEST=ils -1 |awk '{print $3}''
                                          \end{lstlisting}
```

```
Bsp.
3-4-7
```
# **3.4.3** fancyvrb **– Anpassungsfähige Verbatim-Umgebungen**

Das Paket fancyvrb von Timothy Van Zandt (das inzwischen von Denis Girou und Sebastian Rahtz gepflegt wird) bietet eine Reihe von sehr anpassbaren Umgebungen und Befehle, mit denen wortwörtliche Ausgaben formatiert und verändert werden können.

Die Arbeitsweise des Paketes basiert auf einer zeilenweisen syntaktischen Analyse der Umgebung oder der Datei (das Konzept stammt ursprünglich vom verbatim-Paket), wodurch Zeilen auf unterschiedliche Weise aufbereitet werden können. Durch Integration verschiedener Funktionen aus anderen Paketen bietet es eine echte universelle Produktionsumgebung mit gemeinsamen Syntaxregeln.

Die wichtigste Umgebung, die das Paket bereitstellt, ist die Umgebung Verbatim, die, wenn sie ohne Anpassungen benutzt wird, LATEXs Standardumgebung verbatim ähnelt. Der Hauptunterschied besteht darin, dass sie ein optionales Argument besitzt, dem in Form einer Schlüssel-Wert-Syntax Informationen zur Anpassung der Umgebung mitgegeben werden können. Es gibt jedoch eine Einschränkung, die man nicht vergessen sollte: Die linke Klammer des optionalen Argumentes muss in derselben Zeile stehen wie \begin. Ansonsten wird das optionale Argument nicht erkannt und stattdessen wortwörtlich ausgegeben.

Es sind mehr als 30 Schlüsselwörter verfügbar, deren Verwendung und mögliche Werte im Folgenden ausführlich besprochen werden.

Gegen Ende dieses Abschnitts werden eine Reihe von alternativen Umgebungen und Befehlen erörtert. Auch sie können über das Schlüssel-Wert-Verfahren verändert werden. Zum Schluss wird auf die Möglichkeit eingegangen, eigene Varianten zu definieren.

### **Schlüsselwörter zur Anpassung der Formatierung**

Zur Änderung der Fonts, die von den Verbatim-Umgebungen des Paketes fancyvrb verwendet werden, stehen vier Schlüsselwörter zur Verfügung, die den vier Achsen des NFSS entsprechen. Das Schlüsselwort fontfamily gibt die zu verwendende Schriftfamilie an. Voreingestellt ist Computer Modern Typewriter, so dass sich die Umgebungen ohne Verwendung von Schlüsselwörtern ähnlich der Standardumgebung verbatim von LATFX verhalten. Der Wert des Schlüsselwortes kann jedoch jede Schriftfamilie in NFSS-Schreibweise sein, z.B. pcr für Courier oder cmss für Computer Modern Sans, auch wenn letztere keine dicktengleiche Schrift ist, wie sie normalerweise für eine wortwörtliche Ausgabe verwendet würde. Das Schlüsselwort erkennt auch die speziellen Werte tt, courier und helvetica und transferiert sie intern in die NFSS-Nomenklatur.

Die Formatierung von wortwörtlichen Ausgaben umfasst auch Sonderzeichen, wie "\"; hier ist darauf zu achten, dass solche Zeichen im gewählten Zeichensatz tatsächlich vorhanden sind. Dies sollte kein Problem darstellen, wenn eine Fontkodierung wie T1 verwendet wird (diese kann man mithilfe des Paketes fontenc laden). Bei der Standardfontkodierung OT1 von LAT<sub>E</sub>X ist dies jedoch nicht so einfach, denn in dieser Kodierung enthalten nur ein paar dicktengleiche Schriften, wie die voreingestellte Typewriter-Schrift, alle diese

Sonderzeichen. Welche Form von falscher Ausgabe erzeugt werden könnte, zeigt die zweite Zeile im nächsten Beispiel.

```
'tt' funktioniert in OT1: \sum_{i=1}^n'Helvetica' geht in OT1 nicht: "sum˙–i=1˝ˆn
... aber in T1 schon: \sum_{i=1}^n\usepackage{fancyvrb}
                                              \usepackage[OT1,T1]{fontenc}
                                              \fontencoding{OT1}\selectfont
                                              \begin{Verbatim}[fontfamily=tt]
                                              'tt' funktioniert in OT1: \sum_{i=1}^n
                                              \end{Verbatim}
                                              \begin{Verbatim}[fontfamily=helvetica]
                                              'Helvetica' geht in OT1 nicht: \sum_{i=1}^n
                                             \end{Verbatim}
                                              \fontencoding{T1}\selectfont
                                             \begin{Verbatim}[fontfamily=helvetica]
                                              ... aber in T1 schon: \sum_{i=1}^n
                                              \end{Verbatim}
                                                                                           Bsp.
                                                                                           3-4-8
```
Da alle Beispiele in diesem Buch mit der T1-Kodierung formatiert sind, wird dieses Problem nicht an anderen Stellen im Buch auftreten. Trotzdem sollte man sich dieser Gefahr bewusst sein. Sie ist ein weiterer guter Grund, um anstelle von TEXs Original-Fontkodierung T1 zu verwenden; eine ausführliche Erörterung gibt Abschnitt 7.2.4 auf Seite 347 wieder.

Die anderen drei Schlüsselwörter, die sich auf die Fonteinstellungen beziehen, sind fontseries, fontshape und fontsize. Sie erben die aktuellen NFSS-Einstellungen aus dem umgebenden Text, wenn nichts anderes angegeben ist. Die ersten beiden erwarten Werte, die an \fontseries bzw. \fontshape weitergereicht werden können (z.B. bx für eine fette Schriftserie mit großer Laufweite oder it für einen *kursiven* Schriftschnitt), während fontsize sich anders verhält. Es erwartet als Wert einen der höheren NFSS-Befehle für die Angabe der Schriftgröße – z.B. \small. Wenn das Paket relsize verfügbar ist, kann alternativ eine Schriftgrößenänderung relativ zur aktuellen Schriftgröße des Textes als Wert verwendet werden, wie etwa \relsize{-2} im folgenden Beispiel.

 $\sum_{i=1}^n$ 

Eine Textzeile für die Darstellung des Textkörpers.

```
\sum_{i=1}^{\infty}
```

```
\usepackage{relsize,fancyvrb}
\begin{Verbatim}[fontsize=\relsize{-2}]
  \sum_{i=1}^n\end{Verbatim}
Eine Textzeile für die Darstellung des Textkörpers.
\begin{Verbatim}[fontshape=sl,fontsize=\Large]
  \sum_{i=1}^n\end{Verbatim}
```
Bsp. 3-4-9

Eine allgemeinere Form, die Formatierung anzupassen, bietet das Schlüsselwort formatcom, das jeglichen LAT<sub>EX</sub>-Code akzeptiert und diesen am Anfang der Umgebung ausführt. Um beispielsweise die wortwörtliche Ausgabe einzufärben, könnte man ihm einen Wert wie \color{blue} zuweisen. Es ist auch möglich, jede Textzeile separat zu bearbeiten, indem der Befehl \FancyVerbFormatLine in geeigneter Weise neu definiert wird. Dieser Befehl wird für jede Zeile ausgeführt, wobei er den Text aus der Zeile als Argument

erhält. Im nächsten Beispiel wird jede zweite Zeile blau eingefärbt. Dieses Ergebnis resultiert aus der Überprüfung des Zählers FancyVerbLine, der von der Umgebung automatisch bereitgestellt wird und die aktuelle Zeilennummer enthält.

während diese schwarz ist. Und er sieht man, dass gobble nicht r Leerzeichen löscht.

Diese Zeile sollte blau werden,

#### \usepackage{ifthen,color,fancyvrb}

```
\renewcommand\FancyVerbFormatLine[1]
  {\ifthenelse{\isodd{\value{FancyVerbLine}}}%
              {\textcolor{blue}{#1}}{#1}}
\begin{Verbatim}[gobble=2]
 Diese Zeile sollte blau werden,
   während diese schwarz ist. Und
hier sieht man, dass gobble nicht
nur Leerzeichen löscht.
\end{Verbatim}
```
Wie das vorangegangene Beispiel zeigt, kann das Schlüsselwort gobble verwendet werden, um (bis zu neun) Zeichen oder Leerzeichen am Anfang jeder Zeile zu entfernen. Dies ist dann sehr nützlich, wenn alle Zeilen in den Umgebungen eingezogen sind und man die zusätzlichen Leerzeichen löschen möchte, die durch den Einzug entstanden sind. Manchmal ist das Gegenteil erwünscht: Jede Zeile sollte um einen bestimmten Betrag eingezogen werden. Zum Beispiel sind alle Verbatim-Umgebungen in diesem Buch um 24pt eingerückt. Dieser Einzug wird von dem Schlüsselwort xleftmargin gesteuert. Daneben gibt es das Schlüsselwort xrightmargin, das den rechten Einzug festlegt. Es wird allerdings nur selten benötigt, weil die Zeilen von wortwörtlichen Ausgaben nicht umbrochen werden. Ihre visuelle Auswirkung lässt sich vermutlich nur anhand von "overfull box"-Meldungen<sup>1</sup> nachvollziehen (es sei denn, man verwendet Rahmen, wie unten erörtert). Diese zeigen an, dass der Text in den rechten Rand hineinläuft. Möglicherweise nützlicher ist das boolesche Schlüsselwort resetmargins, welches festlegt, ob existierende Einzüge von äußeren Umgebungen ignoriert werden sollen.

• Normaler Einzug links:

Wortwörtliche Ausgabe!

• Auf beiden Seiten kein Einzug:

Bsp. 3-4-11

Bsp. 3-4-10

Wortwörtliche Ausgabe!

#### \usepackage{fancyvrb}

```
\begin{itemize} \item Normaler Einzug links:
\begin{Verbatim}[frame=single,xrightmargin=1pc]
Wortwörtliche Ausgabe!
\end{Verbatim}
  \item Auf beiden Seiten kein Einzug:
\begin{Verbatim}[resetmargins=true,
                 frame=single]
Wortwörtliche Ausgabe!
\end{Verbatim}
\end{itemize}
```
Das vorangegangene Beispiel demonstriert eine typische Verwendung des Schlüsselwortes frame: einen Rahmen um die wortwörtliche Ausgabe ziehen.

 $1$ Ob überlaufende Zeilen innerhalb einer Verbatim-Umgebung angezeigt werden, wird vom Schlüsselwort hfuzz gesteuert, das den Standardwert 2pt hat. Eine Warnung wird nur ausgegeben, wenn die Boxen um einen größeren Betrag in den Rand hineinragen, als den, der als Wert des Schlüsselwortes angegeben ist.

Mit weiteren Werten lassen sich andere Rahmen erzeugen. Voreingestellt ist none, d.h.: kein Rahmen. topline, bottomline oder leftline erzeugen jeweils eine einzelne Linie auf der angegebenen Seite.<sup>1</sup> Der Wert lines erzeugt oben und unten eine Linie und single zeichnet, wie schon Beispiel 3-4-11 zeigte, einen vollständigen Rahmen. In allen Fällen kann die Dicke der Linien durch Angabe eines Wertes im Schlüsselwort framerule geändert werden (voreingestellt ist 0.4pt). Der Abstand zwischen Linien und Text ist über framesep steuerbar (voreingestellt ist der aktuelle Wert von \fboxsep).

Wenn das color-Paket verfügbar ist, können die Linien eingefärbt werden. Dazu wird das Schlüsselwort rulecolor benötigt (Standardeinstellung: schwarz). Bei Verwendung eines kompletten Rahmens kann auch der Freiraum zwischen Text und Rahmen eingefärbt werden, und zwar mit fillcolor.

Gerahmte Ausgabe!

### \usepackage{color,fancyvrb}

```
\begin{Verbatim}[frame=single,rulecolor=\color{blue},
 framerule=3pt,framesep=1pc,fillcolor=\color{yellow}]
Gerahmte Ausgabe!
\end{Verbatim}
```
Bsp. 3-4-12

Bsp. 3-4-13

Leider gibt es keine direkte Methode, um den gesamten Hintergrund einzufärben. Die größte Näherung erreicht man, indem man \colorbox innerhalb von \FancyVerbFormatLine verwendet. Dieser Ansatz hinterlässt jedoch schmale weiße Linien zwischen den Zeilen und führt auch zu unterschiedlich breiten farbigen Blöcken – es sei denn, dass eine gleiche Zeilenbreite erzwungen wird, z.B. mit \makebox.

```
Wortwörtliche Ausgabe mit
Hintergrundfarbe.
Wortwörtliche Ausgabe mit
Hintergrundfarbe.
                               \usepackage{color,fancyvrb}
                               \renewcommand\FancyVerbFormatLine[1]
                                 {\colorbox{green}{#1}}
                               \begin{Verbatim}
                               Wortwörtliche Ausgabe mit
                               Hintergrundfarbe.
                               \end{Verbatim}
                               \renewcommand\FancyVerbFormatLine[1]
                                 {\colorbox{yellow}{\makebox[\linewidth][l]{#1}}}
                               \begin{Verbatim}
                               Wortwörtliche Ausgabe mit
                               Hintergrundfarbe.
                               \end{Verbatim}
```
Man kann Text als Teil eines Rahmens formatieren, indem man ihn als Wert des Schlüsselwortes label angibt. Wenn dieser Text Sonderzeichen enthält, wie etwa Klammern, Gleichheitszeichen oder Kommas, müssen diese maskiert werden, indem sie in ein Klammerpaar eingefasst werden. Ansonsten werden sie fälschlicherweise als Teil der Syntax interpretiert. Der Text erscheint standardmäßig am oberen Rand, wird aber nur ausgedruckt, wenn die Einstellung für den Rahmen an dieser Stelle eine Linie erzeugt. Andere Positionen können mithilfe von labelposition festgelegt werden, welches den

<sup>&</sup>lt;sup>1</sup>Es gibt keinen Wert, um eine Linie auf der rechten Seite zu erzeugen.

Wert none, topline, bottomline oder all annehmen kann. In letzterem Fall wird der Rahmentext oberhalb und unterhalb ausgegeben. Wenn der Rahmentext ungewöhnlich lang ist, muss der Abstand zwischen Rahmen und wortwörtlicher Ausgabe möglicherweise vergrößert werden, dies geschieht mithilfe des Schlüsselwortes framesep. Eine vorangegangene Einstellung für den Text kann mit dem Wert none gelöscht werden. Soll der Rahmentext "none" ausgegeben werden, muss dieser in Klammern eingefasst werden.

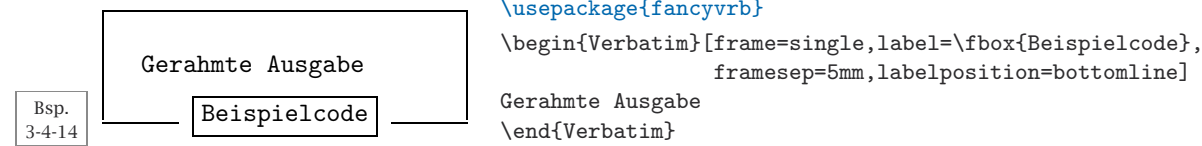

Es ist sogar möglich, verschiedene Texte für oben und unten zu definieren. Dazu muss der Text für die obere Position in eckige Klammern eingefasst werden, wie das nächste Beispiel zeigt. Damit diese Anordnung klappt, muss man frame entweder auf single oder auf lines setzen.

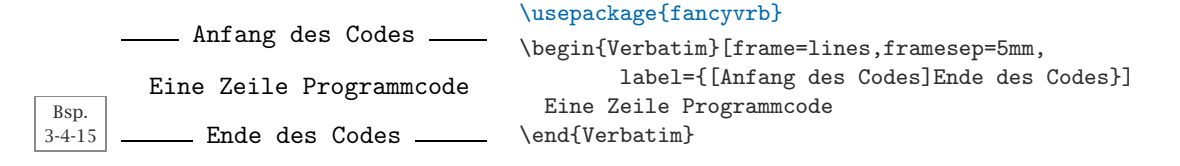

Standardmäßig kann die fertig gestellte Ausgabe von Verbatim-Umgebungen am Seitenende von LATEX umbrochen werden, wenn sie nicht auf eine einzelne Seite passt. Dies gilt auch in den Fällen, in denen der Text eingerahmt ist. Um einen Seitenumbruch zu verhindern, muss das boolesche Schlüsselwort samepage auf true gesetzt werden.

Der vertikale Abstand zwischen Zeilen in einer Verbatim-Umgebung entspricht dem von normalem Text. Bei Bedarf kann er mithilfe des Schlüsselwortes baselinestretch vergrößert werden. Zeilen zu stauchen, so dass sie überlappen, ist nicht möglich. Den Standardzeilenvorschub erhält man wieder, indem man als Wert die Zeichenfolge auto angibt.

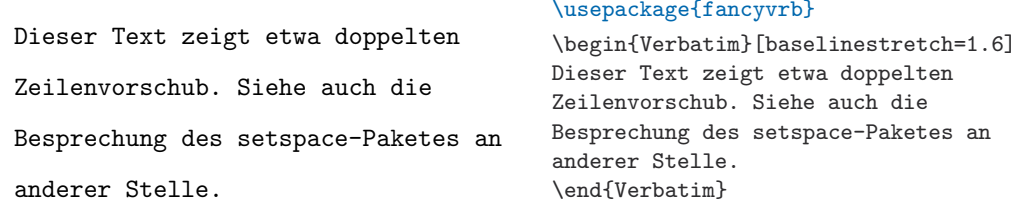

Bsp. 3-4-16

> Bei der Darstellung von Computerlistings ist es häufig hilfreich, einige oder alle Zeilen zu nummerieren. Hier hilft das Schlüsselwort numbers, das den Wert none, left oder right annehmen kann, wodurch die Position der Nummern festgelegt wird. Der Abstand zwischen der Nummer und der wortwörtlichen Ausgabe beträgt standardmäßig 12pt, er kann aber über das

Schlüsselwort numbersep geändert werden. In der Regel beginnt die Nummerierung mit jeder neuen Umgebung wieder bei 1. Man kann jedoch beim Schlüsselwort firstnumber explizit einen beliebigen ganzzahligen Startwert angeben, der sogar negativ sein darf. Alternativ kann in diesem Schlüsselwort last angegeben werden, welches festlegt, dass die Nummerierung dort fortgesetzt werden soll, wo sie in der vorhergehenden Verbatim-Umgebung aufgehört hat.

### \usepackage{fancyvrb}

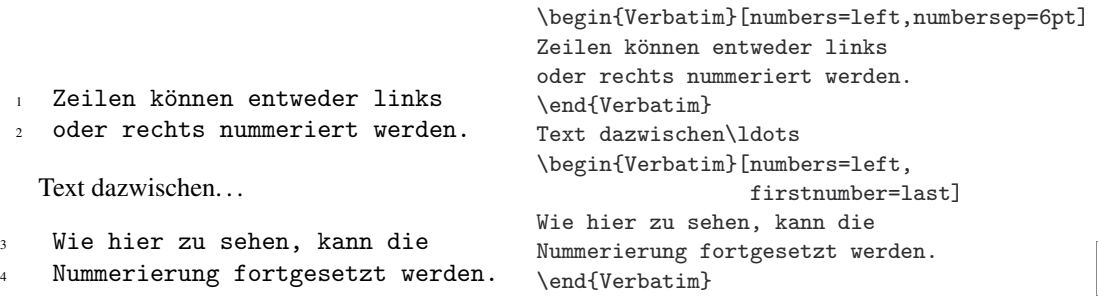

Manche ziehen es vor, nur einige Zeilen zu nummerieren. Auf diese Wünsche geht das Paket mit dem Schlüsselwort stepnumber ein. Wenn diesem Schlüsselwort eine positive ganze Zahl zugewiesen wird, werden nur jene Zeilennummern ausgedruckt, die ein Vielfaches dieser Zahl sind. Wie bereits erwähnt, heißt der Zähler, der intern zur Zählung von Zeilen verwendet wird, FancyVerbLine. Es überrascht daher wenig, dass das Erscheinungsbild der Nummern durch den Befehl \theFancyVerbLine gesteuert wird. Durch Veränderung dieses Befehls können Spezialeffekte erzielt werden. Eine Möglichkeit, bei der die aktuelle Kapitelnummer vorangestellt wird, zeigt das nächste Beispiel. Es demonstriert auch die Verwendung des booleschen Schlüsselwortes numberblanklines, das festlegt, ob Leerzeilen nummeriert werden (voreingestellt ist false, d.h. sie werden nicht nummeriert).

Bsp. 3-4-17

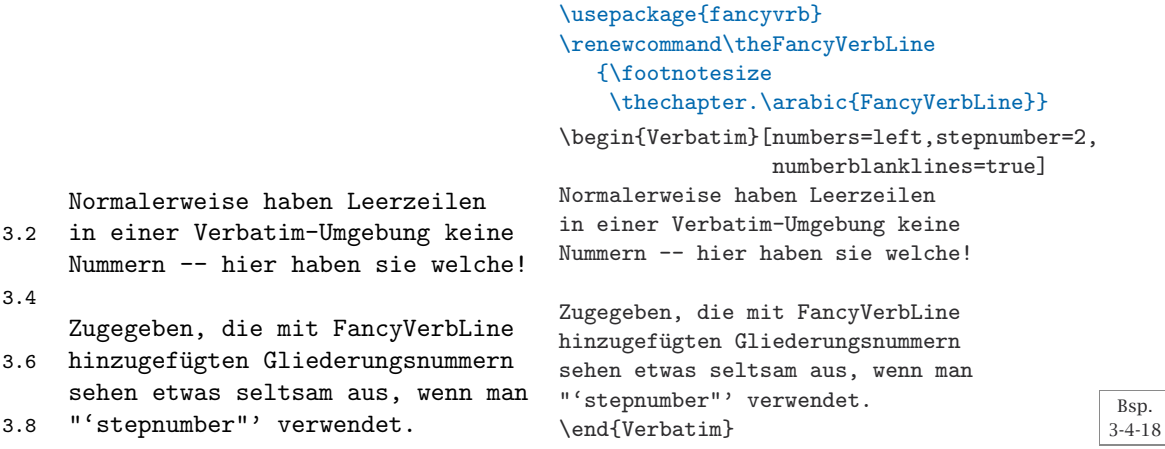

In manchen Situationen ist es hilfreich, Leerräume zu kennzeichnen, indem alle Leerzeichen als  $_\sqcup$  dargestellt werden. Dies lässt sich mit dem booleschen Schlüsselwort showspaces oder alternativ mit der Verbatim\*-Variante der Umgebung erreichen.

Ein weiteres Zeichen zur Darstellung von Leerräumen, nämlich der Tabulator, spielt in einigen Programmiersprachen eine wichtige Rolle, so dass es manchmal notwendig sein kann, diesen zu kennzeichnen. Hierzu steht das boolesche Schlüsselwort showtabs zur Verfügung. Das dargestellte Tabzeichen wird durch den Befehl \FancyVerbTab definiert und kann, wie unten gezeigt, neu definiert werden. Standardmäßig entspricht ein Tabstopp acht Leerzeichen. Dieser Wert kann mit dem Schlüsselwort tabsize verändert werden. Weist man dem booleschen Schlüsselwort obeytabs den Wert true zu, dann erzeugt der Tabstopp jedoch genau die benötigte Anzahl an Leerzeichen, um auf das nächste ganzzahlige Vielfache von tabsize zu gelangen. Im nächsten Beispiel enthalten alle Zeilen Tabstopps, die in der Eingabe als Leerzeichen mit einem voreingestellten tabsize-Wert von 8 dargestellt werden. Man beachte vor allem in der letzten Zeile den Unterschied zwischen der Ein- und Ausgabe.

```
\usepackage{fancyvrb}
```

```
\begin{Verbatim}[showtabs=true]
123456789012345678901234567890
Zwei Standard Tabulatoren
\end{Verbatim}
\begin{Verbatim}[obeytabs=true,showtabs=true]
Zwei echte Tabulatoren
\end{Verbatim}
\renewcommand\FancyVerbTab{$\triangleright$}
\begin{Verbatim}[obeytabs=true,showtabs=true]
Zwei neue Tabulatoren
\end{Verbatim}
\begin{Verbatim}[obeytabs=true,tabsize=3,showtabs=true]
Und eine spezielle Tab einstellung
\end{Verbatim}
```
123456789012345678901234567890 Zwei | Standard −- $|\mathbb{T}$ abu $\texttt{l}$ ato $\texttt{ren}$ Zwei | echte −-|Tabulatoren Zwei  $\triangleright$ neue  $\triangleright$ Tabulatoren Und Deine Dspezielle Tab Deinstellung

Bsp. 3-4-19

> Wenn innerhalb der wortwörtlichen Ausgabe Befehle ausgeführt werden sollen, müssen diese durch ein spezielles Zeichen markiert werden (um den Beginn eines Befehls zu kennzeichnen). Zwei weitere Zeichen werden als Begrenzungssymbole für Argumente benötigt (d.h. sie übernehmen die Funktion, die in LaTEX normalerweise geschweifte Klammern haben). Solche speziellen Zeichen können mit dem Schlüsselwort commandchars definiert werden (siehe unten); allerdings dürfen diese Zeichen dann natürlich nicht in der

wortwörtlichen Ausgabe vorkommen. Die Zeichen werden durch Voranstellen eines Backslashs markiert. Damit wird jegliche Bedeutung, die sie in LATEX möglicherweise haben, maskiert. Mit dem Schlüsselwort commentchar kann ein Kommentarzeichen definiert werden, was dazu führt, dass alles bis zum nächsten Zeilenumbruch ignoriert wird. Wenn dieses Zeichen beispielsweise in der Mitte einer Zeile eingefügt wird, werden diese und die nächste Zeile zusammengefasst. Die Einstellung für commandchars oder commentchar kann mithilfe des Schlüsselwortes "none" aufgehoben werden.

#### \usepackage{fancyvrb}

```
\begin{Verbatim}[commandchars=\|\[\],commentchar=\!]
Text kann |emph[hervorgehoben] werden.
! siehe oben (diese Zeile ist unsichtbar)
Eine Zeile mit Label|label[linea] ! entfernt Zeilenvorschub
ist hier zu sehen.
\end{Verbatim}
In Zeile~\ref{linea} sieht man\ldots
```
Text kann hervorgehoben werden. Eine Zeile mit Label ist hier zu sehen.

In Zeile 2 sieht man. . .

Wenn man wie im vorangegangenen Beispiel innerhalb der Verbatim-Umgebung den Befehl \label verwendet, bezieht sich dieser auf die interne Zeilennummer, ungeachtet dessen, ob die Nummer angezeigt wird oder nicht. Hierzu muss das Schlüsselwort commandchars angegeben werden, was manchmal ungünstig sein kann, weil dadurch die gewählten Zeichen nicht mehr in der wortwörtlichen Ausgabe verwendet werden können.

Es gibt zwei weitere Schlüsselwörter, mit denen die Art und Weise verändert werden kann, wie der Inhalt einer Verbatim-Umgebung analysiert und manipuliert wird: codes und defineactive. Mit diesen beiden Schlüsselwörtern sind einige nette Tricks möglich, ihr Einsatz ist jedoch nicht so einfach zu erklären. Man braucht ein gutes Verständnis für die Funktionsweise von TEX. Eine gute Beschreibung liefert die Dokumentation des fancyvrb-Paketes.

#### **Teilweise Darstellung der Eingabe**

Normalerweise werden innerhalb der Verbatim-Umgebung alle Zeilen gesetzt. Man kann jedoch die Ausgabe der Zeilen mit einer Reihe von Schlüsselwörtern begrenzen. firstline und lastline definieren die erste und, sofern notwendig, letzte darzustellende Zeile. Alternativ können auch bestimmte Zeichenketten innerhalb der Umgebung als Anfang und Ende definiert werden, was dazu führt, dass alle Zeilen zwischen diesen (aber diesmal *exklusive* der angegebenen Zeilen) ausgegeben werden. Die Zeichenketten werden in den Makros \FancyVerbStartString und \FancyVerbStopString angegeben. Hier muss man jedoch aufpassen: Die Makros müssen mit den Befehlen \newcommand\* bzw. \renewcommand\* (re)definiert werden. Die Verwendung

von \newcommand funktioniert *nicht*! Solch eine Deklaration aufzuheben, ist sogar noch komplizierter, sie muss mittels \let rückgängig gemacht werden:

```
\let\FancyVerbStartString\relax
```
oder aber lokal begrenzt sein, so dass LaTEX die Definition am Ende der Klammerngruppe automatisch rückgängig macht – alles andere funktioniert nicht.

```
\usepackage{fancyvrb}
```

```
Nur diese Zeile wird angezeigt.
                                      \newcommand*\FancyVerbStartString{START}
                                      \newcommand*\FancyVerbStopString{STOP}
                                      \begin{Verbatim}
                                        Eine nicht dargestellte wortwörtliche Ausgabe.
                                      START
                                        Nur diese Zeile wird angezeigt.
                                      STOP
                                        Aber der Rest wird ausgelassen.
                                      \end{Verbatim}
```
 $Bsp.$ <br>3-4-21

Man mag sich fragen, warum es solch eine Funktion überhaupt gibt, denn man könnte die Zeilen, die nicht gesetzt werden, doch einfach weglassen. In einer Umgebung wie Verbatim sind die Einsatzmöglichkeiten tatsächlich begrenzt. Bei Verwendung mit anderen Funktionen des Paketes, die Daten in Dateien schreiben und sie wieder auslesen, bietet diese Funktion jedoch eine hervorragende Lösung für ansonsten unlösbare Probleme.

So nutzen etwa alle Beispiele in diesem Buch dieses Verfahren. Das Beispiel wird zusammen mit einer Dokumentenpräambel und weiterem Material in eine Datei geschrieben, so dass diese Datei ein durch LATEX verarbeitbares Dokument wird. Dieses Dokument wird anschließend extern formatiert und das Ergebnis als EPS-Graphik in das Buch eingebunden. An seiner Seite wird der Beispielcode dargestellt, indem die generierte Datei noch einmal eingelesen wird, wobei jedoch nur jene Zeilen dargestellt werden, die sich zwischen den Zeichenketten \begin{document} und \end{document} befinden. Dies entspricht den Beispielzeilen, die in schwarz gesetzt sind. Der blau dargestellte Präambelteil wird auf ähnliche Weise erzeugt. Hierfür werden die Start- und Ende-Zeichenketten neu definiert, so dass nur die Zeilen zwischen den Zeichenketten \StartShownPreambleCommands und \StopShownPreambleCommands berücksichtigt werden. Bei der externen Verarbeitung dieses Beispiels werden diese beiden Befehle einfach ignoriert, d.h. sie werden von der im Beispiel verwendeten Klasse (die ansonsten der Dokumentenklasse article ähnelt) so definiert, dass sie nichts tun. Damit entspricht der Beispielcode (glücklicher oder unglücklicher Weise) immer dem angezeigten Ergebnis.<sup>1</sup>

Um Daten wortwörtlich in eine Datei zu schreiben, kann man die Umgebung VerbatimOut verwenden. Sie hat ein obligatorisches Argument: den Namen der Datei, in welche die Daten geschrieben werden sollen. Es gibt jedoch ein logisches Problem, wenn man versucht, solch eine Umgebung innerhalb der Definition einer neuen Umgebung zu verwenden. Sobald

*Wie die Beispiele im Buch erzeugt wurden*

 $^{\rm 1}{\rm In}$  der ersten Ausgabe entstanden leider eine Reihe von Fehlern dadurch, dass Code im Text angezeigt wurde, der nicht direkt verwendet wurde.

\begin{VerbatimOut} ausgeführt ist, wird das gesamte nachfolgende Material ohne weitere Verarbeitung eingelesen, so dass das Ende der neuen Umgebung (in der \end{VerbatimOut} versteckt ist) nicht erkannt wird. Als Lösung bietet das Paket fancyvrb den Befehl \VerbatimEnvironment. Wenn er innerhalb des \begin-Codes einer Umgebung ausgeführt wird, stellt er sicher, dass die korrespondierende Ende-Marke innerhalb "wortwörtlicher Ausgabe" erkannt wird und ihr Code ausgeführt wird.

Um Daten wortwörtlich aus einer Datei auszulesen, kann man den Befehl \VerbatimInput verwenden. Er hat ein optionales Argument, das dem der Umgebung Verbatim ähnelt (d.h. er akzeptiert alle zuvor besprochenen Schlüsselwörter) sowie ein obligatorisches Argument, das angibt, aus welcher Datei die Daten ausgelesen werden sollen. Die Variante \BVerbatimInput gibt den darzustellenden Text in einer Box ohne Leerraum oben und unten aus. Das nächste Beispiel zeigt einige der Möglichkeiten: Es definiert die Umgebung example, die zunächst ihren Inhalt in eine Datei schreibt, die erste Zeile wieder liest und diese blau darstellt, die Datei ein zweites Mal liest, wobei sie dieses Mal in der zweiten Zeile startet, und die Zeilen beginnend bei 1 durchnummeriert. Wie oben erläutert, wird zum Erstellen der Beispiele in diesem Buch eine ähnliche, wenn auch kompliziertere Definition verwendet.

### \usepackage{fancyvrb,color}

```
Eine blaue Zeile.
                     \newenvironment{example}
                       {\VerbatimEnvironment\begin{VerbatimOut}{test.out}}
                       {\end{VerbatimOut}\noindent
                        \BVerbatimInput[lastline=1,%
                                        formatcom=\color{blue}]{test.out}%
                        \VerbatimInput[numbers=left,%
                                       firstnumber=1,firstline=2]{test.out}}
                     \begin{example}
                    Eine blaue Zeile.
                     Zwei Zeilen
                    mit Nummern.
```
Zwei Zeilen

mit Nummern.

Eine Anzahl interessanter Beispielumgebungen enthält das Paket fvrb-ex von Denis Girou, das auf den Funktionen von fancyvrb aufsetzt.

Bsp. 3-4-22

#### **Umgebungs- und Befehlsvarianten**

\end{example}

Bisher haben alle Beispiele die Verbatim-Umgebung verwendet. Es gibt jedoch noch eine Reihe von Varianten, die in bestimmten Situationen nützlich sind. BVerbatim ähnelt Verbatim, setzt die wortwörtliche Ausgabe aber in eine Box. Einige der oben besprochenen Schlüsselwörter (vorzugsweise jene, die sich mit Rahmen befassen) werden nicht unterstützt. Dafür gibt es zwei zusätzliche Schlüsselwörter. Das erste, baseline, gibt den Justierungspunkt für die Box an. Es kann die Werte t (für top, zu deutsch: oben), c (für center, zu deutsch: zentriert) und b (für bottom, zu deutsch: unten) annehmen. Letzterer ist der voreingestellte Wert. Das zweite Schlüsselwort boxwidth gibt die gewünschte Breite der Box an. Wenn es fehlt oder der angegebene Wert auto ist, wird die Box so breit wie die längste Zeile in der Umgebung. Auch

das schon angesprochene \BVerbatimInput unterstützt diese zusätzlichen Schlüsselwörter.

```
erste Zeile
erste Zeile
zweite Zeile
zweite Zeile
                               \usepackage{fancyvrb}
                               \begin{BVerbatim}[boxwidth=4pc,baseline=t]
                               erste Zeile
                               zweite Zeile
                               \end{BVerbatim}
                               \begin{BVerbatim}[baseline=c]
                               erste Zeile
                               zweite Zeile
                               \end{BVerbatim}
```
Bsp. 3-4-23

> Bsp. 3-4-24

Alle Umgebungen und Befehle für den Satz von wortwörtlicher Ausgabe gibt es auch in Sternform, die, wie die Standardumgebungen von L<sup>A</sup>TEX, Leerzeichen als  $\lrcorner$  darstellen. Mit anderen Worten: Sie setzen intern das Schlüsselwort showspaces auf true.

### **Definition eigener Varianten**

Benutzerdefinierte Varianten von Verbatim-Befehlen und -Umgebungen zu definieren, ist recht einfach. Zunächst können die Standardeinstellungen des Paketes mithilfe des Befehls \fvset verändert werden. Er hat ein Argument: eine durch Kommas getrennte Liste von Schlüssel-Wert-Paaren. Diese werden auf alle Verbatim-Umgebungen oder -Befehle angewendet. Natürlich können diese neuen Standardwerte immer noch mit dem optionalen Argument des Befehls oder der Umgebung überschrieben werden. Wenn z.B. alle Verbatim-Umgebungen um zwei Leerzeichen eingerückt sind, möchte man diese vielleicht global entfernen, anstatt bei jeder Instanz gobble zu verwenden.

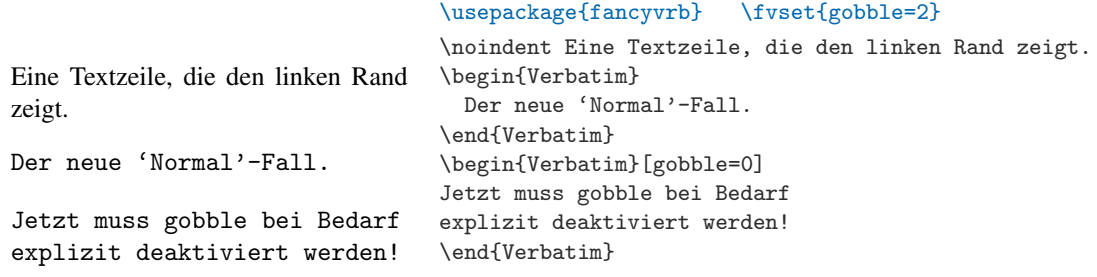

Möglicherweise ist es jedoch gar nicht erwünscht, dass \fvset auf alle Umgebungen und Befehle angewendet wird. Daher bietet das Paket vier Deklarationen, mit denen eigene Verbatim-Befehle und -Umgebungen definiert werden können bzw. das Verhalten von vordefinierten verändert werden kann.

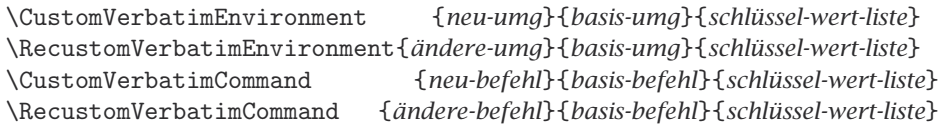

Diese Deklarationen haben jeweils drei Argumente: den Namen der zu definierenden beziehungsweise zu ändernden Umgebung, den Namen der Umgebung, auf der diese basieren soll, und eine durch Kommas getrennte Liste von Schlüssel-Wert-Paaren, die das neue Verhalten definiert. Die Deklarationen für Befehle sind analog aufgebaut, man achte aber darauf, dass *basis-befehl* den Befehlsnamen ohne vorangestellten Backslash erwartet.

Zur Definition neuer Strukturen kann \CustomVerbatimEnvironment beziehungsweise \CustomVerbatimCommand verwendet werden. Um das Verhalten bestehender Befehle und Umgebungen (vordefinierter als auch selbstdefinierter) zu ändern, stehen \RecustomVerbatimEnvironment bzw. \RecustomVerbatimCommand zur Verfügung. Wie im folgenden Beispiel zu sehen, können die Standardwerte, die im dritten Argument gesetzt sind, wie üblich mit dem optionalen Argument überschrieben werden, wenn die Umgebung oder der Befehl instantiiert wird.

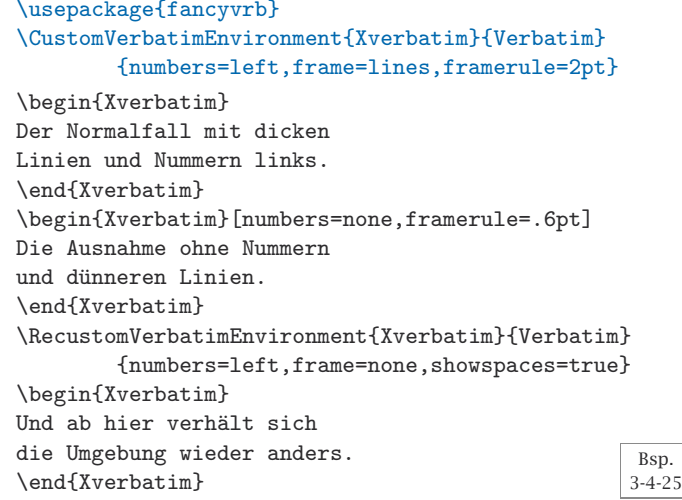

Bsp.

Der Normalfall mit dicken

<sup>2</sup> Linien und Nummern links.

Die Ausnahme ohne Nummern und dünneren Linien.

 $_1$  Und $_{\sqcup}$ ab $_{\sqcup}$ hier $_{\sqcup}$ verhält $_{\sqcup}$ sich

 $_2$  die $_\cup$ Umgebung $_\cup$ wieder $_\cup$ anders.

## **Verschiedene Funktionen**

<sup>L</sup>aTEXs Standardbefehl \verb kann normalerweise nicht in Argumenten verwendet werden, weil dort die Analyse fehlschlägt und zu falschen Ergebnissen oder Fehlermeldungen führt. Eine Lösung dieses Problems besteht darin, die Daten für die wortwörtliche Ausgabe außerhalb des Argumentes zu verarbeiten, diese abzuspeichern und die analysierten Daten später an solchen gefährlichen Stellen zu verwenden. Zu diesem Zweck bietet das Paket fancyvrb die Befehle \SaveVerb und \UseVerb.

\SaveVerb[*schlüssel-wert-liste*]{*label*}=*daten*= \UseVerb\*[*schlüssel-wert-liste*]{*label*}

Der Befehl \SaveVerb hat ein obligatorisches Argument, ein *label*, das den Speicherbehälter angibt, in dem die analysierten Daten gesichert werden sollen. Dieses wird gefolgt von den *daten* der wortwörtlichen Ausgabe, die in zwei identische Zeichen eingeschlossen werden (in der Beispielsyntax oben =), auf dieselbe Weise, in der \verb sein Argument begrenzt. Um diese Daten zu verwenden, muss \UseVerb mit dem obligatorischen Argument *label* aufgerufen werden. Da die Daten von \SaveVerb zwar analysiert, aber nicht gesetzt

wurden, kann die Formatierung mithilfe einer Liste von Schlüssel-Wert-Paaren oder, wie bei anderen Verbatim-Befehlen und -Umgebungen, einer Sternform geändert werden. Natürlich ist nur ein Teil der Schlüsselwörter sinnvoll, die irrelevanten werden stillschweigend ignoriert. Der Befehl \UseVerb ist (unnötigerweise) zerbrechlich, daher muss er mit \protect in bewegten Argumenten geschützt werden.

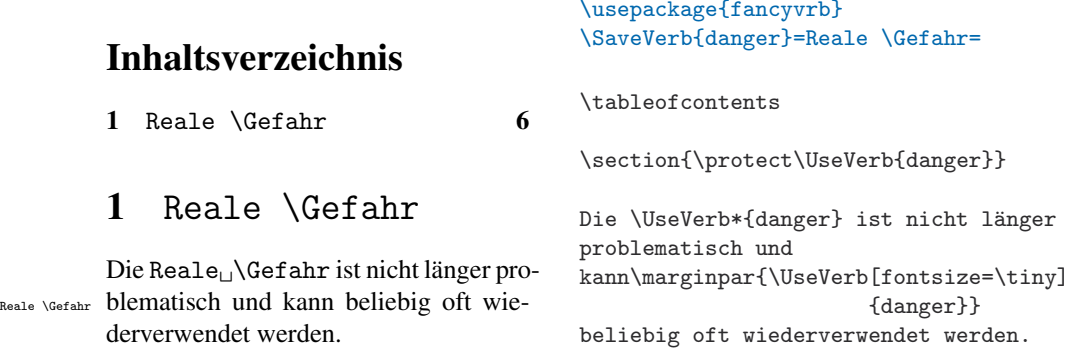

Solche Speicherbehälter können wieder verwendet werden, wenn sie nicht mehr benötigt werden. Bei Verwendung von \UseVerb in Befehlen, die ihre Argumente über eine große Entfernung verteilen, muss man jedoch aufpassen, dass der Speicherbehälter tatsächlich noch den gewünschten Inhalt enthält, der schließlich gesetzt werden soll. Im vorangegangenen Beispiel wurde \SaveVerb in die Präambel eingefügt, weil die Verwendung des Speicherbehälters im \section-Befehl letzten Endes dazu führt, dass \UseVerb im Befehl \tableofcontents ausgeführt wird.

Bsp. 3-4-26

> \SaveVerb besitzt außerdem ein optionales Argument, in dem eine Schlüssel-Wert-Liste eingegeben werden kann. Aber auch hier sind nur ein paar Schlüssel relevant (z.B. jene, die sich mit der Analyse befassen). Es gibt ein zusätzliches Schlüsselwort namens aftersave, das den Code enthält, der unmittelbar nach dem Abspeichern der wortwörtlichen Ausgabe in den Speicherbehälter ausgeführt wird. Das nächste Beispiel zeigt eine Anwendung dieses Schlüsselwortes: die Definition einer speziellen Variante des Befehls \item, in welchem eine wortwörtliche Ausgabe angegeben werden kann, die in einer description-Umgebung dargestellt wird. Außerdem unterstützt er ein optionales Argument, das aus einer Schlüssel-Wert-Liste besteht, welche die Formatierung steuert. Es lohnt sich, diese Definition genauer zu betrachten, auch wenn die Unmenge an Klammern zunächst kompliziert erscheint. Sie sind notwendig, um sicherzustellen, dass die richtigen eckigen Klammern von \SaveVerb, \item und \UseVerb als Argumentbegrenzer erkannt werden - das übliche Problem, dass sich eckige Klammern in TEX nicht wie geschweifte verschachteln lassen.<sup>1</sup> Man beachte auch die Verwendung von \textnormal, welcher notwendig ist, um \bfseries zu deaktivieren, der implizit von \item verwendet wird. Ansonsten hätte der Befehl \emph keine

 $1$ Der Autor gesteht, dass er drei Anläufe brauchte (bis kurz vor Mitternacht), bevor dieses Beispiel funktionierte.

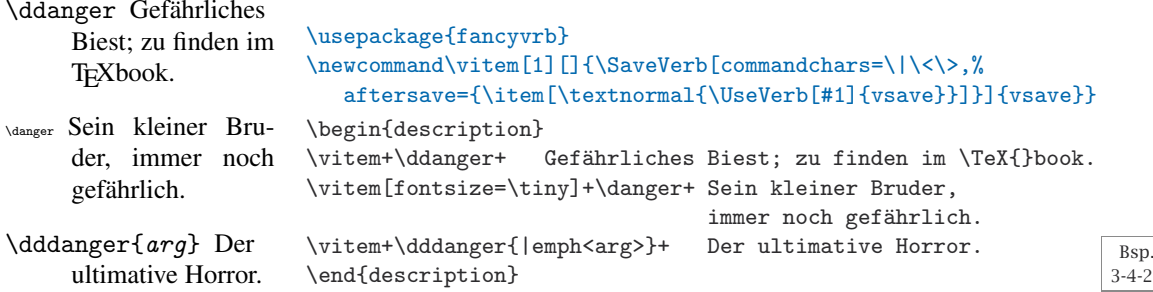

Wirkung, da es keinen fettkursiven Computer Modern Schriftschnitt gibt.

Auf dieselbe Weise können komplette Verbatim-Umgebungen gespeichert werden, indem man die Umgebung SaveVerbatim verwendet. Sie hat ein obligatorisches Argument, in dem der Name des Speicherbehälters angegeben wird. Um die Verbatim-Umgebung zu setzen, kann man \UseVerbatim oder \BUseVerbatim (für die Ausgabe in Boxen) mit den üblichen Schlüssel-Wert-Paaren verwenden.

In Fußnoten sind Verbatim-Befehle und -umgebungen normalerweise nicht zugelassen, trotzdem benötigt man kein \SaveVerb oder Ähnliches, um an solchen Stellen wortwörtliche Ausgabe zu erzeugen. Stattdessen wird der Befehl \VerbatimFootnotes am Anfang des Dokumentes (nach der Präambel) eingefügt, und von da ab können Verbatim-Befehle in Fußnoten verwendet werden. Dies gibt es jedoch nur für Fußnoten – für andere Befehle, wie \section, wird immer noch das oben beschriebene, kompliziertere Verfahren mit Speicherbehälter benötigt.

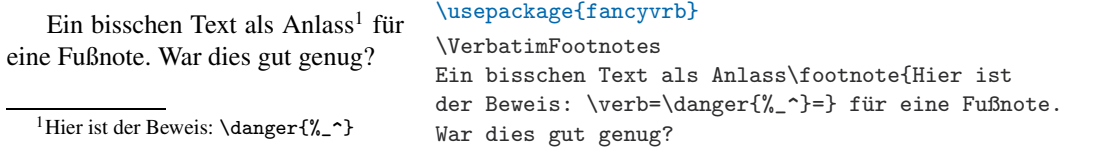

Die fancyvrb-Version von \verb heißt \Verb. Sie unterstützt alle anwendbaren Schlüsselwörter, die ihr wie üblich mittels eines optionalen Argumentes übergeben werden können. Das Beispiel erzeugt \verbx als Variante von \Verb mit einer speziellen Einstellung von commandchars, so dass Befehle innerhalb seines Argumentes ausgeführt werden können. Zu diesem Zweck muss \CustomVerbatimCommand verwendet werden, da \verbx ein neuer Befehl ist, der in Standard-L<sup>a</sup>T<sub>E</sub>X nicht verfügbar ist.

```
\dddanger{|emph<arg>}
\dddanger{arg}
```
# \usepackage{fancyvrb} \CustomVerbatimCommand\verbx{Verb}{commandchars=\|\<\>}

\Verb [fontfamily=courier]+\dddanger{|emph<arg>}+ \par \verbx[fontfamily=courier]+\dddanger{|emph<arg>}+

Bsp. 3-4-29

Bsp. 3-4-28

 $-4-27$ 

Wie bereits erwähnt, bietet fancyvrb die Möglichkeit, den Anfang und das Ende einer wortwörtlichen Ausgabe mit einem bestimmten Zeichen zu kennzeichnen, ohne ihr den Befehl \verb voranzustellen. Der Befehl zur Deklaration dieser Begrenzungssymbole heißt \DefineShortVerb. Wie ande-

re fancyvrb-Befehle akzeptiert er ein optionales Argument, in dem Schlüssel-Wert-Paare spezifiziert werden können. Sie wirken sich auf die Formatierung und die Analyse aus, wobei dieses Mal die gewählten Einstellungen in den einzelnen Instanzen nicht überschrieben werden können. Alternativ kann \fvset verwendet werden, da dieser Befehl für alle Verbatim-Befehle und -Umgebungen in seinem Gültigkeitsbereich funktioniert. Um die spezielle Bedeutung eines Zeichens aufzuheben, das mit \DefineShortVerb deklariert wurde, ist \UndefineShortVerb zu verwenden.

#### \usepackage{fancyvrb}

Die Verwendung von \DefineShortVerb kann Quellen viel lesbarer machen!

Und mit \UndefineShortVerb{\|} erhält das Zeichen wieder seine normale Bedeutung. \DefineShortVerb[fontsize=\tiny]{\|} Die Verwendung von |\DefineShortVerb| kann Quellen viel lesbarer machen! \par \UndefineShortVerb{\|}\DefineShortVerb{\+} \fvset{fontfamily=courier} Und mit +\UndefineShortVerb{\|}+ erhält das Zeichen wieder seine normale Bedeutung.

Es gibt die Möglichkeit, die beliebtesten Erweiterungen oder Anpassungen in einer Datei namens fancyvrb.cfg zusammenzufassen. Sobald fancyvrb geladen ist, sucht das Paket automatisch nach dieser Datei. Für die Verwendung einer solchen Datei spricht, dass die Erweiterungen nicht mehr in alle Dokumente eingefügt werden müssen, wenn die Datei an zentraler Stelle platziert wird. Der Nachteil ist, dass die Dokumente nicht mehr portierbar sind, es sei denn, man legt die Datei bei der Verteilung der Dokumente stets bei.

# **3.4.4** listings **– Schön gesetzter Programmcode**

Eine wichtige Anwendung der wortwörtlichen Ausgabe ist die Darstellung von Programmcode. Man kann zwar einfach und erfolgreich ein Paket wie fancyvrb einsetzen, um diese Aufgabe zu bewältigen, es ist jedoch häufig vorteilhaft, die Darstellung durch besondere Formatierung bestimmter Programmelemente (wie Schlüsselwörter, Bezeichner und Kommentare) zu verbessern.

Hierfür gibt es zwei Hauptansätze: Entweder kennzeichnet man mit Befehlen die logischen Aspekte des Algorithmus oder der Programmiersprache, oder die Anwendung analysiert den Programmcode hinter den Kulissen. Der Vorteil des ersten Verfahrens besteht darin, dass man im Prinzip eine bessere Kontrolle über die Darstellung hat. Auf der anderen Seite ist der Programmcode mit TFX-Befehlen durchsetzt und damit schwer zu pflegen, für die direkte Verarbeitung nicht zu gebrauchen und häufig im Quelltext schlecht lesbar. Pakete, die in diese Kategorie fallen, sind beispielsweise alg und algorithmic. Hier ein Beispiel:

```
if i \leq 0 then
  i \leftarrow 1else
  if i \geq 0 then
     i \leftarrow 0end if
end if
                                 \usepackage{algorithmic}
                                 \begin{algorithmic}
                                 \IF {$i\leq0$} \STATE $i\gets1$ \ELSE
                                 \IF {$i\geq0$} \STATE $i\gets0$ \ENDIF
                                 \ENDIF
                                 \end{algorithmic}
```
Bsp. 3-4-30

| $ABAP$ (R/2 4.3, R/2 5.0, R/3     | Haskell                     | Perl                         |
|-----------------------------------|-----------------------------|------------------------------|
| $3.1$ , R/ $3$ 4.6C, R/ $3$ 6.10) | <b>HTML</b>                 | PHP                          |
| <b>ACSL</b>                       | IDL (leer, CORBA)           | PL/I                         |
| Ada (83, 95)                      | Java (leer, AspectJ)        | POV                          |
| Algol (60, 68)                    | ksh                         | Prolog                       |
| Assembler (x86masm)               | Lisp (leer, Auto)           | Python                       |
| Awk (gnu, POSIX)                  | Logo                        | R                            |
| Basic (Visual)                    | Make ( <i>leer</i> , gnu)   | Reduce                       |
| C (ANSI, Objective, Sharp)        | Mathematica (1.0, 3.0)      | S (leer, PLUS)               |
| $C++$ (ANSI, GNU, ISO, Visual)    | Matlab                      | SAS                          |
| Caml (light, Objective)           | Mercury                     | Scilab                       |
| Clean                             | MetaPost                    | <b>SHELXL</b>                |
| Cobol (1974, 1985, ibm)           | Miranda                     | Simula (67, CII, DEC, IBM)   |
| Comal 80                          | Mizar                       | SQL                          |
| csh                               | MI.                         | tcl (leer, tk)               |
| Delphi                            | Modula-2                    | TeX (AlLaTeX, common, LaTeX, |
| Eiffel                            | MuPAD                       | plain, primitive)            |
| Elan                              | <b>NASTRAN</b>              | <b>VBScript</b>              |
| erlang                            | Oberon-2                    | Verilog                      |
| Euphoria                          | OCL (decorative, OMG)       | VHDL (leer, AMS)             |
| Fortran (77, 90, 95)              | Octave                      | <b>VRML</b> (97)             |
| <b>GCL</b>                        | Pascal (Borland6, Standard, | <b>XML</b>                   |
| Gnuplot                           | XSC)                        |                              |
| blau gibt den Standarddialekt an  |                             |                              |

Tabelle 3.7: Von listings unterstützte Sprachen (Winter 2003)

Der zweite Ansatz wird exemplarisch am Paket listings<sup>1</sup> von Carsten Heinz veranschaulicht. Dieses Paket analysiert zunächst den Code, zerlegt ihn in seine Bestandteile und formatiert diese dann nach selbst definierbaren Regeln. Der Parser ist recht allgemein und kann so angepasst werden, dass er die Syntax vieler verschiedenen Sprachen erkennt (siehe Tabelle 3.7). In regelmäßigen Abständen kommen neue Sprachen hinzu. Wenn die gewünschte Zielsprache nicht aufgeführt ist, empfiehlt es sich, auf CTAN die neueste Version des Paketes zu überprüfen. Alternativ kann man die erforderlichen Deklaration auch selbst bereitstellen. Das kostet etwas Arbeit, ist aber nicht sehr schwierig.

Die Anwenderbefehle und -Umgebungen in diesem Paket haben viele Gemeinsamkeiten mit jenen in fancyvrb. Die Aspekte zur syntaktischen Analyse und zur Formatierung werden über Schlüssel-Wert-Paare gesteuert, die in einem optionalen Argument angegeben werden und die Einstellungen für das gesamte Dokument oder größerer Teile davon können über \lstset definiert werden (der entsprechende fancyvrb-Befehl heißt \fvset). Wann immer möglich, verwenden beide Pakete dieselben Schlüsselwörter, so dass Benutzer des einen Paketes recht leicht auch das andere beherrschen lernen.

Nach dem Laden des Paketes empfiehlt es sich, mit \lstloadlanguages alle im Dokument benötigten Programmiersprachen anzugeben (als durch

 $1$ Die hier beschriebene Paketversion ist 1.0. Frühere Versionen verwendeten eine etwas andere Syntax. Falls Funktionen nicht so arbeiten wie angegeben, sollte man das Paket aktualisieren.

Kommas getrennte Liste). Solch eine Deklaration wählt keine Sprache aus, sondern lädt nur die notwendige unterstützende Information und beschleunigt die Verarbeitung.

Programmteile werden in einer lstlisting-Umgebung eingebettet. Die Sprache des Programmteils wird mit dem Schlüsselwort language angegeben. Im folgenden Beispiel wird das Schlüsselwort per \lstset auf C gesetzt und später im optionalen Argument der zweiten lstlisting-Umgebung überschrieben.

```
Eine "for"-Schleife in C:
int sum ;
int i; /* Schleifenvariable */
sum=0;
for (i=0; i < n; i++) {
  sum += a[i];
}
Nun dieselbe Schleife in Ada:
Sum: Integer;
−− keine Deklaration für I nötig
Sum := 0:
for I in 1..N loop
  Sum := Sum + A(I);end loop ;
                                           \usepackage{listings}
                                           \lstloadlanguages{C,Ada}
                                           \lstset{language=C,commentstyle=\scriptsize
                                                    ,extendedchars=true}
                                           Eine "'for"'-Schleife in C:
                                           \begin{lstlisting}[keywordstyle=\underbar]
                                           int sum;
                                           int i; /* Schleifenvariable */
                                           sum=0;
                                           for (i=0; i \le n; i++) {
                                             sum += a[i];
                                           }
                                           \end{lstlisting}
                                           Nun dieselbe Schleife in Ada:
                                           \begin{lstlisting}[language=Ada]
                                           Sum: Integer;
                                           -- keine Deklaration für I nötig
                                           Sum := 0:
                                           for I in 1..N loop
                                             Sum := Sum + A(I);end loop;
                                           \end{lstlisting}
```
Das Schlüsselwort extendedchars wird benötigt, um die Umlaute in den Kommentaren korrekt darzustellen; weitere Informationen dazu finden sich auf Seite 184. Obiges Beispiel verwendet auch das Schlüsselwort commentstyle, welches das generelle Erscheinungsbild von Kommentaren steuert. Das Paket erkennt die sprachabhängigen Syntaxstile für Kommentare automatisch. Es gibt weitere solcher Schlüsselwörter – u.a. basicstyle, welches das gesamte Erscheinungsbild des Programmlistings steuert, stringstyle, für Zeichenketten in der Programmiersprache, und directivestyle, das Compilerdirektiven formatiert.

Bsp. 3-4-32

> Um die Schlüsselwörter einer Programmiersprache zu formatieren, werden keywordstyle und ndkeywordstyle (zweiter Ordnung) verwendet. Weitere Bezeichner werden gemäß der Einstellung von identifierstyle formatiert. Die Werte aller "Stil"-Schlüsselwörter (außer basicstyle) können als letztes Element einen L<sup>a</sup>T<sub>E</sub>X-Befehl mit einem Argument enthalten, wie etwa \textbf. Dies funktioniert, weil der "Bezeichnername" intern in geschweifte Klammern gesetzt wird und deshalb als Argument eines Befehls interpretiert werden kann.

> Auf diese Weise können Schlüsselwörter, Bezeichner und andere Elemente automatisch und doch ganz individuell hervorgehoben werden. Manchmal sollen zusätzlich bestimmte Variablen, Funktionen oder Schnittstellen

betont werden. Zu diesem Zweck kann man die Schlüsselwörter emph und emphstyle einsetzen. Ersteres erhält eine Liste der Namen, die hervorgehoben werden sollen, letzteres gibt an, wie diese gesetzt werden sollen.

```
Sum: Integer; Sum := 0;
for I in 1..N loop
  Sum := Sum + A(\underline{I});
end loop ;
                                    \usepackage{listings,color}
                                    \lstset{emph={Sum,N},emphstyle=\color{blue},
                                            emph=[2]I,emphstyle=[2]\underbar}
                                    \begin{lstlisting}[language=Ada]
                                    Sum: Integer; Sum := 0;
                                    for I in 1..N loop
                                      Sum := Sum + A(I);end loop;
                                    \end{lstlisting}
```
Wenn Codefragmente im normalen Text gesetzt werden sollen, kann man den Befehl \lstinline verwenden. Der Code wird auf dieselbe Weise begrenzt wie beim \verb-Befehl, was bedeutet, dass jedes Zeichen (außer der öffnenden eckigen Klammer) als Begrenzungssymbol ausgewählt werden kann, das nicht im Codefragment vorkommt. Die öffnende eckige Klammer kann nicht verwendet werden, weil der Befehl auch ein optionales Argument akzeptiert, in dem eine Liste von Schlüssel-Wert-Paaren angegeben werden kann.

Die for-Schleife ist definiert als  $i=0; i < n; i++$ .

\usepackage{listings} \lstset{language=C} Die \lstinline[keywordstyle=\underbar]!for!-Schleife ist definiert als \lstinline!i=0;i<n;i++!.

Bsp. 3-4-33

Bsp. 3-4-34

Natürlich ist es auch möglich, den Inhalt kompletter Dateien zu formatieren; zu diesem Zweck gibt es den Befehl \lstinputlisting. Er hat ein optionales Argument, in dem Schlüssel-Wert-Paare angegeben werden können, sowie ein obligatorisches Argument, in dem die zu verarbeitende Datei angegeben wird. Im folgenden Beispiel identifiziert das Paket Schlüsselwörter einer Sprache korrekt, die Groß- und Kleinschreibung nicht unterscheidet – selbst wenn sie eine ungewöhnliche SChrEibWeiSe haben.

```
for i :=1 to maxint do
begin
  WrItE('Dies ist albern');
end .
                                     \usepackage{listings}
                                     \begin{filecontents*}{pascal.src}
                                     for i:=1 to maxint do
                                     begin
                                       WrItE('Dies ist albern');
                                     end.
                                     \end{filecontents*}
                                     \lstinputlisting[language=Pascal]{pascal.src}
                                                                                       Bsp.
                                                                                       3-4-35
```
Leerzeichen in Zeichenketten werden standardmäßig als  $_\sqcup$  dargestellt. Dieses Verhalten kann durch Setzen des Schlüsselwortes showstringspaces auf false deaktiviert werden, wie das nächste Beispiel zeigt. Die gleiche Darstellung aller Leerzeichen erreicht man auch, indem man das Schlüsselwort showspaces auf true setzt. Auf ähnliche Weise können Tabzeichen sichtbar gemacht werden, und zwar mithilfe des booleschen Schlüsselwortes showtabs.

Auch Zeilennummerierung ist möglich; dafür werden dieselben Schlüsselwörter verwendet wie bei fancyvrb: numbers kann entweder den Wert left,

right oder none annehmen (welches die Nummerierung ein- oder ausschaltet). numberblanklines legt fest, ob Leerzeilen in Hinsicht auf die Nummerierung berücksichtigt werden (voreingestellt ist false), numberstyle definiert das gesamte Erscheinungsbild der Nummern, stepnumber gibt an, welche Zeilennummern angezeigt werden (0 bedeutet keine Nummerierung), und numbersep legt den Abstand zwischen Nummer und dem Zeilenanfang fest. Standardmäßig beginnt die Zeilennummerierung mit jedem \lstinputlisting bei 1, diese Einstellung kann jedoch mithilfe des Schlüsselwortes firstnumber geändert werden. Wenn last als spezieller Wert von firstnumber angegeben wird, beginnt die Nummerierung dort, wo die letzte Nummerierung aufhört.

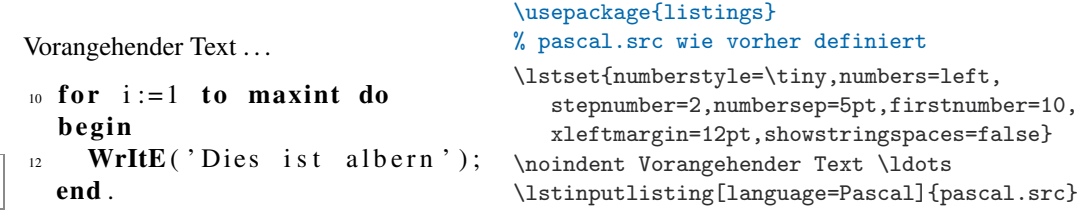

Ein globaler Einzug kann, wie im vorigen Beispiel gezeigt, mit dem Schlüsselwort xleftmargin definiert werden. Eine bestimmte Anzahl von Zeichen (hoffentlich nur Leerzeichen) können mit gobble am Anfang jeder dargestellten Zeile entfernt werden. In der Regel werden Einzüge von übergeordneten Umgebungen, wie itemize, berücksichtigt. Diese Funktion kann mit dem booleschen Schlüsselwort resetmargin ausgeschaltet werden. Die Schlüsselwörter lassen sich natürlich kombinieren. Wenn nur ein Teil der Programmcode-Zeilen formatiert werden soll, kann man mit firstline und lastline die erste und/oder letzte Zeile definieren; zum Beispiel würden bei lastline=10 höchstens 10 Programmcode-Zeilen gesetzt.

Eine andere Möglichkeit, eine fortlaufende Nummerierung zu erhalten, besteht über das Schlüsselwort name. Wenn eine Umgebung mit diesem Schlüsselwort einen "Namen" erhalten hat, wird die Nummerierung automatisch fortgesetzt, d.h. sie startet dort, wo die letzte Umgebung mit diesem Namen endete. Dies ermöglicht bei Bedarf eine unabhängige Nummerierung einzelner Codefragmente.

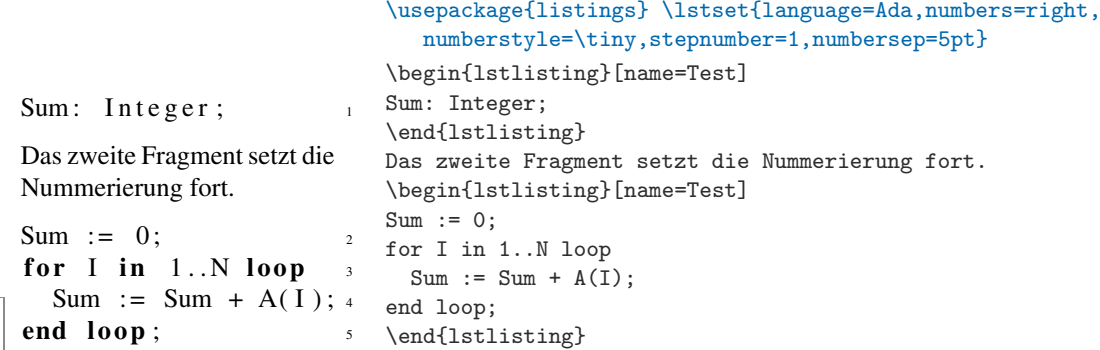

Bsp. 3-4-36

Bsp. 3-4-37

Wenn ein Programmlisting sehr lange Zeilen enthält, passen diese möglicherweise nicht in den verfügbaren Platz. In diesem Fall erzeugt listings überlaufende Zeilen, die in den rechten Seitenrand hineinragen, genauso wie bei einer verbatim-Umgebung. Mit dem Schlüsselwort breaklines kann man jedoch Zeilen auch an Leerzeichen oder Satzzeichen umbrechen lassen. Die Folgezeilen werden um 20pt eingerückt, wobei dieser Wert mit dem Schlüsselwort breakindent verändert werden kann.

Bei Bedarf kann man Material vor (Schlüsselwort prebreak) und/oder nach (Schlüsselwort postbreak) dem Umbruch einfügen, das darauf hinweist, dass das Programmlisting künstlich umbrochen wurde. Im folgenden Beispiel wird diese Funktionalität verwendet, um mit kleinen Pfeilen und später mit der Zeichenkette "(Forts.)" in kleiner Schrift zu experimentieren. Beide Schlüsselwörter sind intern als TEX-Befehle \discretionary realisiert, was bedeutet, dass sie nur bestimmte Eingaben akzeptieren (Zeichen, Boxen und Unterschneidungen<sup>1</sup>). Komplexeres Material sollte besser in einer  $\mbox{\scriptsize\char'1}$ mbox eingebettet werden (die Material in \discretionary verbirgt), wie es im Beispiel geschehen ist. Bei Farbänderungen reicht selbst das nicht aus. Hier benötigt man ein weiteres Klammernpaar, um zu verhindern, dass die Wirkung des \special-Befehls zur Farbeinstellung über die Box hinausgeht (siehe Besprechung in Anhang A.2.5).

Das Beispiel zeigt eine weitere Eigenschaft der Umbruchfunktion: Leerzeichen oder Tabzeichen, die vor dem umbrochenen Material stehen, werden standardmäßig in den Folgezeilen wiederholt. Wenn dies nicht erwünscht ist, muss das Schlüsselwort breakautoindent auf false gesetzt werden (wie im zweiten Teil des Beispiels).

```
Text am linken \sim\rightarrow Seitenrand
           /* Ein \sim\rightarrowmehrfach \sim\rightarrowumbrochener\sim\rightarrow Kommentar
           \rightarrow ! \ast /
           /* Ein \sim(Forts.) mehrfach \sim(Forts.) umbrochener \sim(Forts.)Kommentar ! ∗ /
                                 \usepackage{color,listings}
                                 \lstset{breaklines=true,breakindent=0pt,
                                          prebreak=\mbox{\tiny$\searrow$},
                                          postbreak=\mbox{{\color{blue}\tiny$\rightarrow$}}}
                                 \begin{lstlisting}
                                 Text am linken Seitenrand
                                          /*Ein mehrfach umbrochener Kommentar! */
                                 \end{lstlisting}
                                 \begin{lstlisting}[breakautoindent=false,
                                                      postbreak=\tiny (Forts.)\,]
                                          /*Ein mehrfach umbrochener Kommentar! */
                                 \end{lstlisting}
                                                                                                     Bsp.
                                                                                                    3-4-38
```
Mit dem Schlüsselwort frame können Rahmen oder Linien um den Programmcode herum gezogen werden; es hat dieselben Werte wie in fancyvrb (z.B. single, lines). Zusätzlich kann es eine Untermenge von trblTRBL als Wert annehmen. Die großgeschriebenen Buchstaben stehen für doppelte Linien, die kleingeschriebenen für einfache Linien. Es gibt ein halbes Dutzend weiterer Schlüsselwörter: zur Festlegung der Linienbreite, des Abstandes vom Text, Erzeugung von abgerundeten Ecken usw. Sie sind alle kompatibel mit fancyvrb, wenn die Funktionalität dieselbe ist.

<sup>&</sup>lt;sup>1</sup>Leerraum, der durch den TFX-Befehl \kern erzeugt wird.

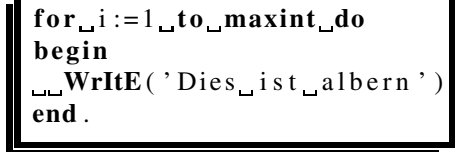

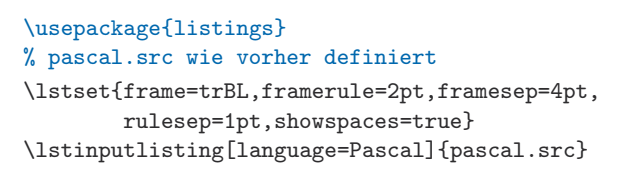

Einzelne Programmlistings können mithilfe des Schlüsselwortes caption eine Legende erhalten. Die Legenden werden standardmäßig nummeriert und durch die Zeichenkette Listing eingeführt, die in \lstlistingname gespeichert wird. Als Zähler wird lstlisting verwendet, dessen Erscheinungsbild mit \thelstlisting verändert werden kann. Die Legende wird entweder über (voreingestellt) oder unter dem Listing platziert, wobei diese Einstellung mit dem Schlüsselwort captionpos geändert werden kann.

Eine formatierte Liste aller Legenden erhält man, indem man den Befehl \lstlistoflistings an geeigneter Stelle im Dokument einfügt. Er erzeugt eine Überschrift aus den Wörtern, die in \lstlistlistingname gespeichert sind (voreingestellt ist Listings). Wenn sich der Legendentext im Dokument vom Text im Listingverzeichnis unterscheiden soll, muss ein optionales Argument verwendet werden (siehe nächstes Beispiel). Zu beachten ist, dass in diesem Fall der Wert in geschweifte Klammern einzufassen ist, um die rechte eckige Klammer zu verbergen. Wenn die Legende nicht im Listingverzeichnis erscheinen soll, muss dem Schlüsselwort nolol der Wert true zugewiesen werden. Durch Verwenden des Schlüsselwortes label kann ein Label definiert werden, um per \ref auf die Listingnummer verweisen zu können. Voraussetzung ist, dass die Nummer nicht unterdrückt wird.

# **Listings**

1 Pascal-Listing . . . . . . 6

Der Pascalcode in Listing 1 zeigt. . .

```
\overline{a} \overline{a} \overline{for i :=1 to maxint do
  begin
           WrItE('Dies_ist_albern');
  end .
```
Bsp. 3-4-40 ✝

Bsp. 3-4-39

Listing 1: Pascal

### \usepackage{listings} % pascal.src wie vorher definiert

```
\lstset{frame=single,frameround=tftt,
        language=Pascal,captionpos=b}
\lstlistoflistings
          %
\bigskip % normalerweise steht obiges
\noindent % im Vorspann, aber hier ...
          %
Der Pascalcode in Listing~\ref{foo} zeigt\ldots
\lstinputlisting
   [caption={[Pascal-Listing]Pascal},label=foo]
   {pascal.src}
```
Mit dem Schlüsselwort frameround, das im vorangegangenen Beispiel verwendet wurde, können Ecken abgerundet werden, indem für jede Ecke, beginnend bei der rechten oberen Ecke, im Uhrzeigersinn der Wert t für "true" (wahr) und f für "false" (falsch) eingegeben wird. Diese Funktion ist nicht für fancyvrb-Rahmen verfügbar.

Anstatt Programmlistings im Text zu formatieren, können sie mithilfe des Schlüsselwortes float in Gleitobjekte umgewandelt werden, typischerweise in Kombination mit dem Schlüsselwort caption. Der Wert von float ist eine Teilmenge von htbp, die angibt, wohin sich das Gleitobjekt bewegen

darf (ohne Angabe eines Wertes entspricht er tbp). Man sollte jedoch vermeiden, gleitende und nicht gleitende Listings zu vermischen, weil dadurch die Nummerierung durcheinander geraten könnte, wie im Beispiel 6-3-5 auf Seite 305 zu sehen ist.

Standardmäßig behandelt listings nur Eingabezeichen im ASCII-Bereich; *8-Bit-Eingabe* bei unerwarteten 8-Bit-Eingaben können sehr seltsame Ergebnisse entstehen, wie die Buchstabendreher im folgenden Beispiel. Wenn man extendedchars auf true setzt, werden 8-Bit-Zeichen zugelassen, was dem Paket mehr Leistung abverlangt, aber (normalerweise) zu richtigen Ergebnissen führt. Bei Verwendung eines erweiterten Zeichensatzes empfiehlt es sich natürlich, das Schlüsselwort in die Deklaration \lstset einzufügen, anstatt es bei jeder Umgebung erneut anzugeben, wie in Beispiel 3-4-32 auf Seite 179 geschehen. Spezielle Eingabekodierungen für Programmfragmente, die sich von der Eingabekodierung für das restliche Dokument unterscheiden, kann man auch über das Schlüsselwort inputencoding definieren. Dieses Schlüsselwort kann nur verwendet werden, wenn das Paket inputenc geladen ist.

```
int i: /* ü fr die äßuere Schleife */
int i; /* für die äußere Schleife */
                                            \usepackage[ansinew]{inputenc}
                                            \usepackage{listings}
                                            \lstset{language=C,commentstyle=\scriptsize}
                                            \begin{lstlisting}
                                            int i; /*für die äußere Schleife*/
                                            \end{lstlisting}
                                            \begin{lstlisting}[extendedchars=true]
                                            int i; /*für die äußere Schleife*/
                                            \end{lstlisting}
                                                                                        Bsp.
                                                                                       3-4-41
```
Das Paket bietet viele weitere Schlüssel, um die Art der Darstellung festzulegen. Für spezielle Formatierungstricks kann man beliebigen LATFX-Code ausführen, man kann Tabulatoren oder Zeichen für den Papiervorschub anzeigen, bestimmte Bezeichner indexieren oder ein Interface zum hyperref-Paket aktivieren, so dass beim Klicken auf einen Bezeichner auf die vorherige Stelle gesprungen wird, an der dieser auftrat. Einige dieser Funktionen werden noch als experimentell betrachtet und müssen über ein optionales Argument angefordert werden, wenn das Paket geladen wird. Alle diese Schlüssel sind ausführlich im (etwa 50 Seiten umfassenden) Handbuch beschrieben, das zusammen mit dem Paket verteilt wird.

Als abschließendes Beispiel für die Art von Schätzen, die in diesem Handbuch zu finden sind, siehe auch das folgende Beispiel. Es zeigt die Formatierung des Programmcodes im Stil von Donald Knuths Veröffentlichungen zu "Literate Programming".

> Bsp. 3-4-42

```
var i: integer;
if (i<0) i \leftarrow 1;
if (i>0) i \leftarrow 0;
if (i\neq 0) i \leftarrow 0;\usepackage{listings}
                              \lstset{literate={:=}{{$\gets$}}1
                               {<=}{{$\leq$}}1 {>=}{{$\geq$}}1 {<>}{{$\neq$}}1}
                              \begin{lstlisting}[gobble=2]
                                var i:integer;
                                if (i<=0) i := 1;
                                if (i>=0) i := 0;
                                if (i < 0) i := 0;
                              \end{lstlisting}
```